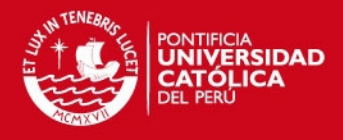

# **PONTIFICIA UNIVERSIDAD CATÓLICA DEL PERÚ**

# **FACULTAD DE CIENCIAS E INGENIERÍA**

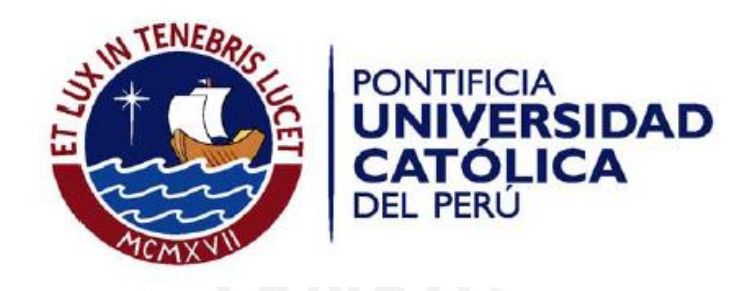

## **IMPLEMENTACIÓN DE UN SISTEMA DE GESTIÓN PARA EL PROCESO DE EVALUACIÓN DEL DESEMPEÑO DOCENTE EN COLEGIOS DE NIVEL PRIMARIO Y SECUNDARIO EN EL PERÚ**

**Tesis para optar el Título de Ingeniera Informática, que presenta el bachiller:**

**Julia Elena Gonzales Rodriguez** 

### **ASESOR: Ing. Rony Cueva Moscoso**

Lima, octubre de 2015

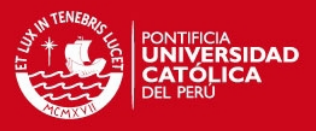

### **RESUMEN DE LA TESIS**

En la actualidad, la educación en el Perú se encuentra en una situación preocupante ya que durante los últimos años el nivel y la calidad de la educación se han estancado. Esto se puede comprobar gracias al Informe del Programa Internacional para la Evaluación de Estudiantes del 2012, evaluación internacional a colegios que se realizan cada tres años y donde se evalúan las áreas de comprensión lectora, matemática y ciencia. En éstas el Perú ha obtenido como resultado notas muy por debajo del promedio, logrando así el último puesto de los países evaluados. Esto se debe a que son muchos los alumnos que no reciben una educación de calidad tal como lo señala la ley N° 28044, en la cual se indican los principios y fines de la educación peruana. Así también, el bajo nivel de educación, el bajo rendimiento de los profesores y la falta de capacitaciones, son problemas que ocasionan que la educación en el Perú se encuentre en el nivel actual.

 Una de las principales causas es la mala gestión del proceso de evaluación de los docentes, lo que conlleva a que los profesores no tengan un conocimiento certero del rendimiento que tienen. Al no saber los puntos débiles de los docentes y no contar herramientas con las cuáles detectarlos, plantear capacitaciones para ellos se vuelve un proceso complicado. Para poder solucionar este problema el Ministerio de Educación, en la Ley N° 29062 señala que los profesores deben someterse a evaluaciones, las cuales forman parte del plan de Evaluación de Desempeño del Docente para lograr establecer el marco de buena docencia. Por tal motivo en los colegios del Perú se realizan evaluaciones para calificar el desempeño laboral de cada docente.

Por lo expuesto anteriormente se propone el presente proyecto de fin de carrera que está orientado a implementar el sistema gestión de evaluación de docentes para colegios que permitirá, en base a información confiable, emitir juicios adecuados sobre aptitudes demostradas en su trabajo.

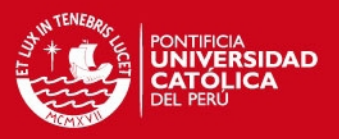

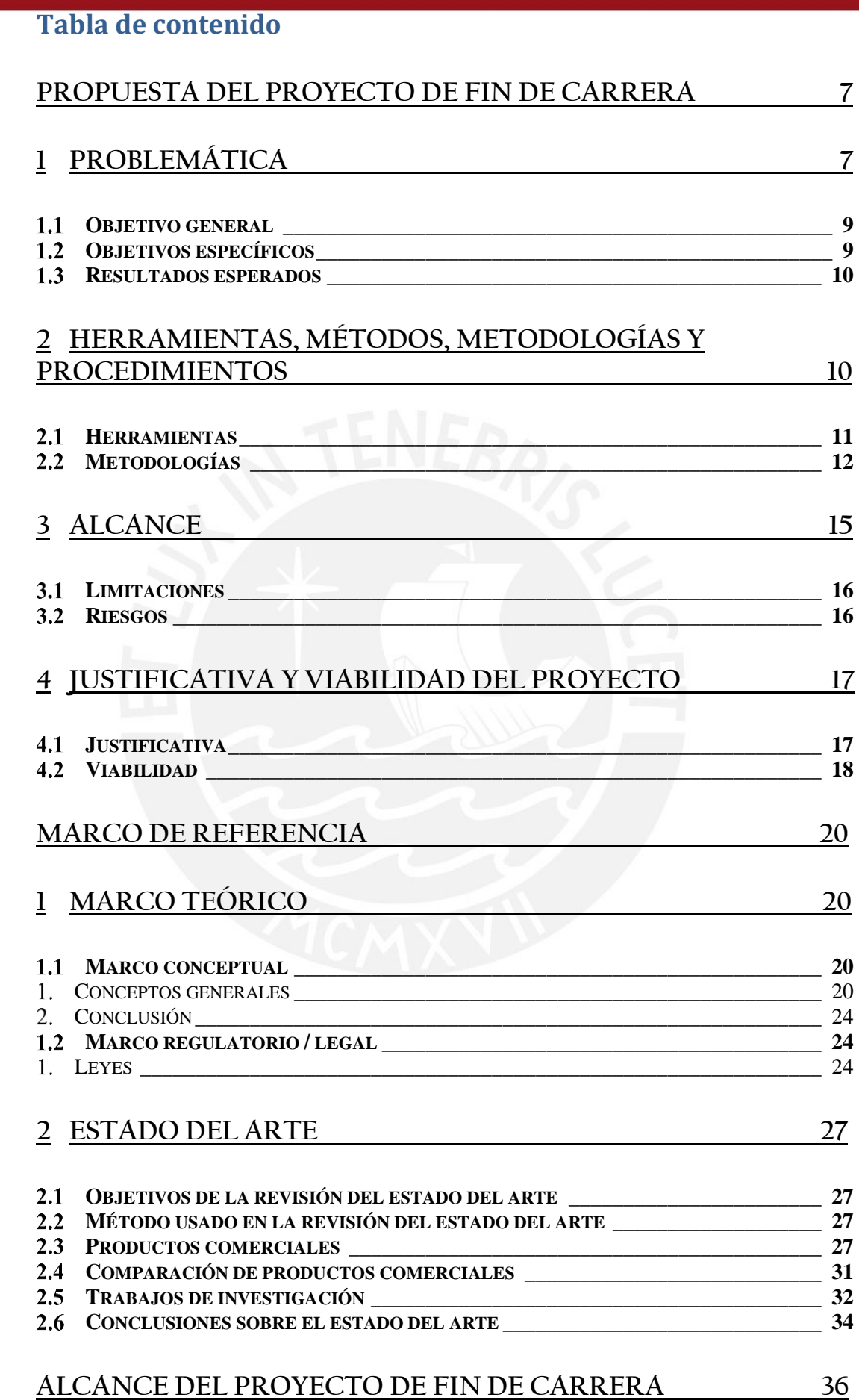

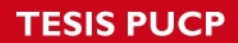

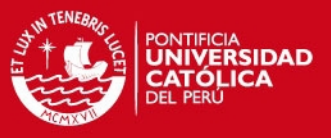

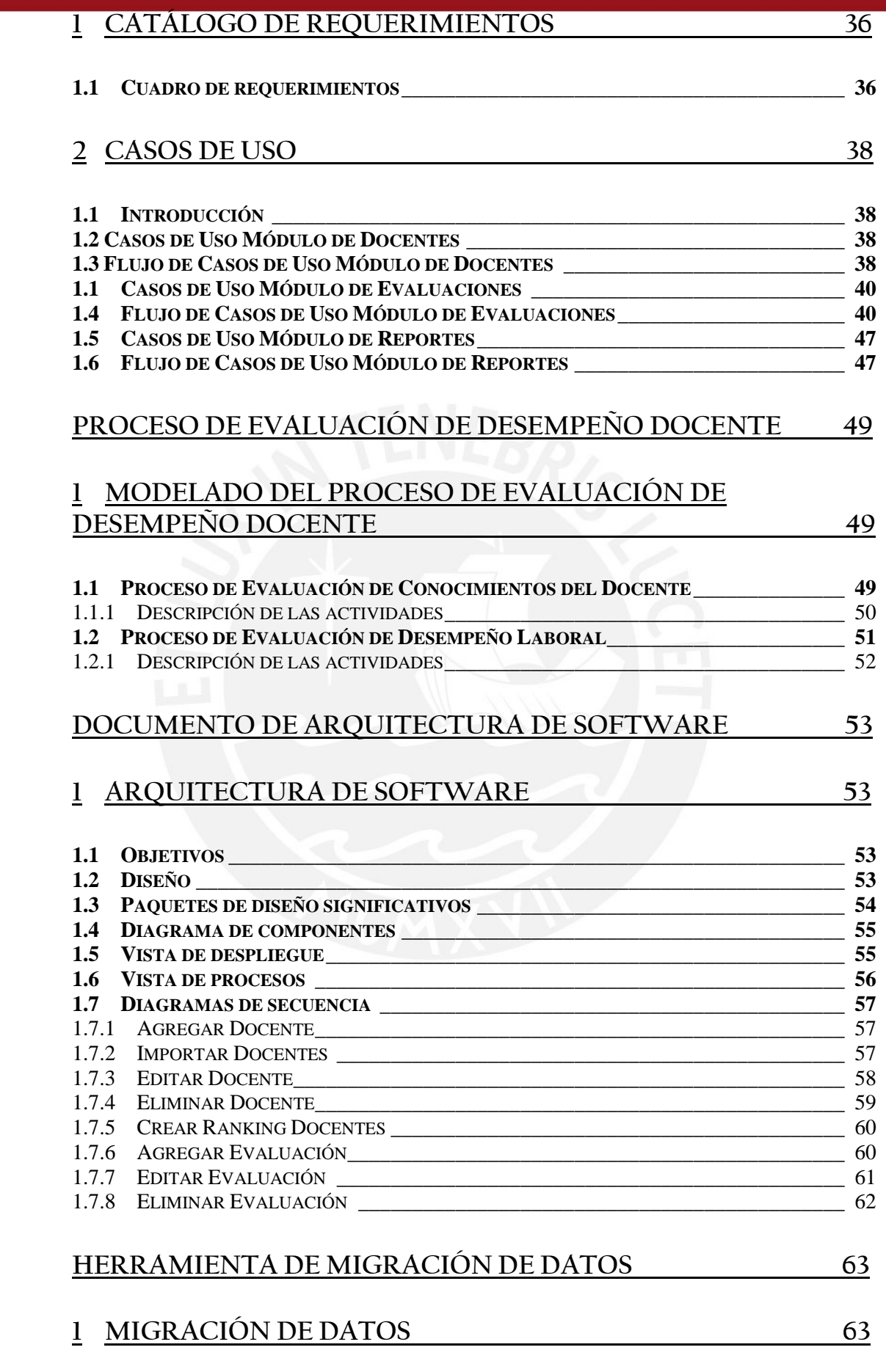

## **TESIS PUCP**

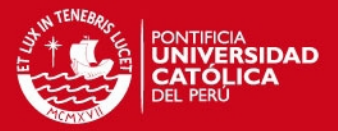

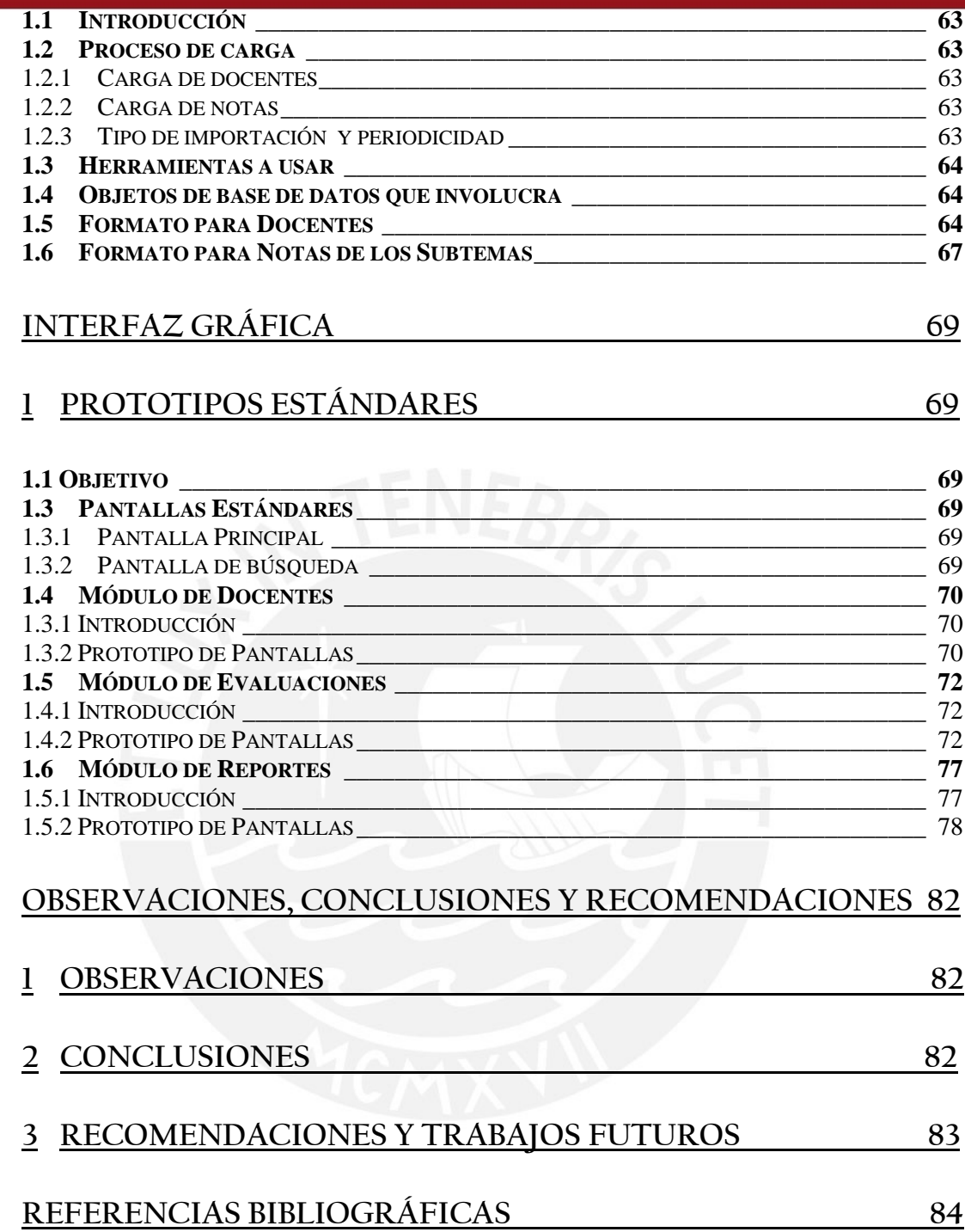

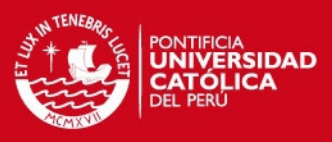

### **ÍNDICE DE IMÁGENES:**

Imagen 1: Fases de RUP Imagen 2: Componentes de una competencia Imagen 3: Niveles de desempeño laboral Imagen 4: Módulo de Evaluación de objetivos Cezzane Imagen 5: Módulo de Evaluación de Desempeño por competencias y 360 Imagen 6: Módulo de Evaluación de desempeño SuccessFactors Imagen 7: Casos de uso Módulo de Docentes Imagen 8: Casos de uso Módulo de Evaluaciones Imagen 9: Casos de uso Módulo de Reportes Imagen 10: Evaluación de Desempeño Docente Imagen 11: Evaluación de conocimientos Imagen 12: Evaluación de desempeño laboral Imagen 13: Diagrama de Arquitectura de Capas Imagen 14: Diagrama de implementación Imagen 15: Diagrama de componentes Imagen 16: Diagrama de despliegue Imagen 17: Vista de proceso Imagen 18: Diagrama de secuencia agregar docente Imagen 19: Diagrama de secuencia importar docentes Imagen 20: Diagrama de secuencia editar docente Imagen 21: Diagrama de secuencia eliminar docente Imagen 22: Diagrama de secuencia ranking docente Imagen 23: Diagrama de secuencia agregar evaluación Imagen 24: Diagrama de secuencia editar evaluación Imagen 25: Diagrama de secuencia eliminar evaluación Imagen 26: Pantalla Principal del sistema Imagen 27: Pantalla de búsqueda de docentes Imagen 28: Agregar Docente Imagen 29: Importar Docentes Imagen 30: Menú desplegado del Módulo Evaluación Imagen 31: Agregar Evaluación Imagen 32: Agregar Evaluación de Desempeño Imagen 33: Agregar Evaluación de Conocimientos Imagen 34: Agregar Dominio Imagen 35: Agregar Área Imagen 36: Agregar Tema Imagen 37: Agregar Notas Imagen 38: Visualización de desempeño Imagen 39: Menú desplegado del Módulo Reportes Imagen 40: Ranking de Docentes Imagen 41: Listado Ranking de Docentes en archivo Excel Imagen 42: Estadísticas Generales Ranking de Docentes en archivo Excel Imagen 43: Ranking de Docentes por Dominios Imagen 44: Listado Ranking de Docentes por Dominios en archivo Excel Imagen 45: Listado Ranking de Docentes por Dominios Detalle en archivo Excel Imagen 46: Histórico de resultados por docente

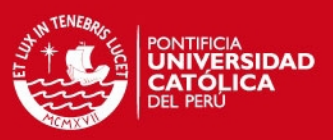

### **ÍNDICE DE TABLAS**

Tabla 1: Herramientas a usarse Tabla 2: Riesgos del proyecto de fin de carrera Tabla 3: Costos del proyecto Tabla 4: Comparación de productos comerciales Tabla 5: Catálogo de requerimientos Tabla 6: Flujo básico y alternativo mantenimiento de docentes Tabla 7: Flujo básico y alternativo buscar docente. Tabla 8: Flujo básico y alternativo mantenimiento de evaluaciones Tabla 9: Flujo básico y alternativo buscar evaluación Tabla 10: Flujo básico y alternativo mantenimiento de dominio de desempeño Tabla 11: Flujo básico y alternativo buscar dominio de desempeño Tabla 12: Flujo básico y alternativo mantenimiento área de conocimiento Tabla 13: Flujo básico y alternativo buscar área de conocimiento Tabla 14: Flujo básico y alternativo mantenimiento de temas Tabla 15: Flujo básico y buscar tema Tabla 16: Flujo básico mantenimiento de notas Tabla 17: Flujo básico visualización de desempeño Tabla 18: Flujo básico ranking de docentes Tabla 19: Flujo básico ranking de docentes por dominios Tabla 20: Flujo básico ranking de docentes por áreas Tabla 21: Flujo básico histórico de resultados por docente Tabla 22: Formato de archivo de Excel ejemplo para Docentes Tabla 23: Formato de archivo de Excel ejemplo para Notas por Competencias

Tabla 24: Formato de archivo de Excel ejemplo para Notas por Subtemas

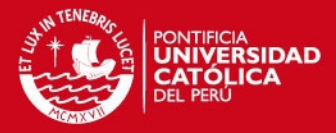

### **PROPUESTA DEL PROYECTO DE FIN DE CARRERA**

### **1 Problemática**

En la actualidad, la educación en el Perú se encuentra en una situación preocupante ya que durante los últimos años el nivel y la calidad de la educación se han estancado. Esto se puede comprobar gracias al Informe del Programa Internacional para la Evaluación de Estudiantes del 2012, evaluación internacional a colegios que se realizan cada tres años y donde se evalúan las áreas de comprensión lectora, matemática y ciencia. En éstas el Perú ha obtenido como resultado notas muy por debajo del promedio, logrando así el último puesto de los países evaluados [DEC13]. Esto se debe a que son muchos los alumnos que no reciben una educación de calidad tal como lo señala la ley N° 28044, en la cual se indican los principios y fines de la educación peruana. Así también, el bajo nivel de educación, el bajo rendimiento de los profesores y la falta de capacitaciones, son problemas que ocasionan que la educación en el Perú se encuentre en el nivel actual [GON15].

Una de las principales causas es la mala gestión del proceso de evaluación de los docentes, lo que conlleva a que los profesores no tengan un conocimiento certero del rendimiento que tienen [GON15]. Al no saber los puntos débiles de los docentes y no contar herramientas con las cuáles detectarlos, plantear capacitaciones para ellos se vuelve un proceso complicado [GON15]. Sobre este tema, el Ministerio de Educación del Perú indicó que "son necesarios cambios profundos en la práctica de la enseñanza, en los mecanismos para profesionalizar el trabajo docente y revalorar el saber pedagógico de los maestros en la sociedad [MED12]". Para poder solucionar este problema el Ministerio de Educación, en la Ley N° 29062 señala que los profesores deben someterse a evaluaciones, las cuales forman parte del plan de Evaluación de Desempeño del Docente para lograr establecer el marco de buena docencia [LCM07]. Por tal motivo en los colegios del Perú se realizan evaluaciones para calificar el desempeño laboral de cada docente [GON15]. Sin embargo existe una mala gestión en este proceso de evaluación ya que para poder realizarlo con éxito se deben tener ciertas consideraciones, las cuales serán explicadas a continuación [MOL11]:

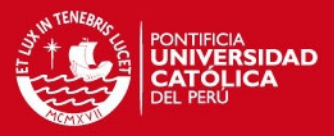

- El registro y actualización de la información de los docentes que participarán de dicho proceso. Esto quiere decir que los datos se deben almacenar de forma ordenada y así evitar confusiones al momento de las evaluaciones. Una de las bases para que la gestión del proceso de evaluación de docentes sea exitosa es tener registrada, al día, la información de los participantes para así realizar seguimientos a los docentes con mayor certeza. En la actualidad, esta información suele almacenarse en documentos físicos, lo cual conlleva a no tener datos actualizados e incluso a su pérdida parcial.
- Registro de los ítems de desempeño del docente y las áreas de conocimiento, las cuales se evaluarán a lo largo del proceso, así como los resultados por docente. Gracias a esto los docentes podrán identificar claramente cuáles son sus fortalezas y debilidades y así poder reforzar estos puntos. Un gran problema a lo que se enfrentan hoy en día los docentes es el desconocimiento de su progreso a lo largo del proceso. Al registrar los resultados de las evaluaciones el docente podrá ver su evolución a lo largo del proceso e identificar claramente cómo va avanzado en los diferentes temas evaluados. Por otro lado, los directores de las entidades educativas podrán tener almacenados los resultados históricos de forma virtual, lo que facilitará el seguimiento del docente, ya que actualmente los temas evaluados y los resultados se guardan en documentos físicos.
- Informes y monitoreo del proceso de evaluación para así desarrollar el proceso de evaluación con éxito. Esto será de gran ayuda para el director y subdirectores de una entidad educativa ya que actualmente los reportes necesarios para las reuniones periódicas con los docentes son realizados manualmente. Por tanto, se permitirá visualizar la información del proceso según los criterios que se deseen de tal manera que se le brinde al usuario una forma más amigable y rápida de conseguir los datos que necesiten. Entre los informes básicos necesarios se encuentran:
	- o Resultados generales
	- o Resultados por áreas de conocimiento
	- o Resultados por ítems de desempeño
	- o Históricos de resultados por docente

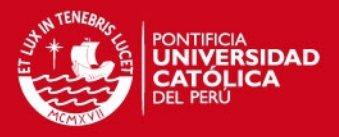

Por lo expuesto anteriormente se propone el presente proyecto de fin de carrera que está orientado a implementar el sistema gestión de evaluación de docentes para colegios que permitirá, en base a información confiable, emitir juicios adecuados sobre aptitudes demostradas en su trabajo. Finalmente, se podrán tomar decisiones sobre la situación encontrada, de tal manera que los evaluados cumplan con lo establecido por el Ministerio de Educación (Ley N°29062) en lo que se refiere a brindar una educación de calidad al alumnado.

Por tanto, se tendrán almacenadas los resultados de las diferentes evaluaciones de los docentes para así poder monitorear su desempeño. Para esto, los resultados se mostrarán de forma que el docente pueda observar con claridad cuáles son los puntos en los que debe capacitarse. Así pues, este sistema de gestión permitirá que el proceso de evaluación de docentes progrese y así poder ayudar a mejorar la educación del Perú.

#### **Objetivo general**   $1.1$

Implementar un sistema de información para la gestión del proceso de evaluación a docentes de nivel primaria y secundaria en el Perú.

### **Objetivos específicos**

- Objetivo Específico 1: Documentar el proceso de evaluación de docentes, usando BPM.
- Objetivo Específico 2: Definir la arquitectura de software del sistema de información de gestión evaluación de docentes.
- Objetivo Específico 3: Desarrollar una herramienta para migrar los datos necesarios para el desarrollo del sistema en general empleando formatos de archivos que contendrán dicha información.
- Objetivo Específico 4: Implementar un prototipo funcional del sistema de información para la gestión del proceso de evaluación a docentes.

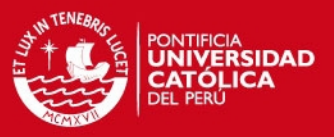

#### **Resultados esperados**  $1.3$

Los resultados son:

- Resultado 1 para el objetivo 1: Documento detallado de los procedimientos, su modelamiento y actores necesarios para la gestión de cada uno de estos.
- Resultado 2 para el objetivo 2: Documento de arquitectura de software indicando las características de la arquitectura del sistema para la gestión del proceso de evaluación a docentes.
- Resultado 3 para el objetivo 3: Módulo de interface de información que permita la lectura de datos de los archivos que el usuario vaya a emplear.
- Resultado 4 para el objetivo 3: Base de datos con la información cargada por el usuario mediante la interfaz.
- Resultado 5 para el objetivo 4: Prototipo del Sistema de Información que permita al usuario gestionar el proceso de evaluación a docentes.

## **2 Herramientas, métodos, metodologías y procedimientos**

En la tabla 1 se presentarán herramientas, métodos, metodologías y procedimientos que se emplearán para desarrollar y alcanzar los objetivos específicos del proyecto. Gracias a la ayuda de estas se espera lograr los resultados esperados por cada objetivo para así lograr alcanzar el objetivo general que se persigue en este proyecto de fin de carrera.

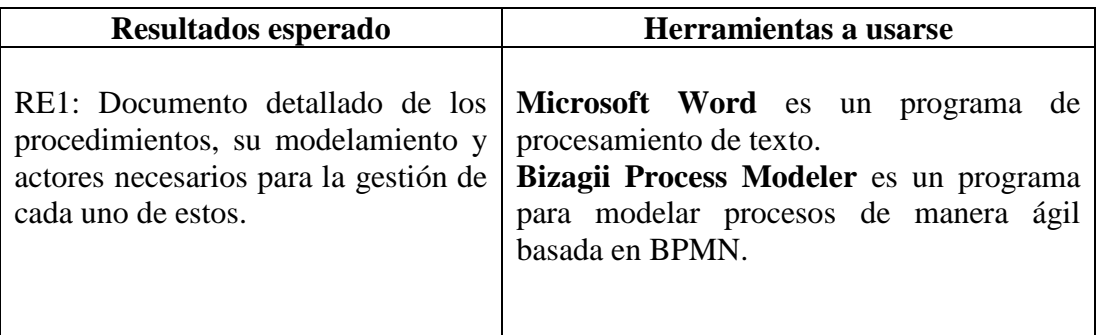

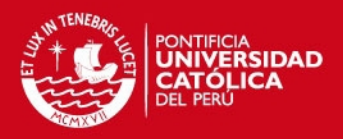

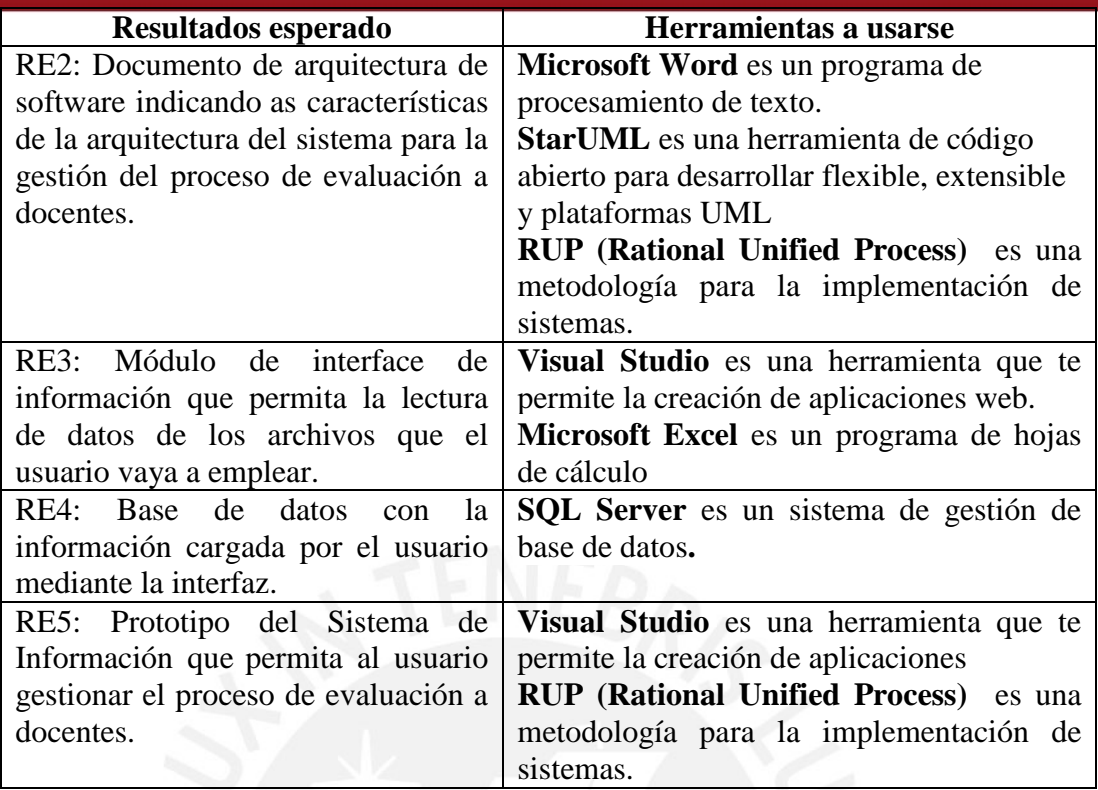

**Tabla 1:** Herramientas a usarse [Elaboración propia]

#### $2.1$ **Herramientas**

Las herramientas a emplear son las siguientes:

• SQL Server 2008:

Es una herramienta que permite la administración de datos de una manera confiable y eficaz que ofrece características como almacenamiento de datos locales, protección de datos. Está diseñado para la creación de prototipos y para una fácil implementación [SQL14].

SQL Server 2014 será utilizada en el presente proyecto de tesis para almacenar toda la información a emplear

Microsoft Excel:

Es un programa de hojas de cálculo y permite diseñar los datos de forma sencilla.

Gracias a este programa se podrán crear archivos .xlsx, los cuales servirán para las cargas masivas del sistema de información bajo los formatos que se detallan en el capítulo de "Herramienta de Migración de Datos" [EXC14].

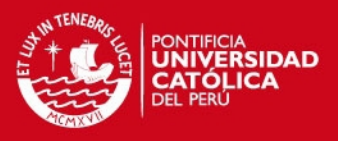

### Bizzagi Process Modeler

El Modelador de Procesos de Bizagi es una herramienta que le permite modelar procesos de negocio basado en el estándar de acepción mundial conocido como BPMN. Por tanto, servirá para modelar claramente los procesos que se manejarán en el proyecto [BIZ14].

StarUML

Es un proyecto de código abierto para el desarrollo rápido, Es una herramienta de código abierto para desarrollar flexible, extensible y plataformas UML/MDA disponibles gratuitamente corriendo en plataformas Win32. El objetivo de StarUML es el de construir una herramienta de modelado de software y plataforma que es un remplazo de la herramienta UML comerciales como Rational Rose, etc [SUM14].

La importancia de usar esta herramienta parte de la necesidad de realizar los diagramas de casos de uso y arquitectura que tendrá el sistema y que se verán reflejados en el documento de arquitectura de Software.

Visual Studio 2012 (ASP .NET)

Es una herramienta que te permite la creación de aplicaciones en especial para plataforma de Microsoft. Visual Studio es integrado y flexible con el objetivo de desarrollar buenas prácticas en el desarrollo. También esta cuenta con herramientas de administración del ciclo de vida, con esto se puede realizar entregas de software en un menor tiempo [VSS14]. Esta herramienta será utilizada durante todo el proyecto para realizar el desarrollo del sistema, pues permite mostrar el código fuente que será desarrollada en el lenguaje de programación C# (framework .NET ) en una página web.

#### $2.2$ **Metodologías**

### **Gestión del proyecto**

### • PMROK

Este es un estándar para la administración de proyectos. En otras palabras, es un conjunto de buenas prácticas para "documentar, unificar y estandarizar los

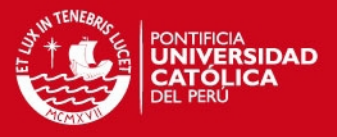

conocimientos y prácticas dentro del campo de la administración de proyectos". Para este proyecto de fin de carrera será necesario aplicar las siguientes áreas de conocimiento del PMBOK: Integración, Alcance, Tiempo, Comunicaciones y Riesgos. Así también se desarrollará el proyecto según los grupos de proyecto los cuales son considerados universales para diversos tipos de proyecto. Estos son: Iniciación, Planificación, Ejecución, Seguimiento y Control y Cierre [PMB14]. En la Iniciación se debe mostrar la conformidad de los involucrados en el proceso (asesor y profesor del curso) para comenzar el Proyecto. En la Planificación se debe realizar lo siguiente: definir el alcance, el cronograma de actividades, planificar las comunicaciones e identificar y analizar los riesgos. Gracias a esto se podrá hacer un correcto manejo del tiempo y recursos que se tienen para el proyecto de fin de carrera. En el Seguimiento y Control se supervisa y monitorea el alcance y cronograma definidos en la Planificación. Finalmente se tiene el Cierre, momento en el cual el asesor y profesor del curso de tesis deben estar de acuerdo con el trabajo realizado.

### **Gestión del software**

Rational Unified Process (RUP)

Este es un proceso de desarrollo de software el cual es utilizado para el análisis, diseño, implementación y documentación de sistemas para asegurar la calidad de este.

En la imagen 1 se podrá observar las dos dimensiones de esta metodología y sus cuatro fases.

La primera dimensión consiste en representar el proceso en ciclos, fases, iteraciones e hitos y la segunda. El segundo consiste en mostrarlo en términos de actividades, recursos (tanto materiales como humanos) y flujos de trabajo.

Fases de RUP:

- 1. Iniciación: Se establece lo que se va a alcanzar en el Proyecto a realizar. Para esto es necesario saber con quienes se interactuará (tanto actores internos como externos). En esta fase se espera obtener los siguientes documentos:
	- o Documento preliminar de requisitos
	- o Documento preliminar de casos de uso.

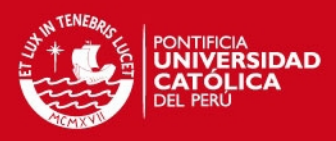

- o Plan de proyecto.
- o Prototipo preliminar del sistema.

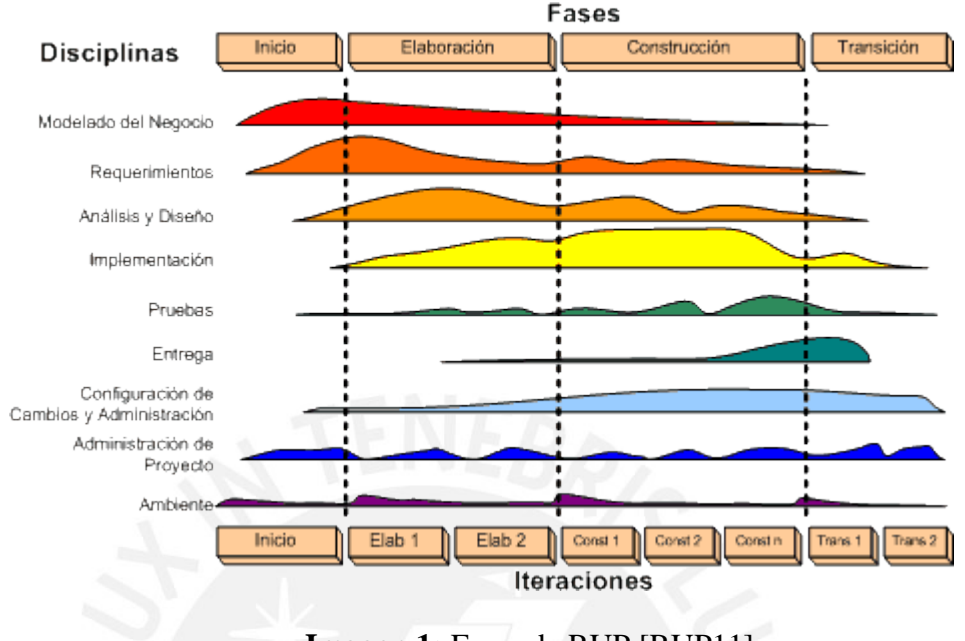

**Imagen 1:** Fases de RUP [RUP11]

- 2. Elaboración: Es considerada la fase más crítica del proceso. En esta es donde se establece la arquitectura a usar a lo largo del Proyecto. En esta fase se espera obtener lo siguiente:
	- o Documento de casos de uso a un 80%
	- o Documento final de requisitos
	- o Descripción de la arquitectura del software
	- o Prototipo del sistema

En este punto se examina con cuidado los objetivos planteados y el alcance del sistema. También la elección de la arquitectura a usar y el manejo de riesgos son tratados en esta fase.

3. Construcción: Todos los componentes y características del software con integrados para así obtener el producto que se espera y se prueba que las funcionalidades sean las que se plantearon inicialmente. Se espera obtener el software integrado.

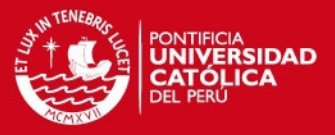

Cómo se puede observar, RUP provee flexibilidad frente a cambios que puedan ocurrir ya que gracias a la documentación que se maneja en el proceso se puede tener mayor detalle de cada fase del proyecto. A continuación se describirán los flujos de trabajo que formarán parte de este proyecto de fin de carrera [RUP11]:

- a. Modelado del negocio: En este flujo se buscar reconocer los procesos que forman parte del proyecto a desarrollar. Producto de esto es el documento con el detalle de estos procesos así como el de casos de uso.
- b. Requerimientos: Consiste en detallar lo que el sistema hará. Esto se refleja en el documento de requerimientos y en documento de visión.
- c. Análisis y diseño: El objetivo es mostrar cómo el sistema se desarrollará en la dase de implementación. Para un mayor detalle se elaborarán los documentos de diseño detallado y el documento de arquitectura.
- d. Implementación: El propósito que se persigue es la creación de un código ordenado y la integración de los resultados parciales en un sistema funcional. Por esta razón es necesario del desarrollo de un documento de estándares de programación.
- e. Pruebas: Lo que se busca es que haya una correcta interacción entre los módulos del sistema y verificar que el sistema sea útil y de garantía. Por tal motivo se necesita del plan de pruebas.

### **3 Alcance**

El presente proyecto está orientado al desarrollo de un sistema web, con el fin de gestionar el proceso de evaluación de docentes tanto del nivel primaria como secundaria. Este permitirá el registro de la información de los docentes para poder realizar un seguimiento a cada uno de ellos. Así también, se realizará la evaluación en base a dominios de desempeño del docente los cuales serán evaluadas a lo largo del proceso. A su vez, estos dominios podrán ser modificados. Además, se realizará la evaluación en base a áreas de conocimiento y temas, las cuales, al igual que en el caso de los dominios, podrán ser modificadas.

Una de las principales funcionalidades del sistema planteado es el manejo de un repositorio de los resultados de las evaluaciones desarrolladas por los docentes, con los cuales se podrá crear diversos reportes de profesores de acuerdo a diversos filtros

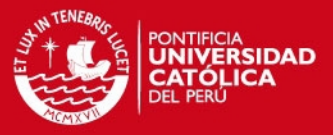

que se deseen aplicar. Los reportes se presentarán a manera de gráficos para un mejor entendimiento.

Por último se permitirá el monitoreo del proceso de evaluación y así asegurar el éxito del proceso. Asimismo se desarrollarán informes los cuales indicaran los resultados agrupados por los criterios que se seleccionen.

#### $3.1$ **Limitaciones**

Las limitaciones previstas son:

- El sistema no incluirá la gestión de docentes de nivel inicial, solo del nivel primario y secundario.
- El sistema solo apoyará la gestión de docentes mas no de autoridades superiores de colegios como directores y subdirectores.
- Solo se hará seguimientos a las competencias evaluadas en las diferentes tipos de pruebas del proceso.

#### $3.2$ **Riesgos**

Se realizó una tabla identificando los riesgos del proyecto de tesis, su impacto y las medidas que se van a tomar para mitigarlos.

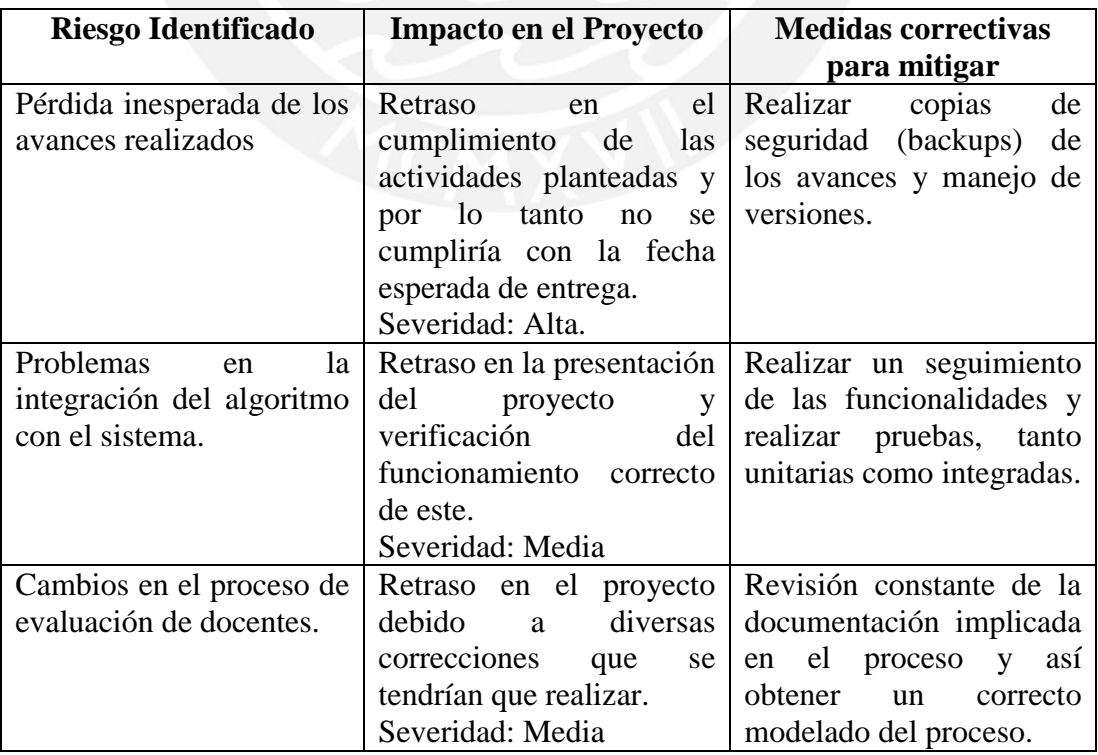

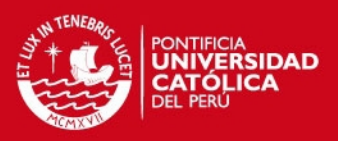

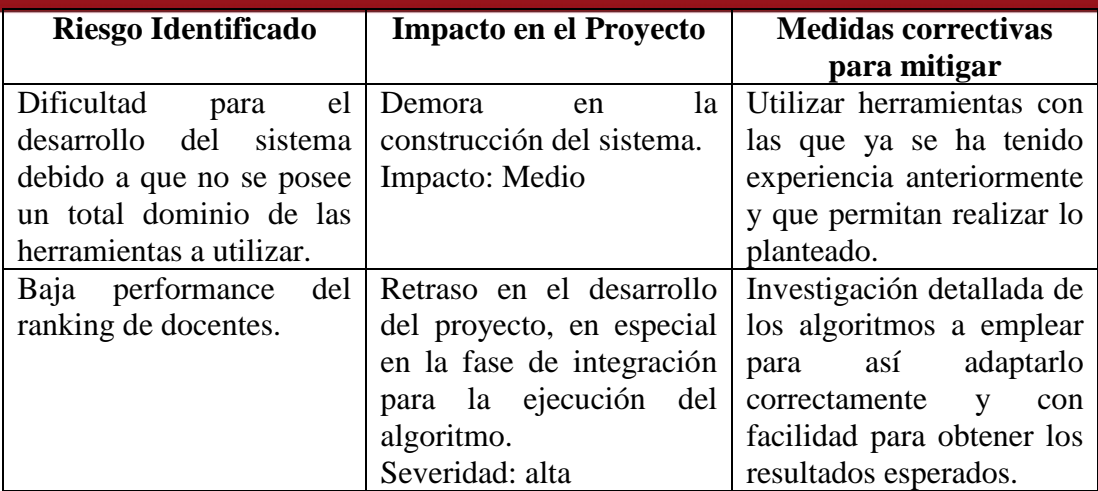

**Tabla 2:** Riesgos del proyecto de fin de carrera [Elaboración propia]

## **4 Justificativa y viabilidad del proyecto**

#### $4.1$ **Justificativa**

En la actualidad, el desempeño de los profesores cumple un papel importante en la educación del alumnado ya que son los docentes quienes se encargan de formarlos intelectualmente. Esto se debe a que ellos son los principales involucrados en brindarles una educación de calidad, tal como lo señala la Ley General de la Educación. Por tal motivo, es importante que conozcan el rendimiento que cada uno posee así como sus puntos débiles para que puedan capacitarse en aquellas áreas en las que su desempeño se encuentre bajo. Para esto es necesario que se realice un seguimiento de su desempeño laboral lo cual se propone lograr con la implementación del plan de evaluación de desempeño docente que el Ministerio de Educación, con ayuda de la Dirección de Educación Superior Pedagógica, ha propuesto. Sin embargo, hoy en día no se cuentan con medios efectivos para realizar un seguimiento del trabajo docente por lo que existe una mala gestión en el proceso de evaluación de los docentes.

Es por estas razones que se propone la implementación de un sistema web para la gestión del proceso mencionado. Gracias a este sistema se beneficiará a diversas personas. En primer lugar, a los docentes ya que se podrán emitir juicios más certeros sobre el rendimiento de cada uno. También ellos podrán observar la evolución de su desempeño a través del tiempo e identificar sus puntos débiles con mayor facilidad. Por consiguiente, los directores de las instituciones educativas podrán identificar las capacitaciones que sus docentes necesiten para poder

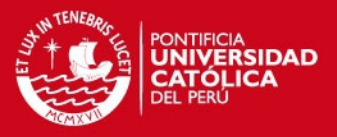

brindarles a los alumnos una educación de mayor calidad. Es así que los alumnos también son considerados beneficiarios del sistema. Es así que este proyecto de fin de carrera ayudará a gestionar el proceso de evaluación de docentes y así, en base al seguimiento a los docentes lograr identificar las herramientas necesarias para que los docentes tengan las aptitudes necesarias para cumplir con lo que el Ministerio de Educación les exige sobre a dar una educación de calidad.

Respecto a la elección de un sistema web, esto se justifica debido a temas de accesibilidad. Se busca que tanto las autoridades de la institución educativa como los profesores puedan acceder tanto en la institución educativa y en sus hogares, por lo que solo se necesitaría de una computadora de escritorio o personal con acceso a internet para poder formar parte del proceso.

#### $4.2$ **Viabilidad**

### **a) Viabilidad técnica**

En cuanto al aspecto técnico se cuenta con la experiencia obtenida de la rama de Sistemas de Información de la carrera de Ingeniería Informática. Así también, se cuenta con el apoyo del asesor, el cual es especialista en el área a la cual pertenece el proyecto de fin de carrera. También se obtiene apoyo de los profesores de los cursos de tesis.

Respecto a las herramientas a utilizar, éstas son conocidas por el tesista debido a que han sido usadas previamente para cursos de la carrera. Estos son Visual Studio (versión 2013) y el lenguaje de programación C#. El motivo de la elección de este lenguaje por sobre Java se debe a lo siguiente [MSD15]:

- El rendimiento, por lo general es mejor.
- Indicadores permiten acceder a cualquier objeto como si se tratase de un arreglo.
- Aplicaciones multi-hilo simplificadas.
- Mayor cantidad de tipos de dato.
- Las palabras reservadas fueron creadas para proveer de mayor claridad al código de un usuario.

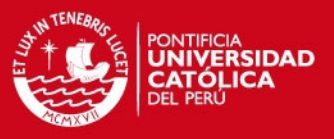

### Soporta la sobrecarga de operadores

En lo que se refieren a la gestión del proyecto, se propuso PMBOK y para la gestión del software, RUP. Ambas ya han sido utilizadas previamente por lo que no se dificultará usarlas como guías para el éxito del proyecto. Además se cuenta con la documentación necesaria para poder aplicarlo con éxito al proyecto de fin de carrera, tanto en la gestión (PMBOK) como para el desarrollo del software (RUP).

### **b) Viabilidad temporal**

En cuanto al aspecto temporal, el alcance del proyecto es adecuado para que la implementación pueda finalizarse en el curso de proyecto de tesis 2 obteniendo los resultados esperados planteados previamente.

### **c) Viabilidad económica**

En cuanto al aspecto económico, el proyecto no representará costos ya que se tiene el material y las herramientas son gratuitas.

En cuanto al aspecto económico, para la elaboración del proyecto se usarán en su mayoría material y herramientas que no representan costos. Así mismo, para el diseño del sistema web se harán uso de frameworks gratuitos. En la tabla 3 se muestra una tabla con el detalle de los costos promedios de las herramientas usadas:

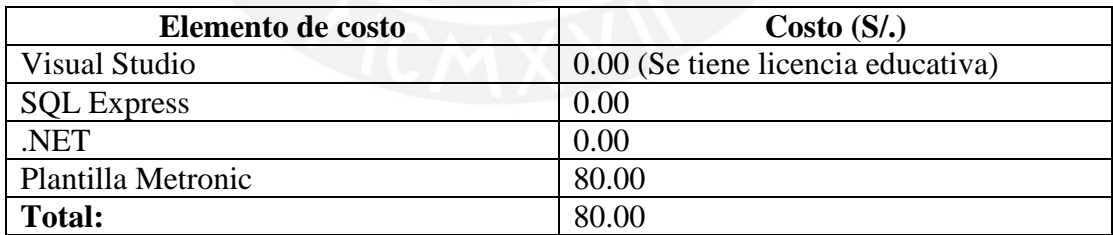

**Tabla 3:** Costos del proyecto [Elaboración propia]

Respecto a la documentación necesaria para el conocimiento del proceso a gestionar, ésta se encuentra publicada online por lo que su obtención no representa gasto alguno. En caso no se encontrará algún detalle, se procederá a realizar entrevistas personales, envió mensajes telefónicos, envío de del correos electrónicos, etc.

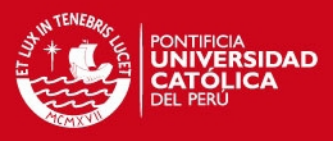

## **MARCO DE REFERENCIA**

### **1 Marco teórico**

#### $1.1$ **Marco conceptual**

A continuación se explicarán ciertos términos para así poder entender claramente la problemática y las soluciones a plantear. Se definirán conceptos relacionados directamente con el proceso de evaluación de docentes como los tipos de evaluación, los actores, las competencias, etc. También se presentará las diversas entidades que participan en este proceso como lo son el MINEDU y el DESP. La meta del marco conceptual es dar a entender el significado de ciertos términos que intervienen en el proceso de evaluación del desempeño del docente.

#### $\overline{1}$ . **Conceptos generales**

Los conceptos a tratar son los siguientes:

### *Desempeño docente*

El desempeño docente comprende la realización de labores que realiza el trabajador a diario. Por ejemplo: "preparación de clases, asesoramiento de los estudiantes, dictado de clases, calificación de los trabajos, coordinaciones con otros docentes y autoridades de la institución educativa, así como la participación en programas de capacitación" [FER02].

El desempeño docente será evaluado en el proceso de "Evaluación del desempeño docente" y tiene por objetivo, en base a información confiable, emitir juicios adecuados sobre las aptitudes demostradas en el trabajo del evaluado. Finalmente se podrán tomar decisiones sobre la situación encontrada, de tal manera que los evaluados cumplan con lo establecido por el Ministerio de Educación (Ley N°29062) en lo que se refiere a brindar una educación de calidad al alumnado [FER02].

*Competencias* 

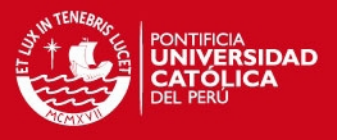

Se entiende por competencia "un conjunto de características que se atribuyen al sujeto que actúa en un ámbito determinado" [MED12]. En la imagen 2 se detallan los componentes de una competencia.

### *Ministerio de educación:*

Esta entidad del estado fue creado el 4 de Febrero de 1837 con el fin de "promover el desarrollo de la persona humana, a través de un nuevo sistema educativo en el cual las capacidades individuales se vean fortalecidas, gracias a una formación integral y permanente" [ME114].

Una de sus principales funciones es "la formulación de políticas nacionales sobre educación, a partir de las cuales ejerce sus atribuciones normativas sobre todo el sistema sectorial y garantiza su cumplimiento mediante una adecuada supervisión" [ME114].

En la actualidad es considerado el órgano de servicios más grande del país. "Atiende doscientos días al año a más de seis millones de alumnos en el sistema público, tiene una planilla de trescientos veinte mil empleados activos; controla cuarenta y cuatro mil centros educativos públicos y diecisiete mil programas no escolarizados" [ME114].

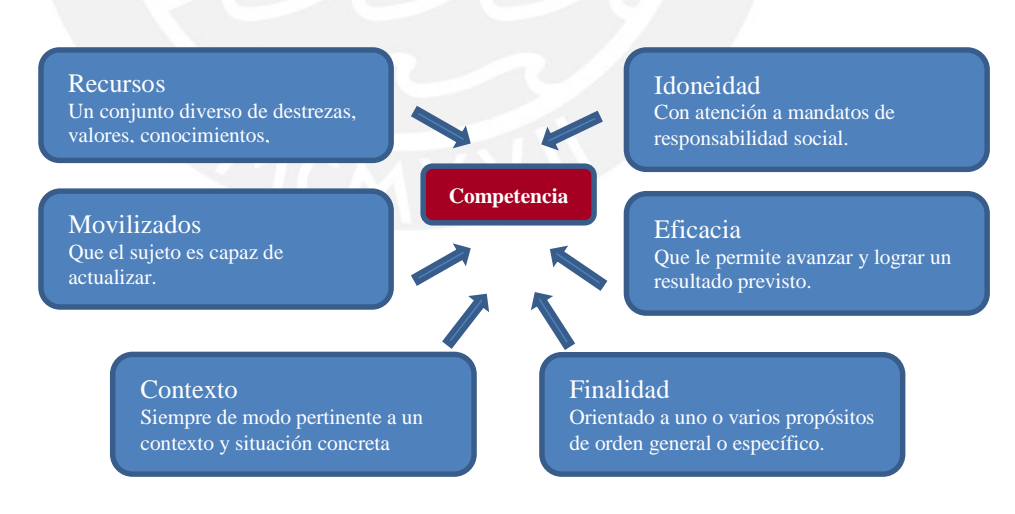

**Imagen 2:** Componentes de una competencia [MED12]

## *Ítem de desempeño*

Cada ítem de desempeño es un indicador que es puntuado de acuerdo a una escala definida por el director de la institución educativa. Describe una

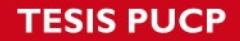

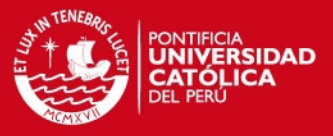

característica que el docente debería tener y forman parte de la evaluación de desempeño docente. Estas son agrupadas por dominios de desempeño [GON15].

### *Dirección de Educación Superior Pedagógica (DESP)*

Esta entidad participa en el proceso de evaluación del desempeño docente realizando las siguientes funciones:

- a) "Formular y proponer lineamientos de políticas y estrategias para la Formación Continua y el desempeño docente en el marco del Sistema de Formación Continua" [ME214].
- b) "Elaborar lineamientos metodológicos y orientaciones técnicas para la capacitación docente descentralizada en coordinación con los gobiernos locales" [ME214].
- c) "Elaborar, conducir y evaluar las normas y lineamientos para el acompañamiento pedagógico y la formación de formadores pedagógicos, en coordinación con las Direcciones y Oficinas correspondientes" [ME214].
- d) "Organizar y canalizar la oferta de capacitación docente que brinda el Ministerio de Educación a los gobiernos regionales, en coordinación con las direcciones y oficinas del Ministerio de Educación" [ME214].
- e) "Monitorear y supervisar en las Direcciones Regionales de Educación o los órganos que hagan sus veces y las Unidades de Gestión Educativa Local, el desarrollo de las políticas y programas de formación continua" [ME214].
- f) "Elaborar normas académicas y administrativas referidas al ingreso, promoción, certificación, titulación, traslado, convalidación, revalidación y otros de las instituciones de Educación Superior Pedagógica dependientes del Ministerio de Educación" [ME214].
- *Actores educativos*

Se entiende por actores educativos a los evaluados y comité de evaluación. A continuación se presenta la descripción de cada uno [MOL11]:

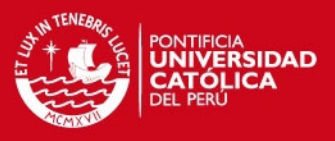

- o Evaluados: Aquellos docentes que rinden la prueba de evaluación del desempeño docente, siguiendo el proceso establecido.
- o Comité de evaluación: Aquellas personas que se encargan de supervisar el proceso de evaluación.
- *Marco de Buena Docencia*

Los docentes deben cumplir con ciertos factores que garantizan una buena docencia, los cuales son parte del marco de buena docencia. Este define los dominios, competencias y los desempeños necesarios para poder asegurar el aprendizaje de los estudiantes bajo su cargo [MED12]. Los propósitos del marco de buena docencia son los siguientes:

- a) "Establecer un lenguaje común entre los que ejercen la profesión docente y los ciudadanos para referirse a los distintos procesos de la enseñanza" [MED12].
- b) "Promover que los docentes reflexionen sobre su práctica, se apropien de los desempeños que caracterizan la profesión y construyan, en comunidades de práctica, una visión compartida de la enseñanza" [MED12].
- c) "Promover la revaloración social y profesional de los docentes, para fortalecer su imagen como profesionales competentes que aprenden, se desarrollan y se perfeccionan en la práctica de la enseñanza" [MED12].
- d) "Guiar y dar coherencia al diseño e implementación de políticas de formación, evaluación, reconocimiento profesional y mejora de las condiciones de trabajo docente" [MED12].
- *Carrera Pública Magisterial*

egundo (II) Nivel Magisterial : Cinco (5) años.

Primer (I) Nivel Magisterial : Tres (3) años.

Esta tiene como finalidad asegurar que los docentes tengan un buen desempeño para poder brindar una educación de calidad a los alumnos. Asimismo, se busca incentivar a los docentes a mejorar su nivel de calidad profesional e idoneidad mediante capacitaciones e incentivos [LCM07].

> Tercer (III) Nivel Magisterial : Sei (6) años.

Cuarto (IV) Nivel Magisterial : Seis (6) años.

Quinto (V) Nivel Magisterial : Hasta el momento del retiro de la Carrera.

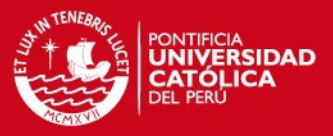

La carrera se divide en 5 niveles y 3 áreas de desempeño laboral.

**Imagen 3:** Niveles de desempeño laboral [LCM07]

### *Evaluación de desempeño docente*

Prueba que verifica la calidad de trabajo del evaluado y así poder asegurar el buen nivel de preparación del docente. La evaluación de desempeño docente comprende pruebas a nivel de conocimientos y de ítems de desempeño. Son realizadas cada tres años por parte del Ministerio de Educación y por parte de los directores de cada institución se realizan periódicamente según la necesidad que se identifique en la entidad [MOL12].

### *Ranking de docentes*

Listado de docentes que servirá para poder identificar con facilidad a los docentes ya que estarán ordenados de forma descendente de acuerdo a un puntaje y bajo ciertos criterios que se impongan.

#### $\overline{2}$ . **Conclusión**

Para entender mejor la problemática planteada, es necesario comprender con claridad los conceptos relacionados al tema de este proyecto de fin de carrera. Además, se podrá brindar soluciones más precisas para poder resolver la problemática planteada.

#### **Marco regulatorio / legal**  $1.2$

El proceso de evaluación del desempeño docente se debe adecuar a ciertas leyes para un adecuado funcionamiento. A continuación se mencionarán las leyes involucradas y la explicación de cada una.

#### $\mathbf 1$ **Leyes**

*Ley N° 24029: LEY DEL PROFESORADO* 

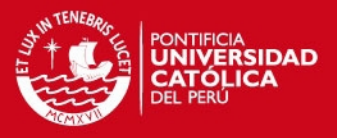

"Esta ley norma el régimen del profesorado como carrera pública y como ejercicio particular, de acuerdo con el Artículo 41 de la Constitución Política del Perú. Asimismo, regula la situación de los no profesionales de la educación que ejercen funciones docentes".

Así pues, esta ley contiene: objetivos de la formación del profesor, sobre su formación personal, derechos, deberes, licencias (remuneradas y no remuneradas), sobre las jornadas laborales, beneficios sociales y sobre la Carrera Pública Magisterial (estructura, ingreso, evaluaciones, reingreso y ascensos) [LPR84].

Ley N° 29062: LEY QUE MODIFICA LA LEY DEL PROFESORADO EN *LO REFERIDO A LA CARRERA PÚBLICA MAGISTERIAL* 

Esta ley modifica la Ley del Profesorado en lo referido a la Carrera Pública Magisterial [LCM07]. Esta tiene como finalidades:

- a) "Cumplir con el artículo 13º de la Ley General de Educación que compromete al Estado a garantizar, entre otros factores, la calidad en las instituciones públicas, la idoneidad de los docentes y autoridades educativas y su buen desempeño para atender el derecho de cada alumno a un maestro competente" [LCM07]:.
- b) "Promover el mejoramiento sostenido de la calidad profesional e idoneidad del profesor para el logro del aprendizaje y del desarrollo integral de los estudiantes" [LCM07].
- c) "Valorar el mérito en el desempeño laboral" [LCM07].
- d) "Generar las condiciones para el ascenso a los diversos niveles de la Carrera Pública Magisterial, en igualdad de oportunidades" [LCM07].
- e) "Propiciar para el profesor adecuadas condiciones de calidad de vida" [LCM07].
- f) "Propiciar mejores condiciones de trabajo para facilitar el buen desempeño del profesor en las instituciones y programas educativos en los que trabaja" [LCM07].

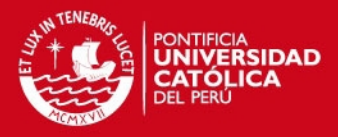

- g) "Determinar criterios y procesos de evaluación que garanticen el ingreso y permanencia de docentes de calidad, de conformidad con la presente Ley" [LCM07].
- h) "Establecer las bases del programa de formación continua, integral, pertinente, intercultural y de calidad para el profesorado, en concordancia con el artículo 60º de la Ley Nº 28044" [LCM07].

Así pues, se plantea la evaluación de desempeño docente, la cual es de dos tipos: obligatoria y voluntaria. La última mencionada, a su vez, se clasifica en ordinaria y extraordinaria. Esta Ley indica los requisitos y criterios a considerar en cada evaluación [LCM07].

*Ley N° 28044: LEY DE LA REFORMA MAGISTERIAL*

Esta ley tiene como finalidad normar las relaciones entre el Estado y los profesores con el fin de que todos pertenezcan a la Carrera Pública Magisterial, por lo cual incluye los principios en los que se basa ésta, como afecta la Carrera Pública Magisterial a los docentes, acerca de la formación docente y la estructura de las evaluaciones que ahora todos los profesores deben rendir. Es por esto que se hace mención de la evaluación extraordinaria, la cual servirá para que los profesores que pertenecían a la Ley N° 24029 ahora puedan pasar a la Ley N° 29062 con las mismas oportunidades que los que ya se encuentran bajo ésta última. Así también se listan los requisitos necesarios para poder pertenecer a la Carrera Pública Magisterial y los beneficios que esta implica [LRM12].

*Ley N° 28044: LEY GENERAL DE EDUCACIÓN* 

En esta ley se indican principalmente el concepto, principios y fines en la educación peruana. Se entiende por educación a un derecho que tiene toda persona gracias al cual el estudiante desarrolla capacidades intelectuales, culturales y morales [LGE03].

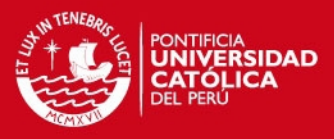

## **2 Estado del arte**

A lo largo del tiempo se han ido implementando sistemas de gestión que cubren con lo que se requiere, sin embargo, esto es parcial. A continuación, se presentarán algunos sistemas de gestión que ayudan a desarrollar el proceso de Evaluación de Desempeño Docente.

#### $2.1$ **Objetivos de la revisión del estado del arte**

El objetivo que se persigue en este apartado es identificar las soluciones que permiten resolver la problemática planteada, y así poder obtener ejemplos de funcionalidades y módulos, lo cual ayudará a concebir una idea más detallada del sistema a desarrollar.

#### $2.2$ **Método usado en la revisión del estado del arte**

Para el desarrollo de este apartado se ha hecho uso de una revisión de literatura. Tras haber planteado la problemática, lo que se desea es buscar soluciones existentes y gracias a este método se encontró diversos productos que si bien no resuelven todos los problemas planteados, si brindan soluciones parciales.

#### $2.3$ **Productos comerciales**

#### $\mathbf{1}$ *Cezanne OnDemand*

Este software de gestión de desempeño permite planificar la gestión del desempeño y también brinda la posibilidad de manejar los procesos de evaluación en línea.

Gracias al módulo de Recursos Humanos, los usuarios del sistema podrán registrar y mantener actualizada su información. Además, Cezzane cuenta con un módulo de reportes, el cual mediante filtros preconfigurados, facilita el acceso a la información, la cual es sencilla de obtener y se presenta de manera ordenada.

Además facilita establecer planes de evaluación y rendimiento. Para lograr esto, este programa permite diseñar los formularios de evaluación y monitorear el proceso de

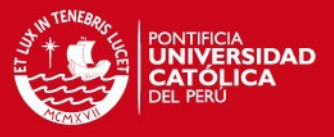

evaluación. Gracias a ello, se puede hacer un seguimiento del progreso lo cual permite que el producto sea más beneficioso.

Entre sus principales clientes se encuentran empresas Europeas como: Core Technology, Systems UK, UK Biobank, UK Renal Registry, IFX Limited y Methven UK [CZN14]. En la imagen 4 se puede observar la pantalla del módulo de evaluaciones de este software.

#### $2<sub>1</sub>$ *Evaluación de Desempeño por competencias y 360°*

Este software creado en Perú permite la evaluación de una empresa en base a cumplimiento de metas o bajo un enfoque de evaluación de 360°. Para esto, el sistema provee herramientas para realizar evaluaciones de desempeño a los empleados, las cuales miden las competencias de los evaluados. Así pues, permite el registro de los que participarán en las pruebas de desempeño y del comité de evaluación [SCP14].

Finalmente, se puede obtener un ranking por promedios en el orden y bajo los criterios que el usuario requiera. Entre sus principales clientes, se encuentran: Notaría Paino, Financiera Efectiva y la Municipalidad de Arequipa. [SCP14]. En la imagen 5 se puede observar el módulo de Evaluación de Desempeño por competencias y 360.

#### $3<sub>1</sub>$ *SuccessFactors Evaluación de Desempeño*

Este sistema cuenta con un módulo de administración y gestión del desempeño. Permite mantener la información actualizada de los participantes y mediante evaluaciones se mide su desempeño. Gracias al software se podrá identificar con facilidad el rendimiento de los evaluados y así analizar si necesita de capacitaciones o merece recompensas [SFC12].

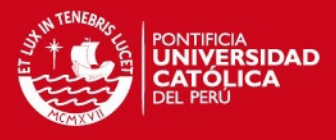

| Overall Score                                                                                                    |                                       |                               |                    | 90%                      |  |  |  |  |  |
|----------------------------------------------------------------------------------------------------|---------------------------------------|-------------------------------|--------------------|--------------------------|--|--|--|--|--|
|                                                                                                    | Name                                  | Martin Andrews                |                    |                          |  |  |  |  |  |
| F-mail<br>Company<br>Location<br><b>Job</b><br>Org Unit<br>Position<br><b>Reviewed Period</b><br><b>Reviewer</b><br>Sales Review 2013/14<br>Weight: -- |                                       |                               | Length of Service  | 6 Yrs 9 Mths             |  |  |  |  |  |
|                                                                                                    |                                       | <b>Omnicrom UK</b>            | <b>FTE Ratio</b>   | 1.000                    |  |  |  |  |  |
|                                                                                                    | <b>London Sales Office</b>            | <b>Current Deployment</b>     | 6 Yrs 9 Mths       |                          |  |  |  |  |  |
|                                                                                                    |                                       | Marketing Manager             | Grade              | Internal 05              |  |  |  |  |  |
| <b>Increase Sales</b>                                                                                                    |                                       | Marketing                     | Manager of Unit    | <b>Michael Andrews</b>   |  |  |  |  |  |
|                                                                                                    |                                       | Marketing Manager             | Supervisor         | <b>Michael Andrews</b>   |  |  |  |  |  |
|                                                                                                    |                                       | $01/10/2013 -$<br>31/12/2013  | Appraisal Type     | Quarterly Review         |  |  |  |  |  |
|                                                                                                    |                                       | <b>Martin Andrews</b>         | <b>Review Type</b> | Self-Review              |  |  |  |  |  |
|                                                                                                    |                                       |                               |                    | 67% 全合合合金                |  |  |  |  |  |
|                                                                                                    | Objective Review Section Introduction |                               |                    |                          |  |  |  |  |  |
|                                                                                                    |                                       |                               |                    |                          |  |  |  |  |  |
| <b>Target</b>                                                                                                    |                                       | Increase sales revenue by 10% |                    | 60%                      |  |  |  |  |  |
| <b>Target Date</b>                                                                                                    | 29 March 2013                         |                               |                    | <b>Below Expectation</b> |  |  |  |  |  |
| Result                                                                                                    |                                       |                               |                    |                          |  |  |  |  |  |
|                                                                                                    | <b>Objective Name #2</b>              |                               |                    |                          |  |  |  |  |  |
| Target<br><b>Target</b>                                                                                                    |                                       |                               |                    | 70%                      |  |  |  |  |  |
| <b>Target Date</b>                                                                                                    | 29 March 2013                         |                               |                    | <b>Below Expectation</b> |  |  |  |  |  |
| Result                                                                                                    |                                       |                               |                    |                          |  |  |  |  |  |
|                                                                                                    |                                       |                               |                    |                          |  |  |  |  |  |

**Imagen 4:** Módulo de Evaluación de objetivos Cezzane [CZN14]

| 22 da Julia del 2011      | y360°                                | Evaluación de Desempeño por Competencias                         |                                                                                                | Behands              | Ounce<br><b>NFSILINIS SUPERVISOR</b> |
|---------------------------|--------------------------------------|------------------------------------------------------------------|------------------------------------------------------------------------------------------------|----------------------|--------------------------------------|
| <b>PE Outon Generales</b> |                                      | <b>Oatos Evaluación</b><br><b>Tyshancida</b>                     | Ayuda                                                                                          |                      |                                      |
|                           |                                      |                                                                  | Resultado de Evaluados por Cargo                                                               |                      |                                      |
| Concella                  | Partite de Evesación<br>Graham Water | EVALUACIÓN PARA EMPLEADOS<br>SOFTWARE Y CONSULTORSA PROENSA S.A. | Personal<br><b>TADWESTAN &amp; DOLLS</b><br>Centro de Couter<br>AAEA DE DESAKROLLO DE SISTEMAS | Cargo<br>PROGRAMMODA |                                      |
|                           | <b>South</b>                         | Kvaluado                                                         |                                                                                                | <b>Punksin</b>       | Caldwaren                            |
|                           | œ                                    | LINDA DELGADO M.                                                 |                                                                                                | 3,7285               | cetows.                              |
| ÷                         | t2                                   | CABRERA C. ALAN                                                  |                                                                                                | 3,5555               | <b>GALLAG</b>                        |
| ٠                         | z                                    | CRISTY ALARCON C.                                                |                                                                                                | 3.5143<br>3,4574     | cetting.<br><b>DOMAN'S</b>           |
| ٠                         | 12                                   | <b>OSCAR HERRERA C.</b>                                          |                                                                                                | 3.1326               | <b>ENCHLEN'S</b>                     |
| 3                         | 蒁                                    | <b>FOUARDO HUARINGA LEON</b>                                     |                                                                                                | 3,6030               | <b>ENDELIN'S</b>                     |
| ٠                         | 9.                                   | CAMBOA MANAIS FRANCO                                             |                                                                                                | 2,9492               | WUY INJEND                           |
|                           | Ú.                                   | <b>BAUTISTA M. FRANCO</b>                                        |                                                                                                | 3.4218               | WON BURNS                            |
| ٠                         | u                                    | EALINAS GONEZ NANCY FJORELLA                                     |                                                                                                | 3,3563               | <b>BUENO</b>                         |
|                           | u                                    | <b>PACHERRES G. CESAR</b>                                        |                                                                                                | 2,3423               | <b>BUENO</b>                         |
| 10                        | ut                                   | <b>CRISTIAN CONTRERAS S.</b>                                     |                                                                                                |                      | Pág. 1 de 2                          |
|                           | (0)(0)(0)                            |                                                                  |                                                                                                |                      |                                      |

**Imagen 5:** Módulo de Evaluación de Desempeño por competencias y 360 [SCP14]

Entre sus principales beneficios se encuentran la identificación de los mejores empleados y desarrollar las evaluaciones con rapidez y mayor facilidad. También cuenta con una herramienta de reportes, gracias a la cual se puede recopilar la información con rapidez [SFC12].

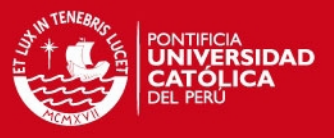

Sus clientes destacados son: Starbucks, Sega of America, Inc., NASA, McAfee, Siemens, VMWare, entre otros [SFC12]. En la imagen 6 podemos observar el módulo de evaluación de desempeño.

| My Forms                                                        | Ate con precisión el desempeño a los<br>incrementos y bonos variables                                                        |                                                                                                    |                  |                        |                   |  |              |          |                                                                   | Welcome, Charla Grant (oprant) |       |          |                       |           |                               |          |                  | 38. |  |  |
|-----------------------------------------------------------------|----------------------------------------------------------------------------------------------------|----------------------------------------------------------------------------------------------------|------------------|------------------------|-------------------|--|--------------|----------|-------------------------------------------------------------------|--------------------------------|-------|----------|-----------------------|-----------|-------------------------------|----------|------------------|-----|--|--|
| <sup>2</sup> Route Map                                          |                                                                                                    |                                                                                                    |                  |                        |                   |  |              |          |                                                                   |                                |       |          |                       |           |                               |          |                  |     |  |  |
|                                                                 |                                                                                                    |                                                                                                    |                  | <b>Star Review</b>     |                   |  |              |          | Second Level Hutsgar Panies 40 Zema Admin Ferrers 40 Zempisted: 1 |                                |       |          |                       |           |                               |          |                  |     |  |  |
|                                                                 |                                                                                                    |                                                                                                    |                  | Send Options           | $-60$             |  |              |          |                                                                   |                                |       |          |                       |           |                               |          |                  |     |  |  |
| inley.                                                          | ine document.                                                                                                    | of id to plan for compensation according to ACE Guidelines. For details, please refer to the process document. For market salary data information, please refer to the |                  |                        |                   |  |              |          |                                                                   |                                |       |          |                       |           |                               |          |                  |     |  |  |
|                                                                 |                                                                                                    |                                                                                                    |                  |                        |                   |  |              |          |                                                                   |                                |       |          |                       |           |                               |          |                  |     |  |  |
| --                                                              | Plan: Annual Compensation Plan for Charla Grant (oprant)<br>Date Range: 06/15/2007 to 12/15/2007<br><b>O Display Options</b> |                                                                                                    |                  |                        |                   |  |              |          |                                                                   |                                |       |          |                       |           |                               |          |                  |     |  |  |
|                                                                 |                                                                                                    | <b>Merit and Lump Sum</b>                                                                                                    |                  |                        |                   |  |              |          |                                                                   |                                |       |          |                       |           |                               |          |                  |     |  |  |
| <b>EQuick Links</b>                                             |                                                                                                    | Integre la información de desempeño<br>Merit<br>Functional Currency (USD) .<br>Budget \$38,410<br>10.00% 523,046 6.00%<br>para el análisis                             |                  |                        |                   |  |              |          |                                                                   |                                |       |          |                       |           |                               |          |                  |     |  |  |
| <b>Gillelcome Page</b>                                          | Total                                                                                                    | \$11,755                                                                                                    |                  | 3.06% \$10,755 2.80%   |                   |  |              |          |                                                                   |                                |       |          |                       |           |                               |          |                  |     |  |  |
| Shideo Help                                                     | Unallocated                                                                                                    | \$26,655                                                                                                    |                  | 6.94% \$12,291 3.20%   |                   |  |              |          |                                                                   |                                |       |          |                       |           |                               |          |                  |     |  |  |
| ElMy Profile                                                    | Items per page: 10 +                                                                                                    |                                                                                                    | Showing 1-6 of 6 |                        |                   |  |              |          |                                                                   |                                |       |          |                       |           |                               |          |                  |     |  |  |
| in My Goals<br><b>A</b> Hy Development Pian<br>J. Ny Comp Plans | Name                                                                                                    | Job Title                                                                                                    |                  | Salary<br>Grade Rating | Salary Ur<br>Type |  | Rate         | Salan    | Kerit<br>Guidelines                                               |                                | Marit |          | <b>Total Increase</b> |           | <b>Enal</b><br>Salary<br>Rabe | Annual   | Compa<br>catio   |     |  |  |
| <b>In the Talent Management</b><br><b>Ally Recruiting</b>       | Marque F. Hoff                                                                                                    | Sales<br>Director, NE                                                                                                    |                  |                        | $4$ ANNUM         |  | 1.0 \$85,000 |          | \$85,000 2,00%-8,00%                                              |                                | 3,400 | $4.00$ % | \$3,400               | $4.00\%$  | \$88,400                      | \$88,400 | 104.00%          |     |  |  |
| <b>With Interview Reference</b>                                 | Jennifer Lo                                                                                                    | Administrative <sub>H1</sub><br>Assistant                                                                                                    |                  |                        | 4 HOURLY 2080.0   |  | \$20         |          | \$41,600 2,00%-8,00% g                                            |                                |       | 5.00%    |                       | \$1 5.00% | \$21                          | \$43,680 | 105.00%          |     |  |  |
| <b>M. My Notes</b>                                              | <b>Richard Maxx</b>                                                                                                    | Sales<br>Director, NC                                                                                                    |                  |                        | 3 ANNUAL          |  | 1.0 \$55,000 |          | \$55,000 2,00%-8,00%                                              |                                | 2,755 | 5.00%    | \$2,750               |           | 5.00% \$57,750                | \$57,750 | 105.00%          |     |  |  |
|                                                                 | <b>Sid Mormony</b>                                                                                                    | Sales<br>Director, SC                                                                                                    |                  |                        | unrated AMVUAL    |  | 1.0 \$69,000 | \$59,000 |                                                                   |                                | ö     | 0.00%    |                       |           | \$0 0.00% \$69,000            | \$69,000 | 106.15%          |     |  |  |
|                                                                 | Wilma Sown                                                                                                    | <b>Sales</b><br>Director, NW                                                                                                    |                  |                        | 3 ANNUAL          |  |              |          | #55.000 1.00%-4.00%                                               |                                | 1,625 | 2.50%    |                       |           | \$1,625 2,50% \$66,625        | \$66,625 | 102.50%          |     |  |  |
|                                                                 | Vik Stokes                                                                                                    | Sales<br>Director, SW                                                                                                    |                  |                        |                   |  | $-500$       |          | \$68,500 2,00%-8,00% \$                                           |                                |       | $-1.31%$ |                       |           | \$900 1.31% \$69,400          |          | \$69,400 106.77% |     |  |  |
|                                                                 |                                                                                                    |                                                                                                    |                  |                        |                   |  |              |          |                                                                   |                                |       |          |                       |           |                               |          |                  |     |  |  |

**Imagen 6:** Módulo de Evaluación de desempeño SuccessFactors [SFC12]

#### *Endalia HR Software de Desempeño*  $\overline{\mathbf{4}}$ .

Este producto permite mejorar el rendimiento de una organización en base a objetivos corporativos e individuales. "Gestiona las funciones y responsabilidades del puesto, así como la evaluación de competencias y la definición de planes de desarrollo individual" [EHR14].

En base a los resultados obtenidos de las evaluaciones se presentas las fortalezas y debilidades de la persona, así como las medidas a tomar (p.e. capacitaciones). Esto se puede presentar a través de informes, los cuales pueden ser presentados en diferentes formatos [EHR14].

Este software ha sido usado por empresas de diversos sectores como la administración pública, industria aeronáutica, alimentación y bienes de consumo, automoción, educación y universidades, banca y seguros, tecnología, internet, energía, industria papel y plástico, turismo, etc. Entre estos destaca EADS, ESADE (Escuela de Negocios), InfoJobs y CENER [EHR14].

 $\overline{5}$ .

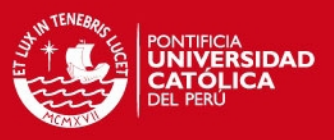

### *Software Evaluación de Desempeño 360 Degree*

Este producto permite registrar y mantener actualizada la información de los empleados. Trabaja en base a objetivos de gestión de cada puesto. El análisis de desempeño se evalúa por competencias de conducta, objetivos y ponderaciones. Posee un repositorio de evaluaciones y sus resultados (pueden ser presentados en gráficos). Así también, posee un módulo de reportes, gracias al cual se detectan más fácilmente los puntos débiles en la organización para poder mejorarlos. Cabe resaltar que este sistema es flexible y tiene un bajo precio en el mercado

Entre sus principales clientes se encuentran empresas como: Honda, Pepsi, Hilton San Salvador, Decameron, Tigo y CAT [SAI10].

### **Comparación de productos comerciales**

En la tabla 4 se presenta una comparación entre los productos mencionados en la sección 2.4. En el eje horizontal se encuentran los nombres de cada producto y en el eje vertical, las características principales que se han identificado de cada uno de ellos.

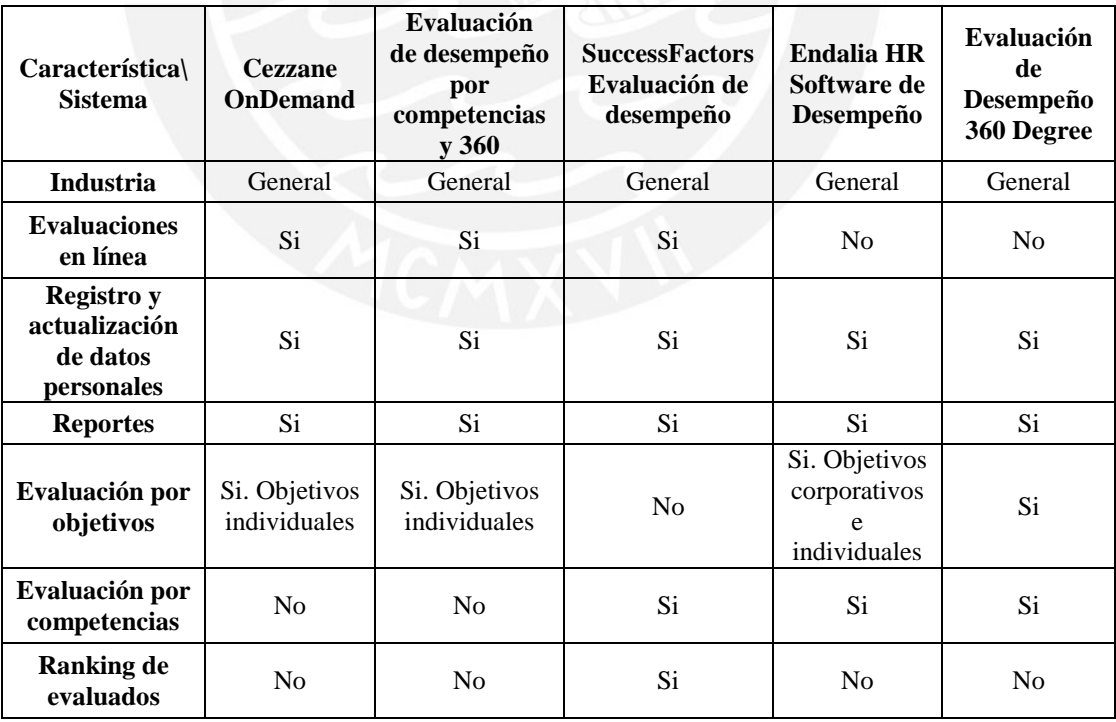

**Tabla 4:** Comparación de productos comerciales [Elaboración propia]

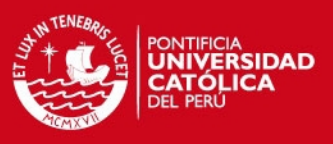

#### $2.5$ **Trabajos de investigación**

### $\mathbf{1}$ *Sistema de Información Automatizado de Planificación, Asesoría y Evaluación del Desempeño del Capital Humano*

El objetivo principal que persigue esta investigación es "mejorar la confiabilidad y rapidez de los procesos de evaluación" del desempeño de la Gerencia de Capital Humano. Esto se realiza respetando los procesos organizacionales y siempre buscando reducir los costos de mano de obra y recursos. Es así que se enfoca en mejorar el rendimiento de los empleados a través de incentivos dependiendo de los resultados del evaluado. Esto se logra gracias al registro confiable y rápido de la información de las evaluaciones propuestas.

El proyecto se divide en 8 capítulos, de los cuales se detallan los siguientes [CAS04]:

- 1. Problemática: Se presenta como problema principal la insuficiencia de evaluaciones basadas en el trabajo diario para identificar a los empleados que cumplen o exceden lo esperado y a los que no lo hacen. Por tanto se identifica una necesidad de renovar el proceso de evaluación de desempeño buscando apoyo en los sistemas de información a través de soluciones automatizadas que contribuyan a mejorar el diseño y su aplicación alineados a los requerimientos de la organización, para lo cual se plantea crear uno para el área de Recursos Humanos de una empresa de servicios.
- 2. Justificación de la propuesta: Destaca la importancia de crear el sistema propuesta ya que gracias a las evaluaciones de desempeño se podrá detectar las fortalezas y habilidades del evaluado, así como sus debilidades para poder mejorarlas.
- 3. Objetivos del estudio: Como objetivo general se tiene: "Diseñar un sistema automatizado de Planificación, Asesoría y Evaluación del Desempeño en la función de Capital Humano de una empresa de servicios". Entre los objetivos específicos destaca: "Diseñar los procesos para el sistema automatizado por módulos de Planificación, Asesoría y Evaluación del Desempeño".
- 4. Metodología: En este apartado se presente el tipo de investigación y la metodología usada para poder resolver la problemática planteada. "La investigación se situó en la modalidad de proyectos factibles apoyada en una

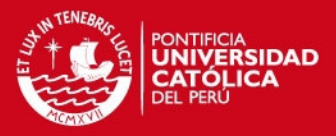

investigación de campo de carácter descriptivo". También se explica cuál es la población y muestra considerada, la técnica e instrumentos de recolección de datos y la validez y confiabilidad de cada uno de estos. También se desarrollan las técnicas de análisis y procesamiento de los datos. Este último se divide en tres fases: Recolección y organización de la información, estudio de campo y diseño del sistema.

- 5. Análisis e interpretación de los resultados: Los datos obtenidos pasaron por diversos procedimientos como codificación, tabulación, procesamiento, presentación y análisis.
- 6. Metodología de análisis y diseño de sistema estructurado donde se define el alcance, objetivos y diseño del sistema de Planificación, Asesoría y Evaluación del Desempeño: Se describe como es el sistema actual de la empresa de servicios, la problemática actual, la propuesta de solución y denominación del proyecto, los requerimientos para el diseño del sistema, diseño de las entradas y salidas, el diagrama de entidad relación y normalización y la factibilidad (técnica, económica, operativa).
- 7. Conclusiones: Gracias al cumplimiento de los objetivos planteados y la realización de un mapeo de la situación actual de la empresa, se concluye que la implementación de un sistema de Planificación, Asesoría y Evaluación del Desempeño si mejorará el rendimiento de los empleados.

### $2<sub>1</sub>$ *Sistema de Información para la Evaluación del Desempeño Docente en el Instituto Universitario de la Frontera*

Este trabajo tiene como finalidad "diseñar un Sistema de Información para la Evaluación del Desempeño Docente en el Instituto Universitario de la Frontera". Con éste se busca agilizar el proceso de evaluar a los docentes lo cual se considera un factor imprescindible en dicha institución.

El proyecto se divide en siete capítulos, de los cuales se detallan los siguientes [CAL02]:

1. El problema: El problema central que se plantea es que el proceso de desempeño docente es ineficiente ya que éste se llevaba manualmente. Por tanto se requiere de un sistema que permita ingresar datos de los evaluados y

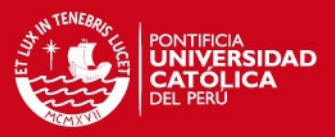

realizar diversas consultas para así poder obtener información confiable acerca de los resultados de los docentes y así identificar a los más destacados. Como objetivo general se tiene "Diseñar un sistema de información para el control de la evaluación del desempeño docente del instituto Universitario de la Frontera, sede San Cristóbal". En la justificación se indica que este sistema permitirá un mejor futuro para la institución, ya que permitirá al docente identificar fácilmente en que debe mejorar.

- 2. Fase de diagnóstico: Se explica el diseño o fases de la investigación, la obtención de la población y la muestra, los instrumentos y el procesamiento y análisis de la información.
- 3. Fase de elaboración propuesta: Se detalla la investigación preliminar, la determinación de requerimientos, la situación actual y los procesos del sistema actual.
- 4. Diseño del sistema: Se define la propuesta, los objetivos de esta, el estudio de factibilidad y los requerimientos (de transacción, de decisión y de organización). Así también se da un detalle de la descripción de las pantallas del sistema como la de ingreso al sistema, el menú principal, profesor y evaluaciones.
- 5. Conclusiones: Se detectó de manera efectiva los beneficios e inconvenientes del proceso existente para posteriormente utilizar medios efectivos para solucionar los puntos débiles de dicho proceso. Finalmente, se concluye que el diseño y desarrollo del sistema propuesto optimiza el rendimiento de la institución, ya que se obtendrán resultados confiables y en un tiempo corto.

#### $2.6$ **Conclusiones sobre el estado del arte**

Tras haber presentado estos productos y gracias al cuadro comparativo elaborado (imagen 3-4), se puede observar que las funcionalidades básicas que se encontraron y que el presente proyecto abarcará, son similares entre estos, por ejemplo: registro y actualización de la información de los evaluados, herramientas para facilitar el desarrollo de la evaluación y monitoreo de ésta, reportes y rankings de los evaluados. Sin embargo, al ser productos que aplican para diversas empresas, sus funcionalidades son genéricas para así podrir cubrir diversos sectores como los que

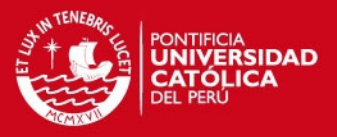

se mencionaron para cada software. Por tanto, en el presente proyecto fin de carrera se adaptarán estas funcionalidades y se agregarán otras como el registro de temas e ítems de desempeño, registro de notas de los evaluados y visualización del progreso de resultados por cada docente. Estas funcionalidades permitirán que la información de las evaluaciones y sus resultados queden almacenados de forma que al docente se le pueda hacer un seguimiento a lo largo de su carrera profesional. Así también los directores podrán usar el producto como un mecanismo de ayuda de toma de decisiones, ya que, por ejemplo, se facilitará la identificación de capacitaciones necesarias para los docentes de acuerdo a los resultados mostrados en los reportes. Finalmente, estas funcionalidades contribuirán a solucionar la problemática planteada.
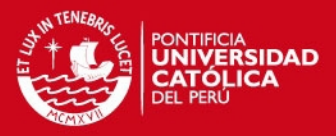

### **ALCANCE DEL PROYECTO DE FIN DE CARRERA**

### **1 Catálogo de requerimientos**

En la tabla 5 se mostrarán los requerimientos del sistema de gestión de evaluación de docentes, así como el tipo y prioridad de cada uno de ellos.

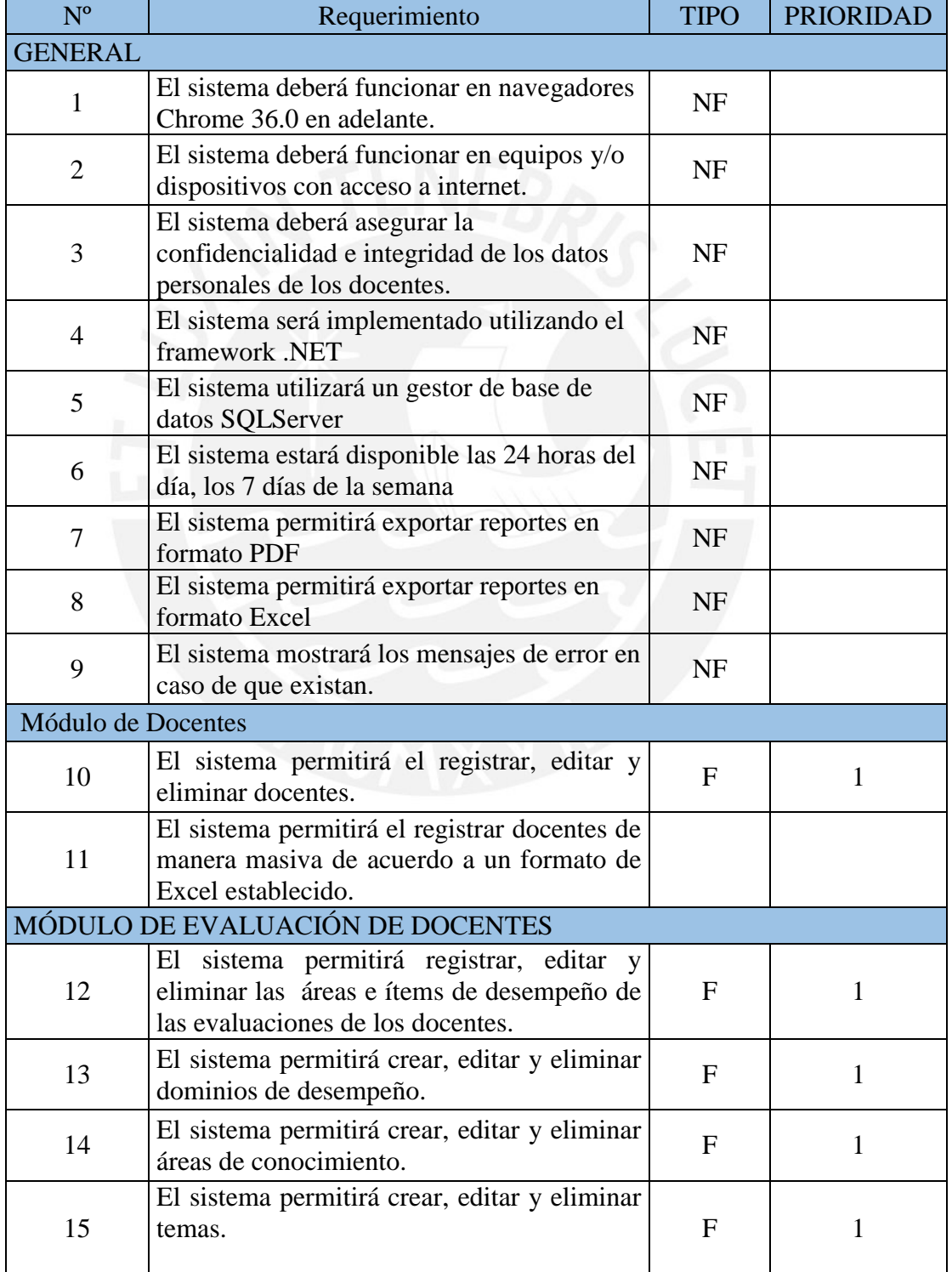

### **1.1 Cuadro de requerimientos**

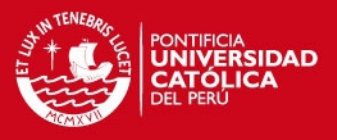

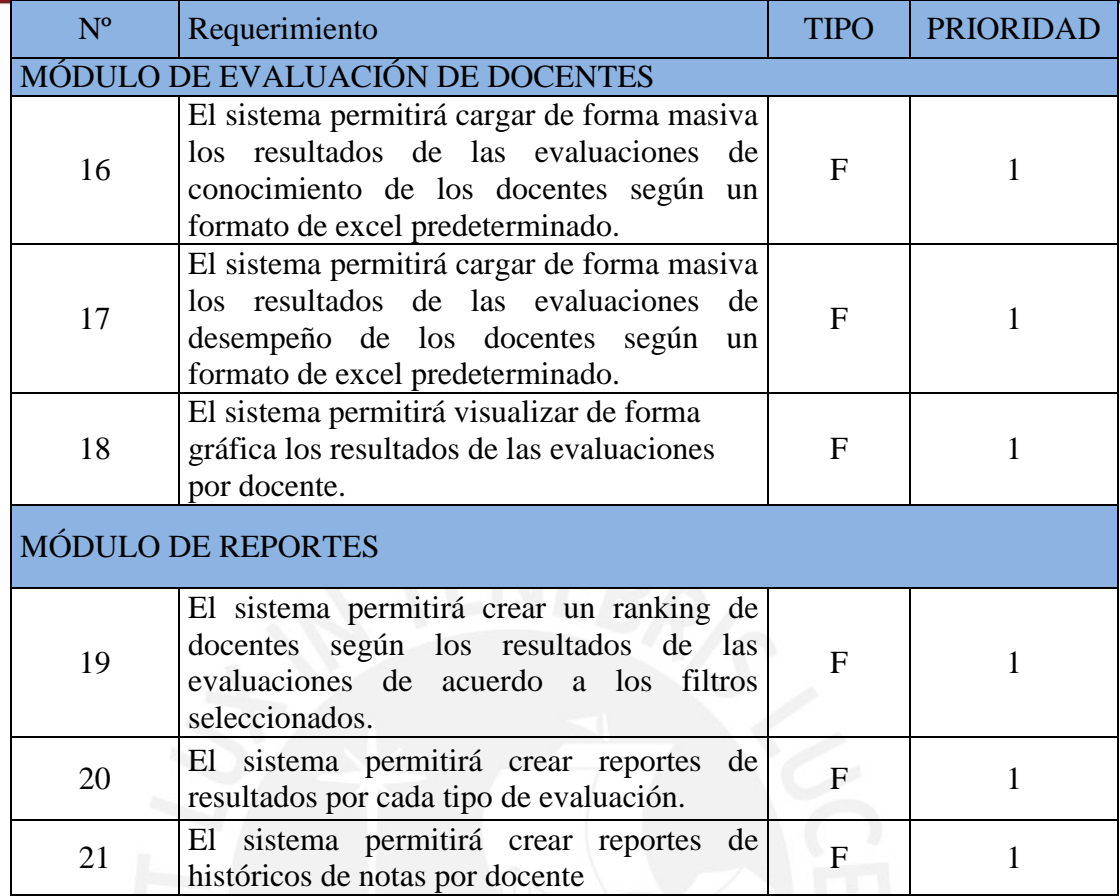

# **Tabla 5:** Catálogo de requerimientos [Elaboración propia]

## Tipo:

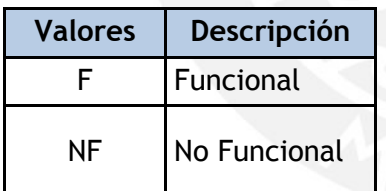

Prioridad:

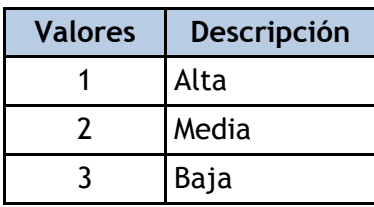

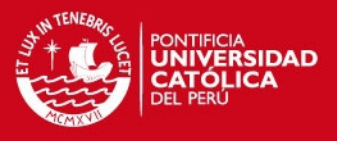

### **2 Casos de uso**

### **1.1 Introducción**

En el siguiente apartado se mostrarán los casos de uso por módulo así como el flujo detallado de cada uno de ellos.

### **1.2 Casos de Uso Módulo de Docentes**

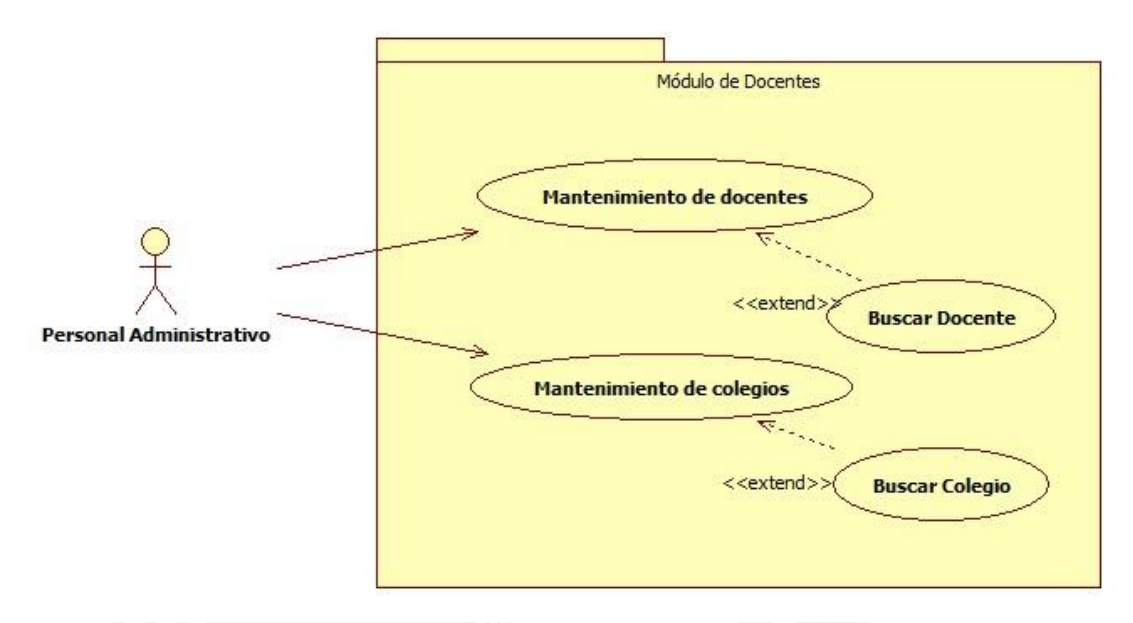

**Imagen 7:** Casos de uso Módulo de Docentes [Elaboración propia]

### **1.3 Flujo de Casos de Uso Módulo de Docentes**

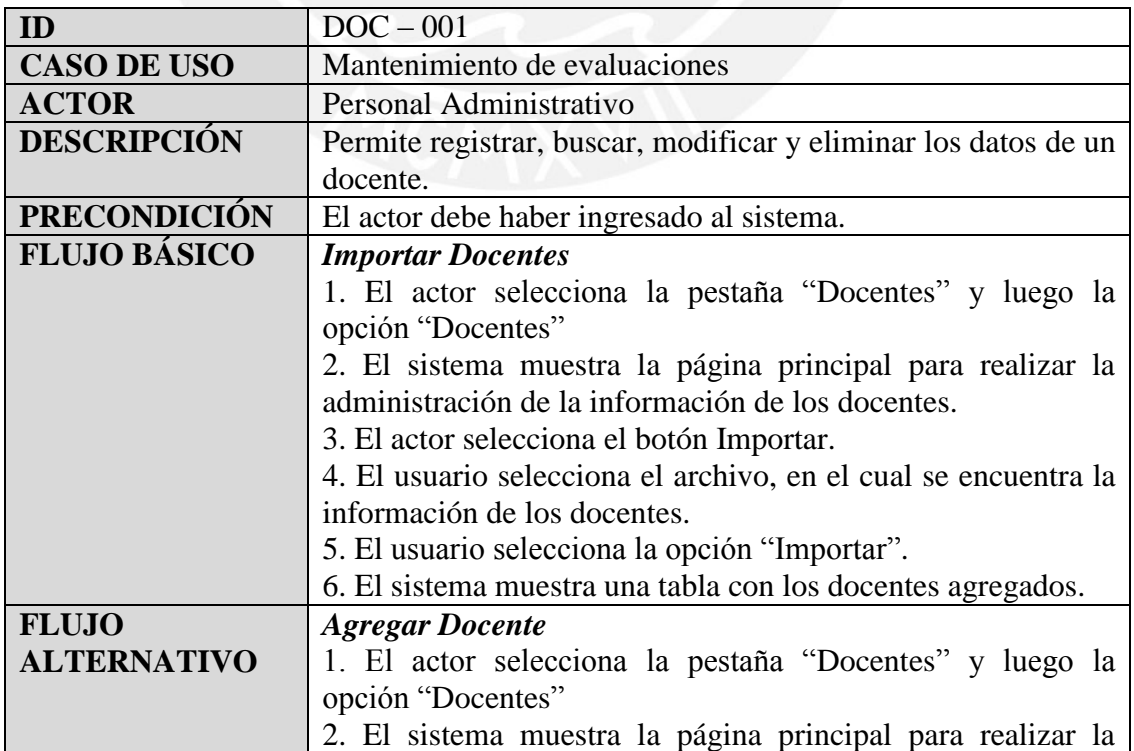

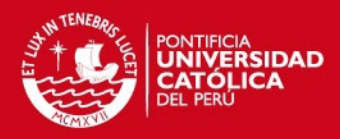

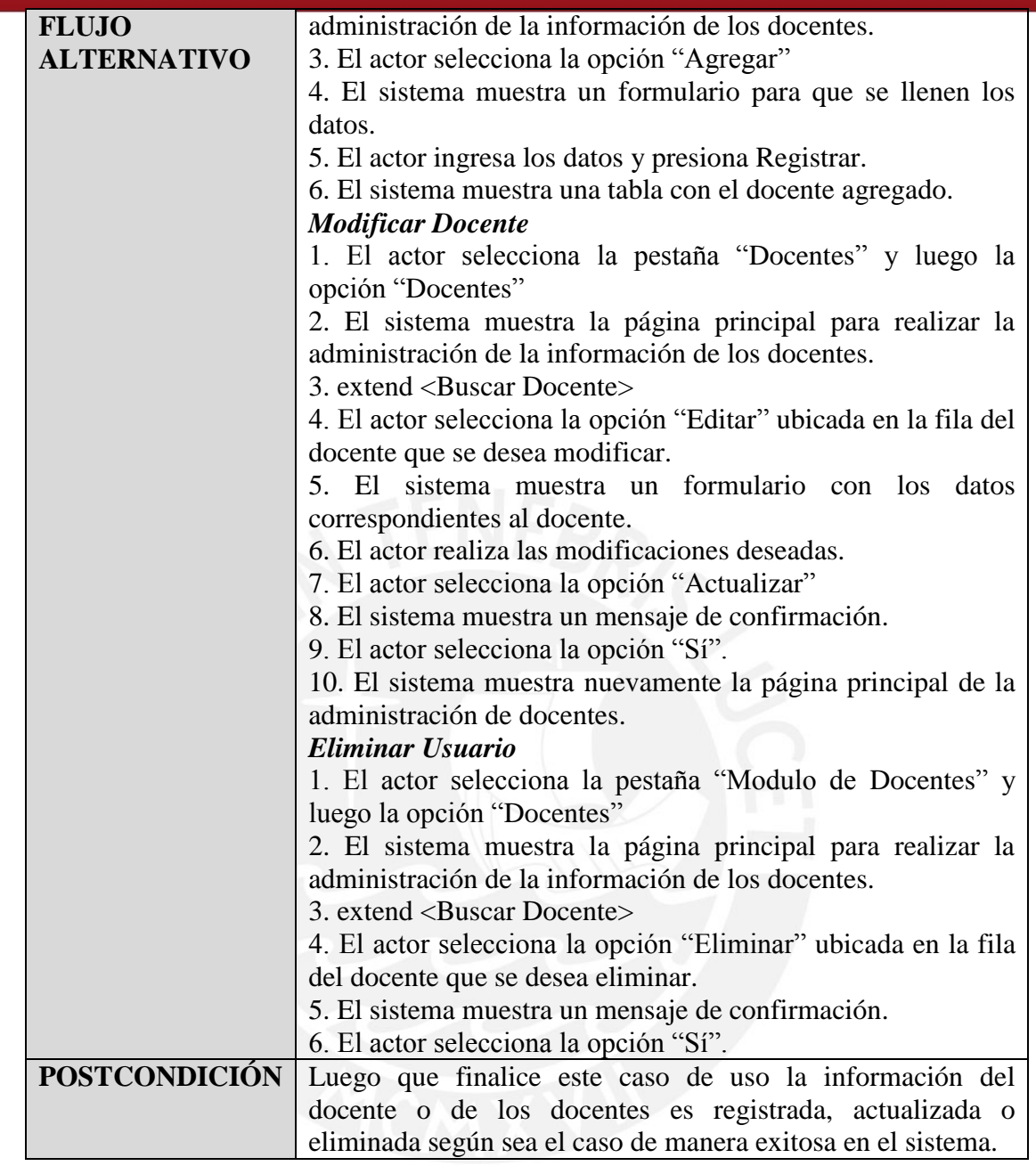

**Tabla 6**: Flujo básico y alternativo mantenimiento de docentes [Elaboración propia]

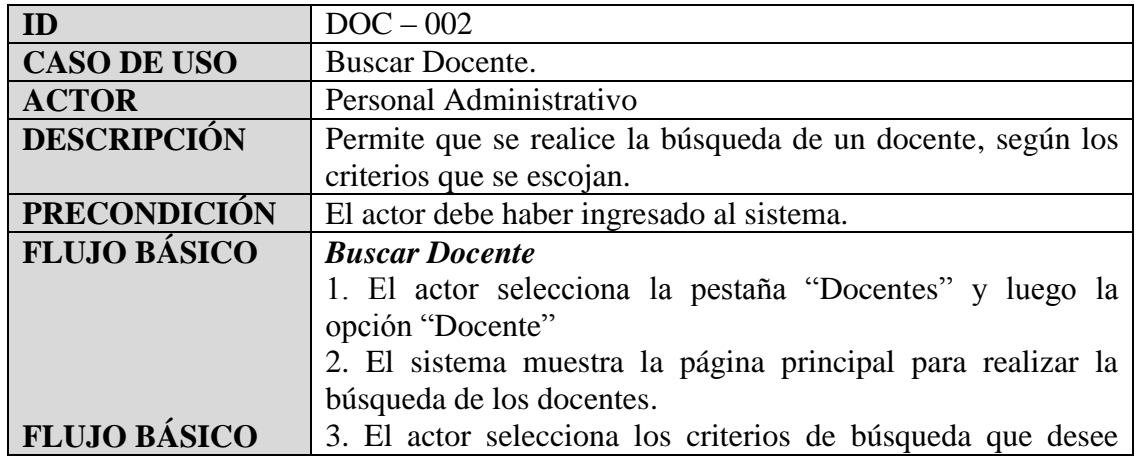

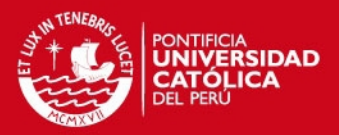

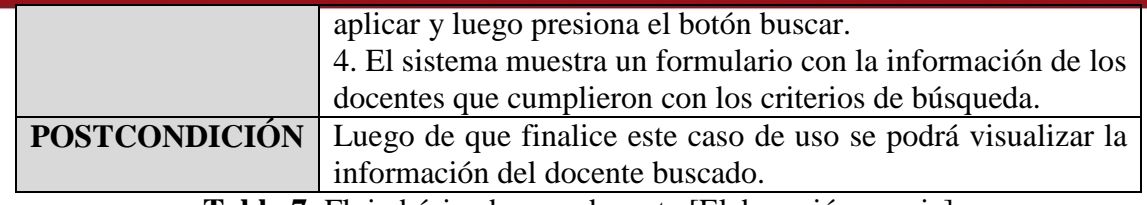

**Tabla 7**: Flujo básico buscar docente [Elaboración propia]

### **1.1 Casos de Uso Módulo de Evaluaciones**

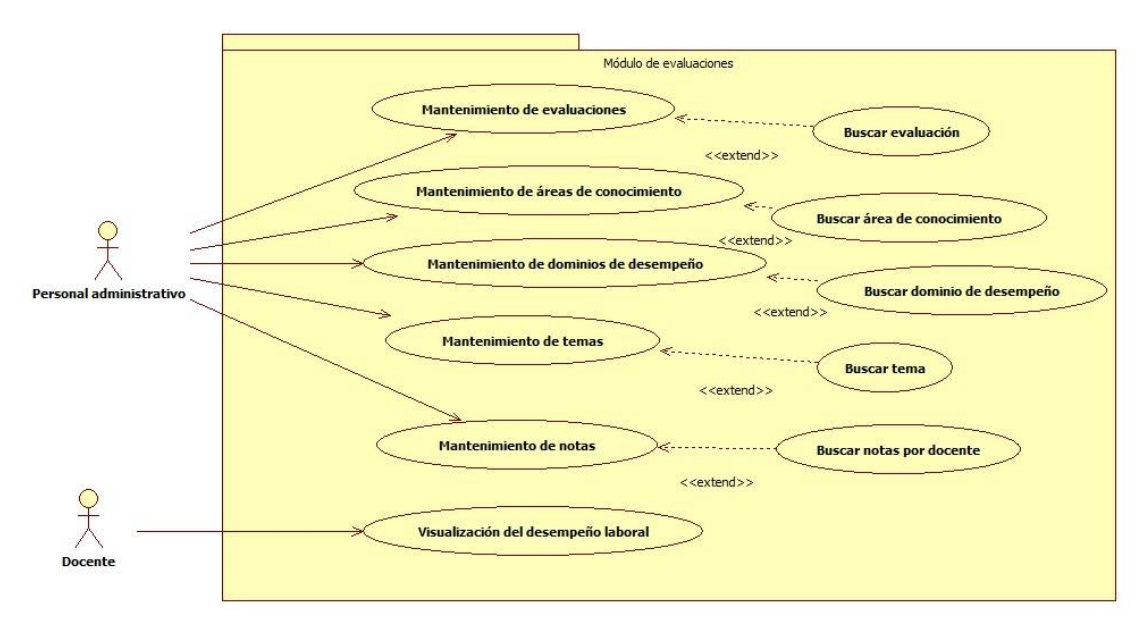

**Imagen 8:** Casos de uso Módulo de Evaluaciones [Elaboración propia]

### **1.4 Flujo de Casos de Uso Módulo de Evaluaciones**

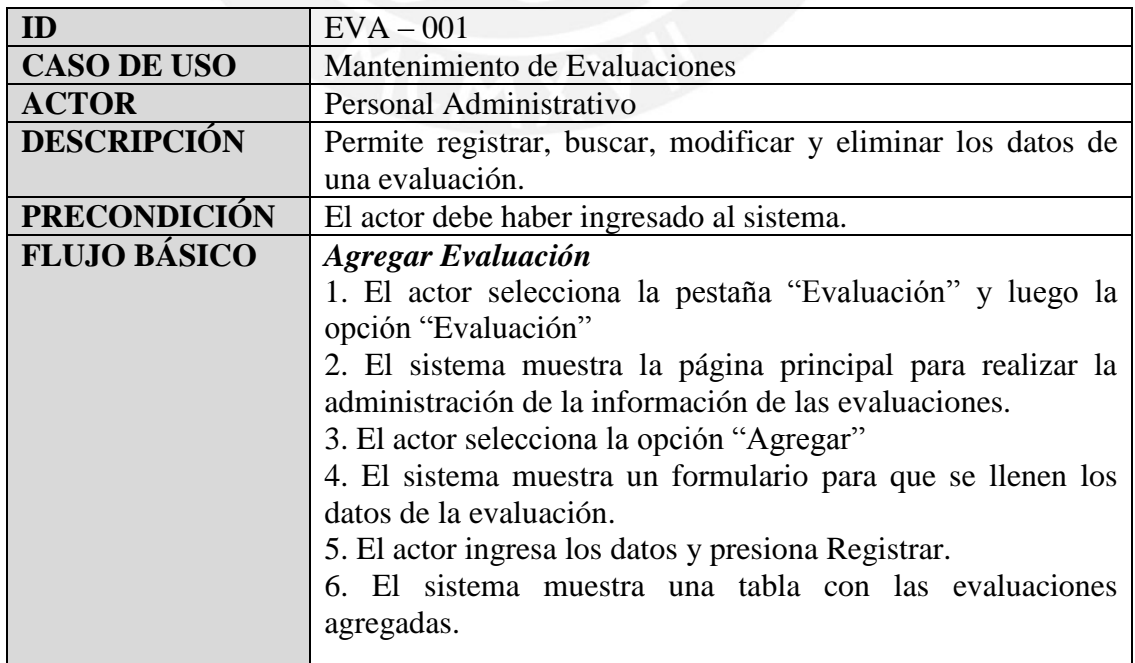

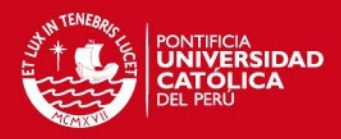

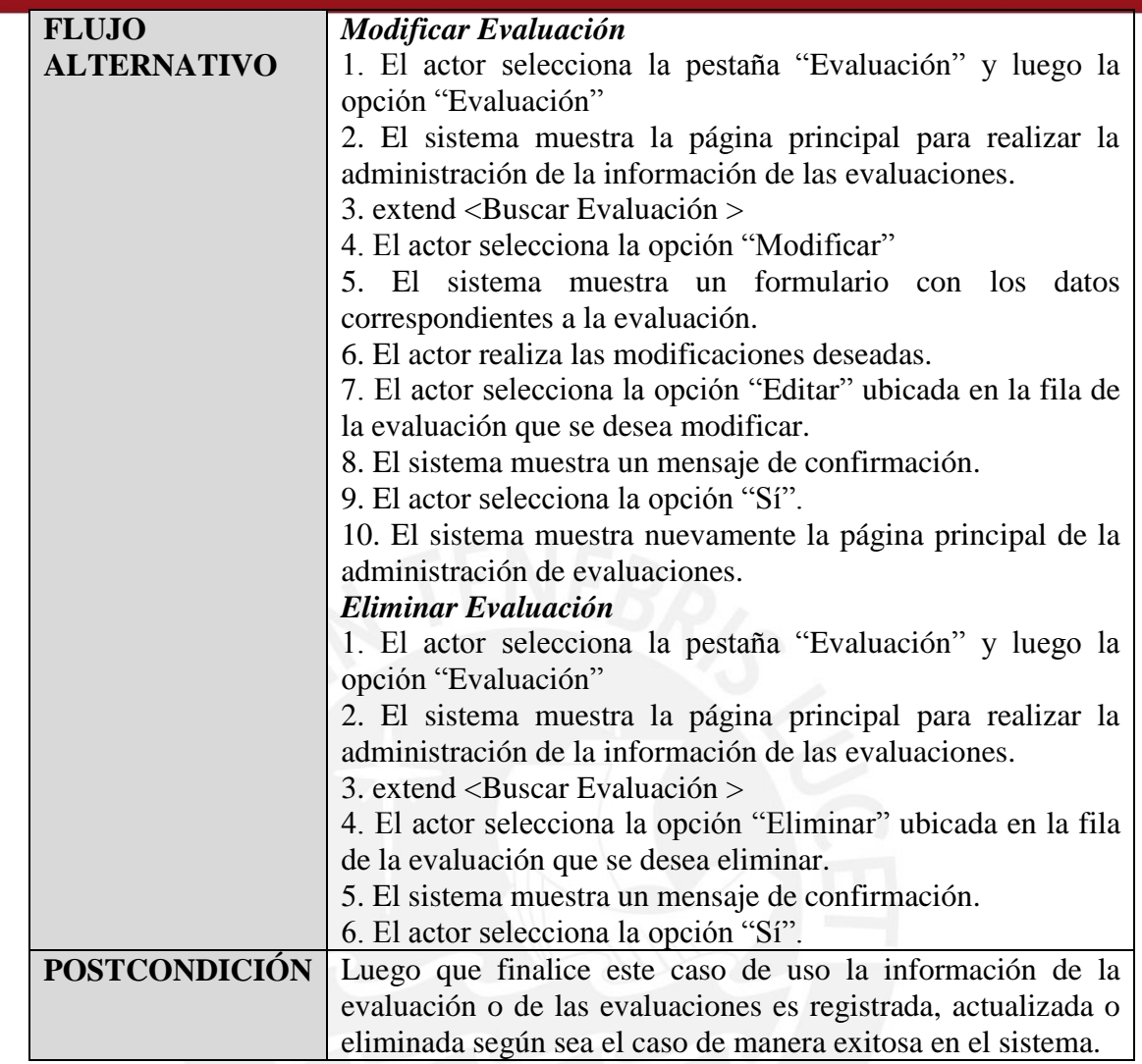

**Tabla 8:** Flujo básico y alternativo mantenimiento de evaluaciones [Elaboración propia]

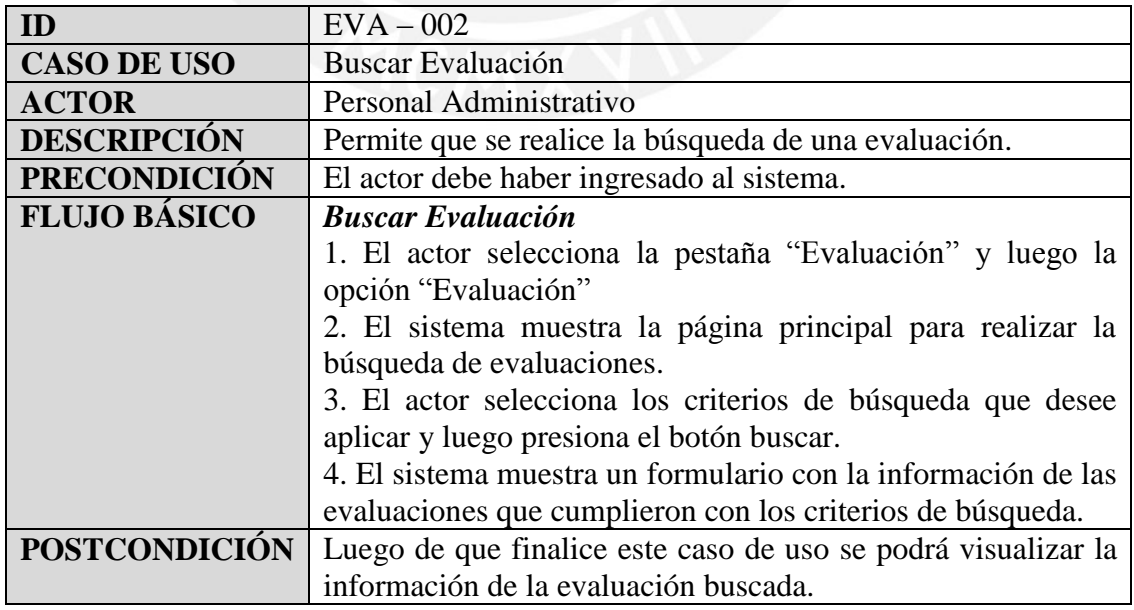

**Tabla 9:** Flujo básico buscar evaluación [Elaboración propia]

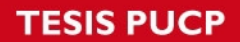

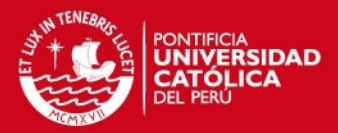

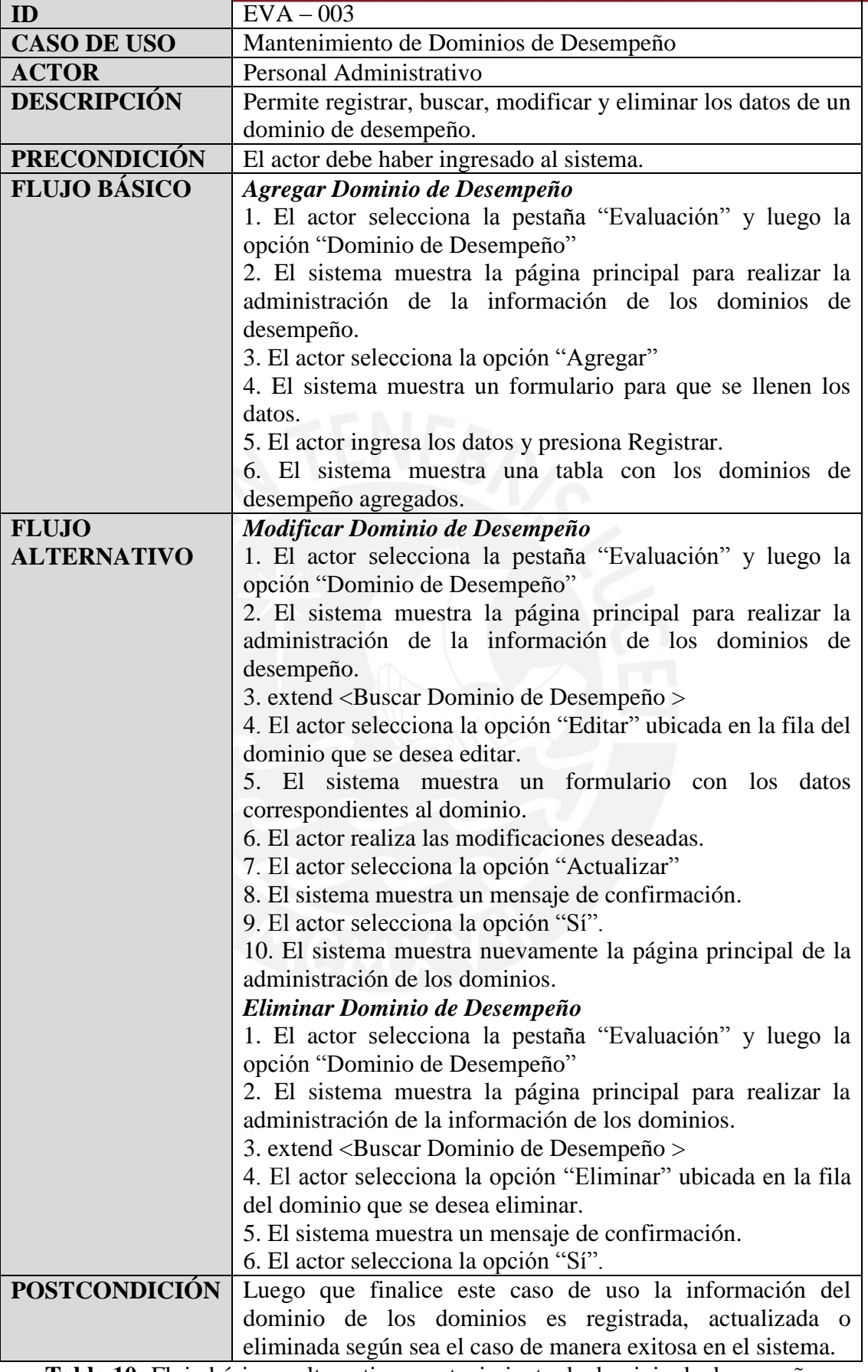

**Tabla 10:** Flujo básico y alternativo mantenimiento de dominio de desempeño [Elaboración propia]

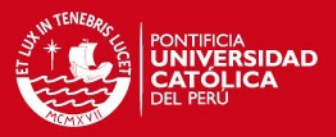

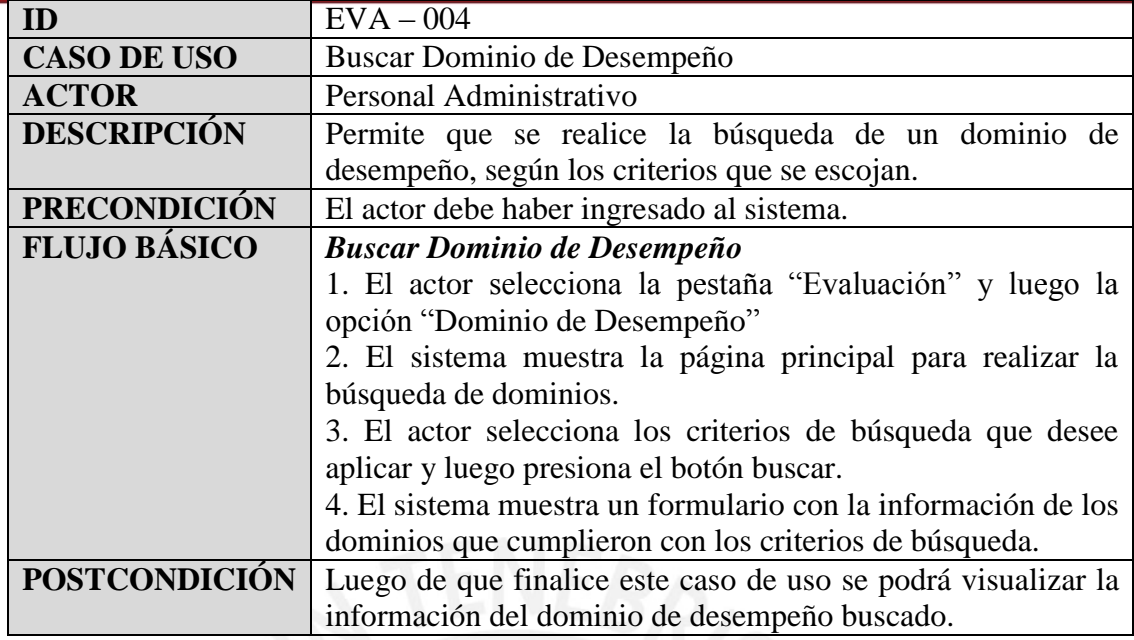

**Tabla 11:** Flujo básico buscar dominio de desempeño [Elaboración propia]

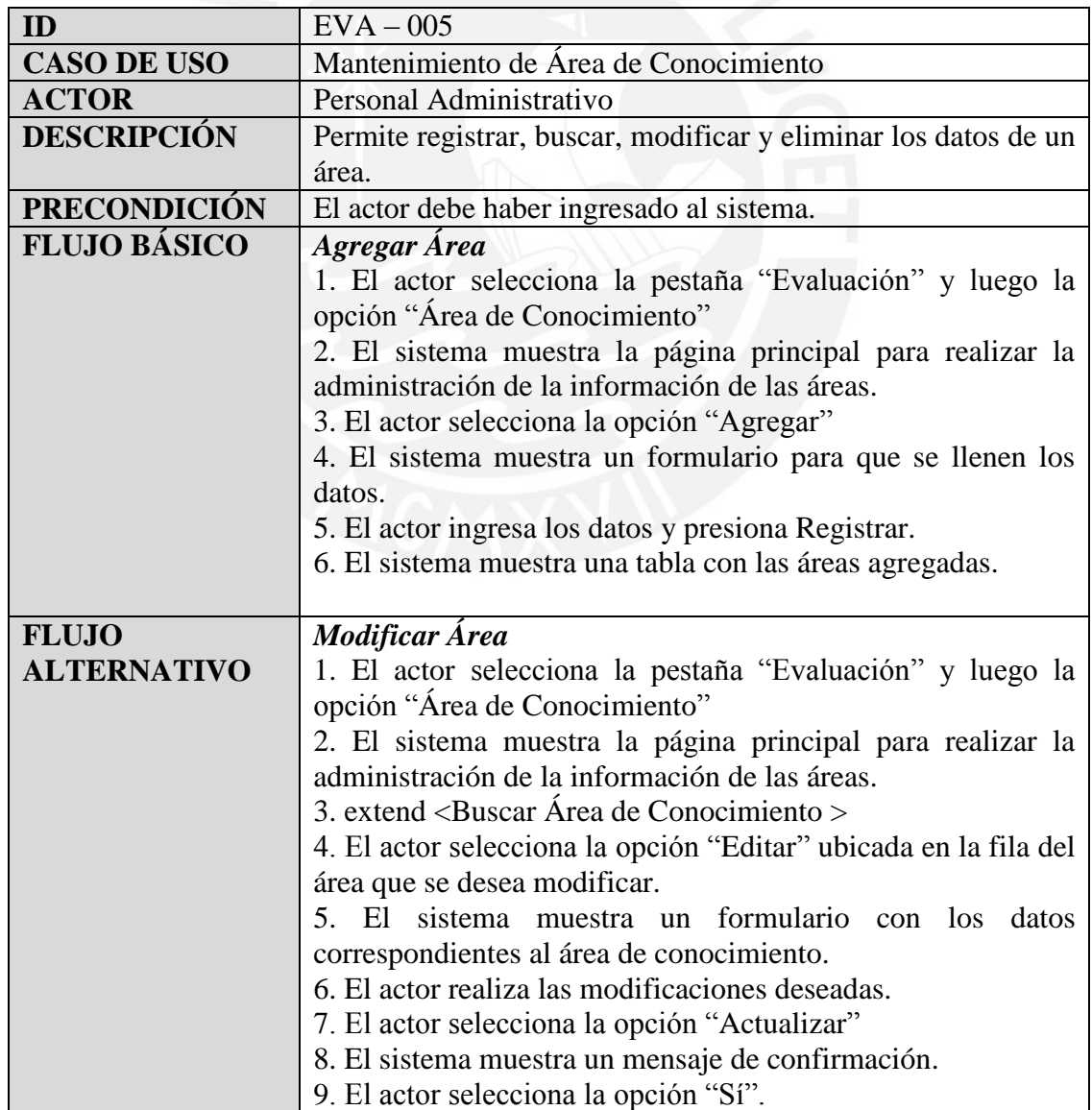

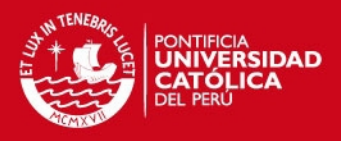

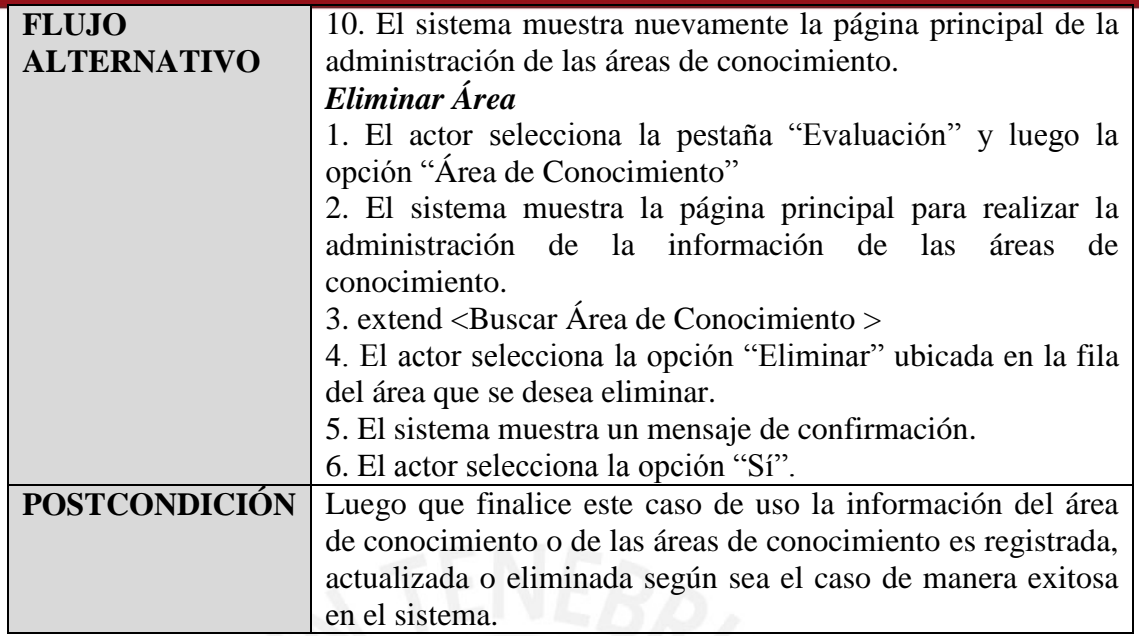

**Tabla 12:** Flujo básico y alternativo mantenimiento área de conocimiento [Elaboración propia]

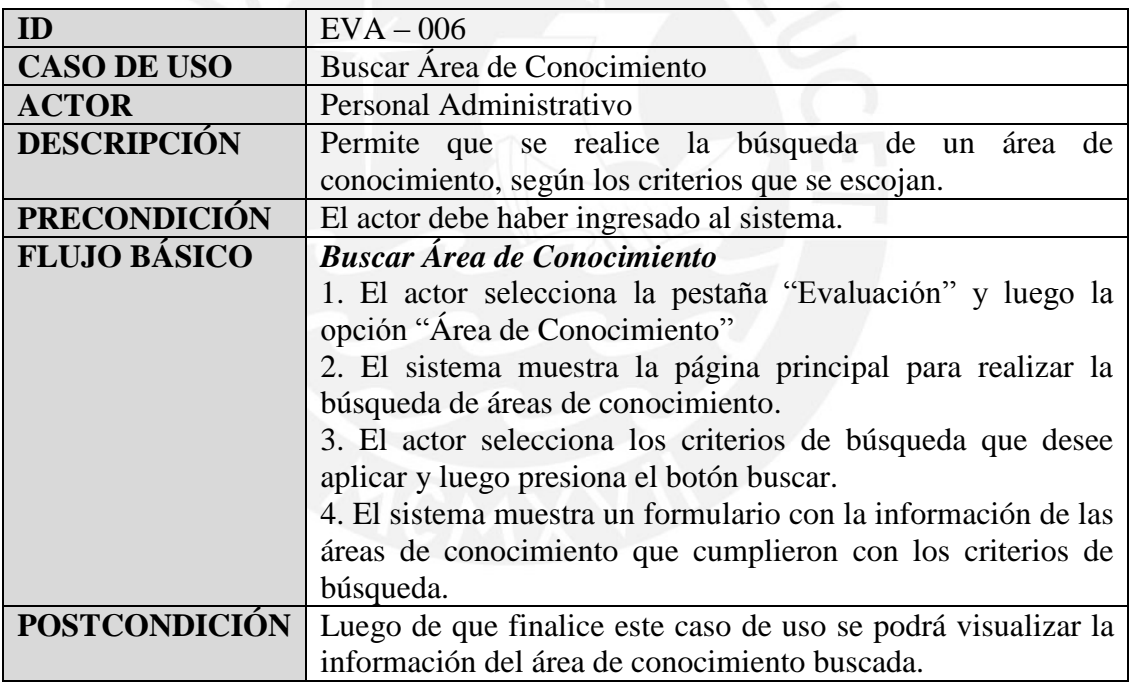

**Tabla 13:** Flujo básico buscar área de conocimiento [Elaboración propia]

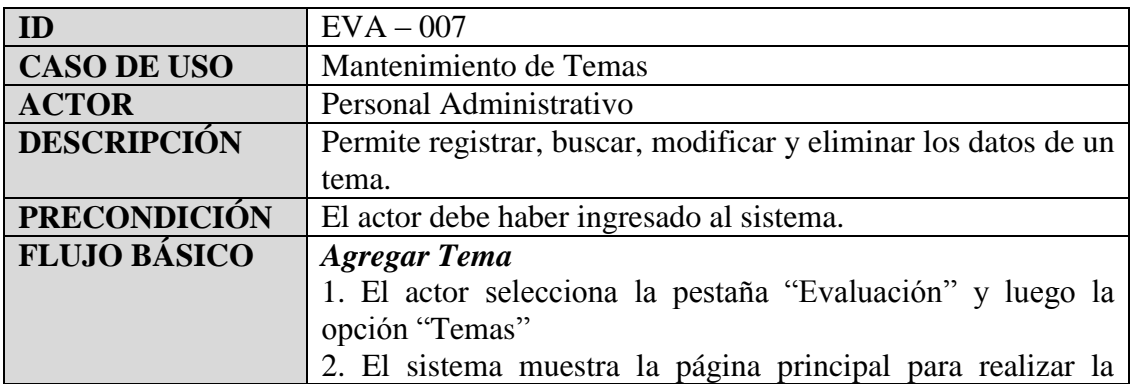

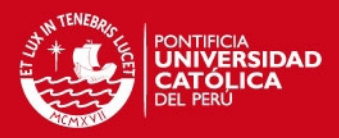

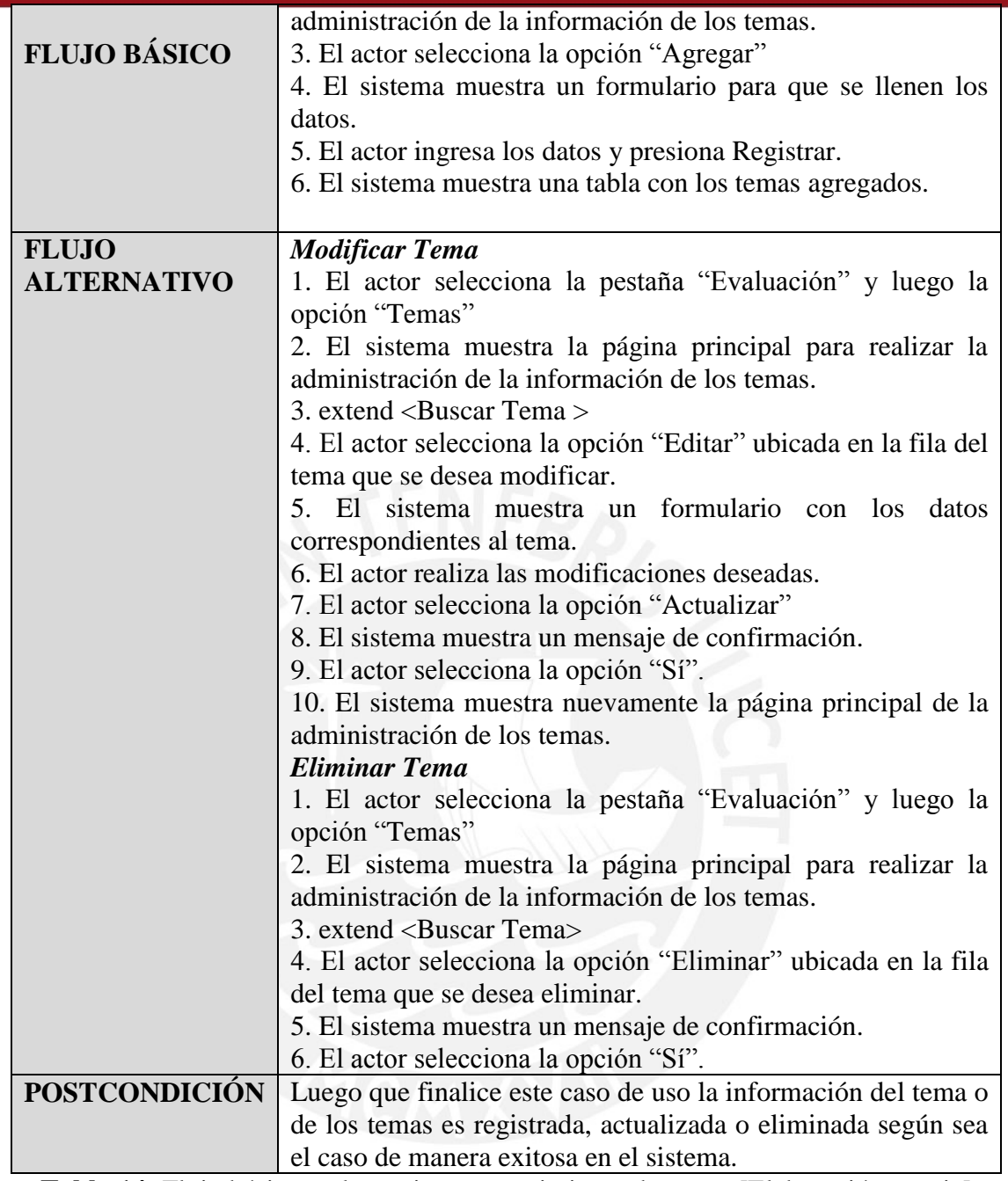

**Tabla 14:** Flujo básico y alternativo mantenimiento de temas [Elaboración propia]

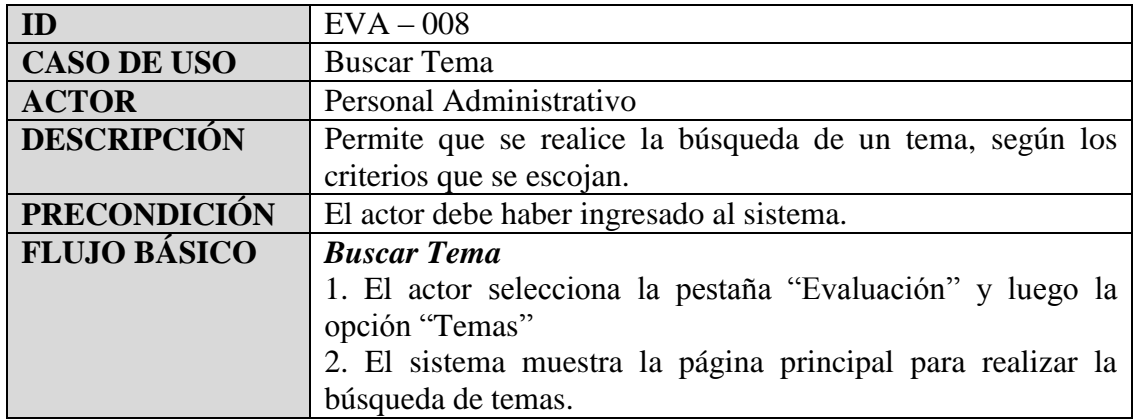

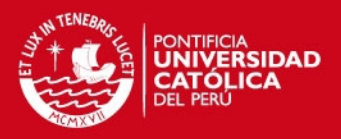

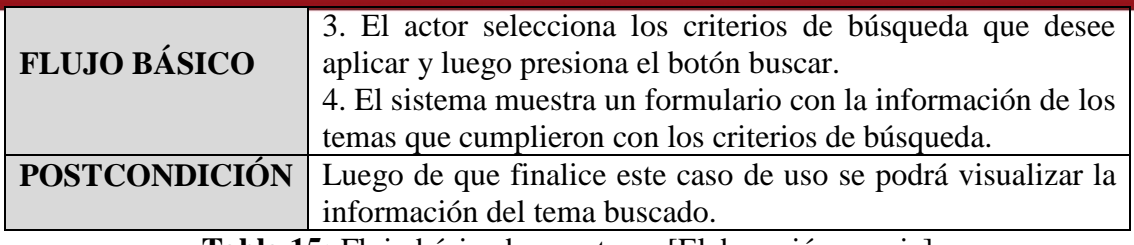

**Tabla 15:** Flujo básico buscar tema [Elaboración propia]

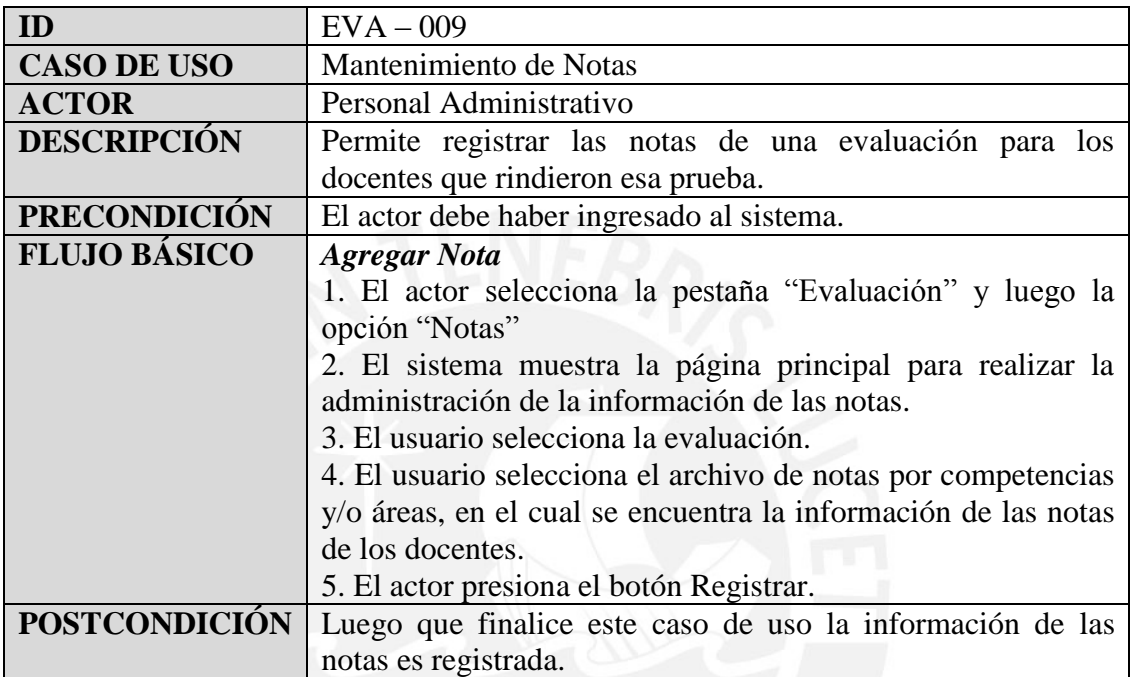

**Tabla 16:** Flujo básico mantenimiento de notas [Elaboración propia]

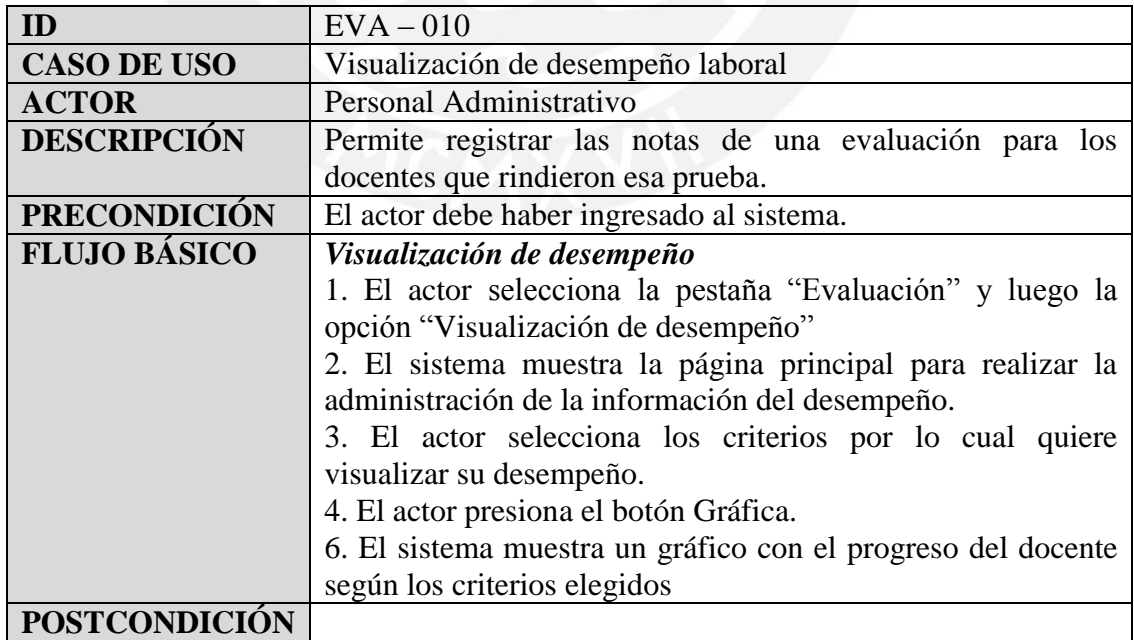

**Tabla 17:** Flujo básico visualización de desempeño [Elaboración propia]

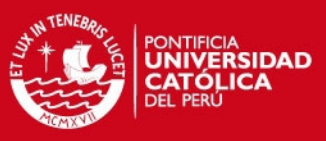

### **1.5 Casos de Uso Módulo de Reportes**

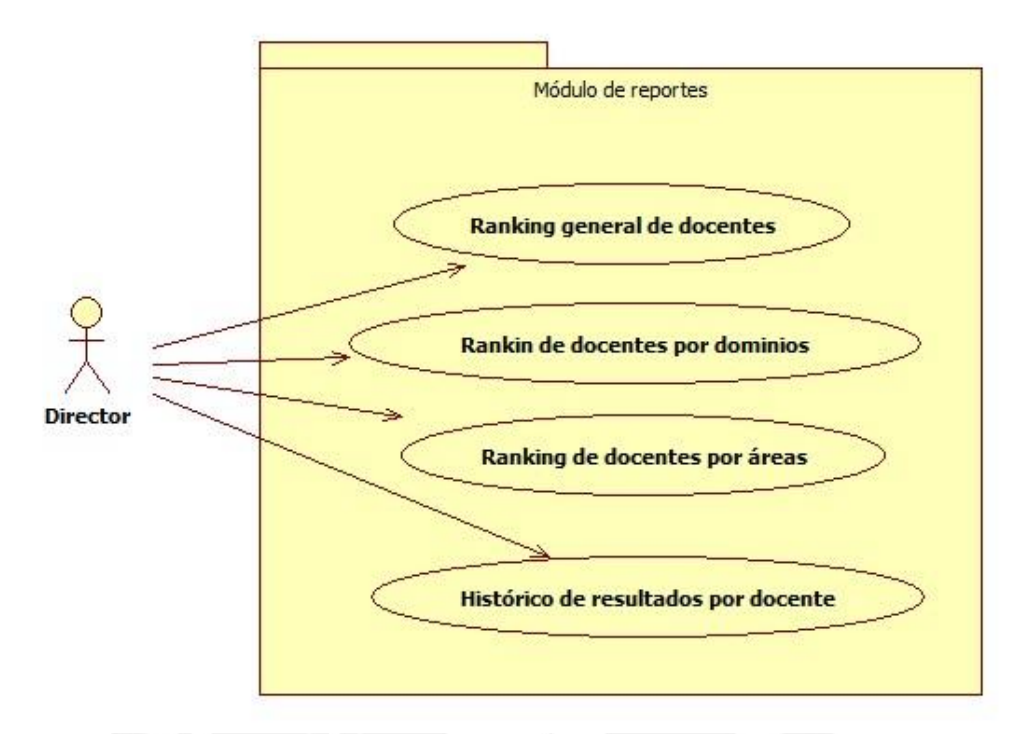

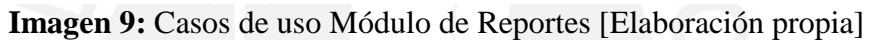

### **1.6 Flujo de Casos de Uso Módulo de Reportes**

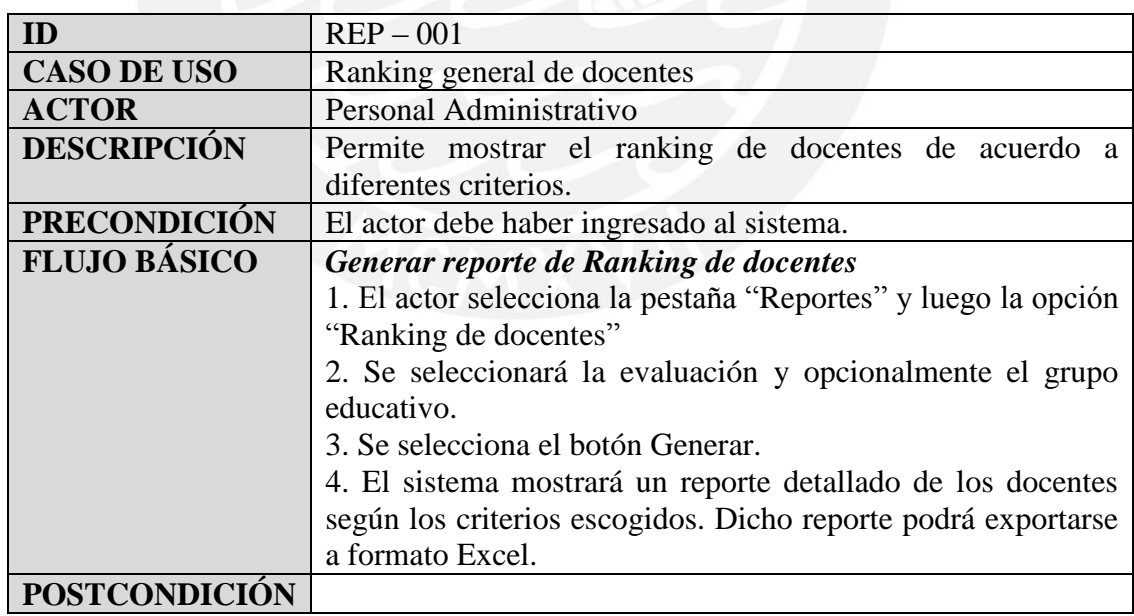

**Tabla 18:** Flujo básico ranking de docentes [Elaboración propia]

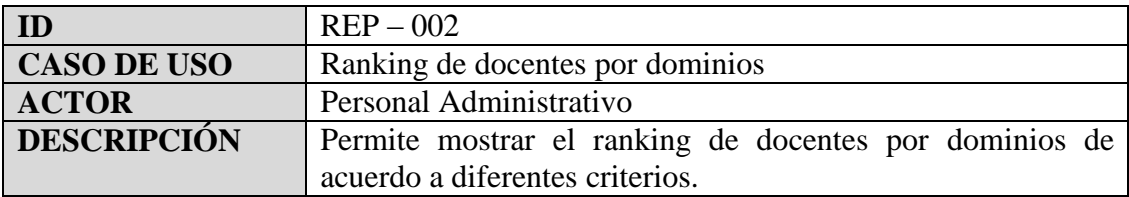

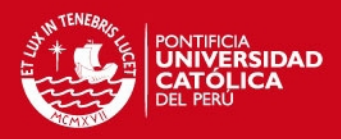

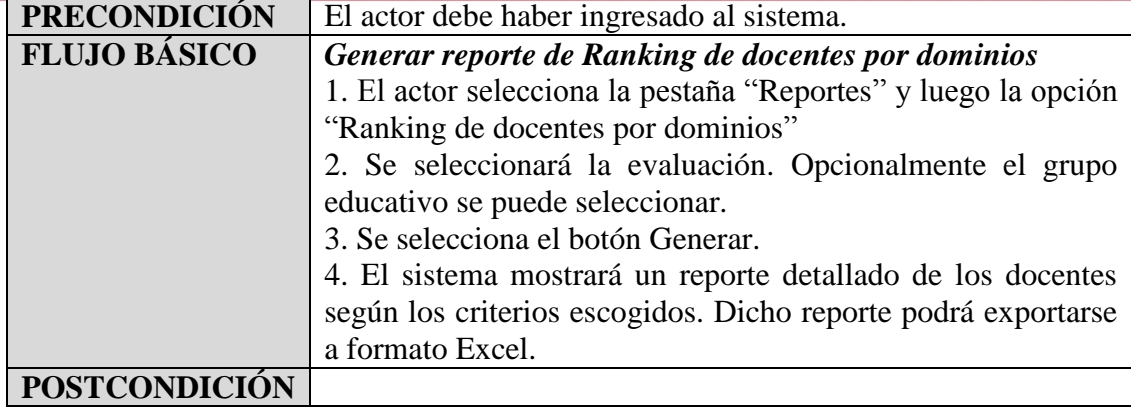

**Tabla 19:** Flujo básico ranking de docentes por dominios [Elaboración propia]

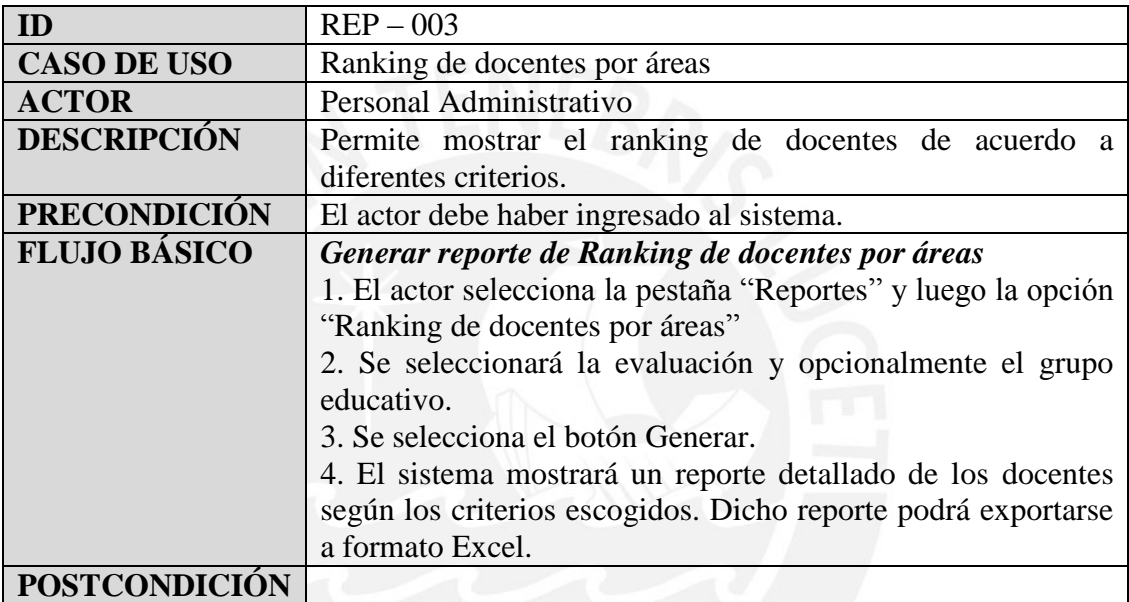

**Tabla 20:** Flujo básico ranking de docentes por áreas [Elaboración propia]

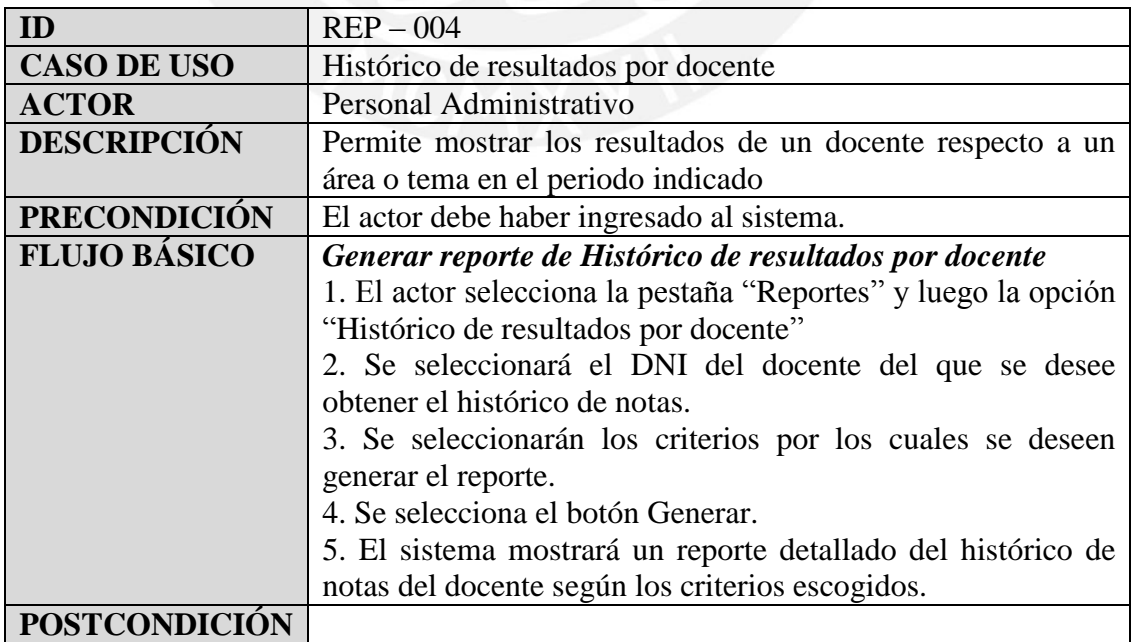

**Tabla 21:** Flujo básico histórico de resultados por docente [Elaboración propia]

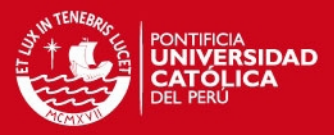

### **PROCESO DE EVALUACIÓN DE DESEMPEÑO DOCENTE**

### **1 Modelado del proceso de Evaluación de Desempeño Docente**

Este capítulo tiene como finalidad mostrar el detalle del proceso de Evaluación de Desempeño Docente con el objetivo de facilitar el entendimiento de cómo se buscará mejorar la gestión de dicho proceso. Este presenta dos subprocesos principales Evaluación de conocimientos y Evaluación de Desempeño laboral. Véase la imagen 11.

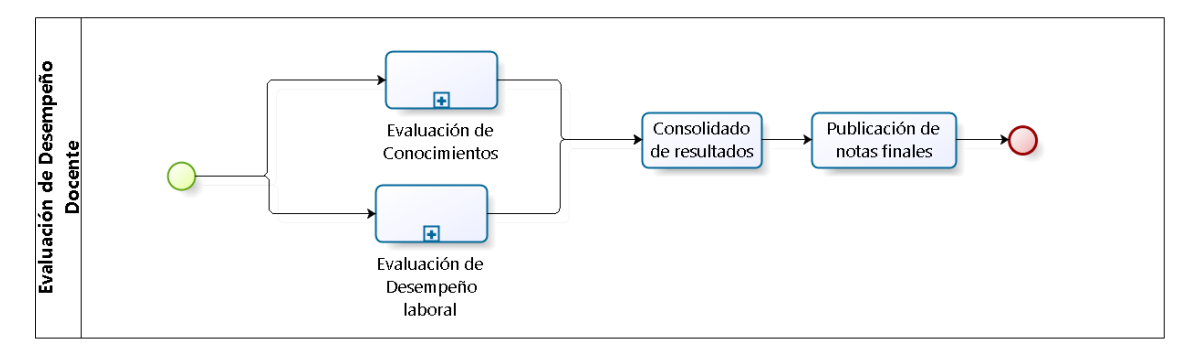

**Imagen 10:** Evaluación de Desempeño Docente [Elaboración propia]

### **1.1 Proceso de Evaluación de Conocimientos del Docente**

Actualmente en el proceso de evaluación de Conocimientos del Docente intervienen dos actores, los cuales cumplen un rol específico que serán descritos a continuación. Véase la imagen 12.

*Función del director de la institución:*

El director de la institución es el encargado de gestionar las fechas para las evaluaciones así como los criterios a evaluar y la fórmula de calificación. Asimismo, tiene como función el de ser organizador al momento de la evaluación. Finalmente se encarga de dar a conocer los resultados de la evaluación.

*Función de los docentes:*

El docente es quien se inscribe para posteriormente realizar la evaluación. Al recibir sus resultados puede presentar reclamos si se diera el caso.

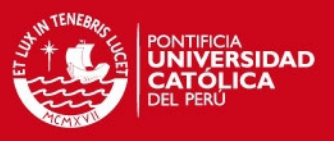

#### *1.1.1 Descripción de las actividades*

- a) Reconformación de los Comités de Vigilancia: El director con ayuda de los subdirectores del centro educativo es el encargado de seleccionar al personal encargado de guiar a los docentes durante la evaluación de conocimientos. Su función principal es la de asegurar que durante el desarrollo de la prueba se cumplan las reglas establecidas.
- b) Definición y publicación de temarios y forma de calificación: El director, a través de un comunicado indica los temas que serán incluidos en las evaluaciones por grupo educativo.
- a) Inscripción de Docentes: El director deja en recepción una ficha de inscripción donde el docente debe indicar sus nombres, apellidos y número de identidad.

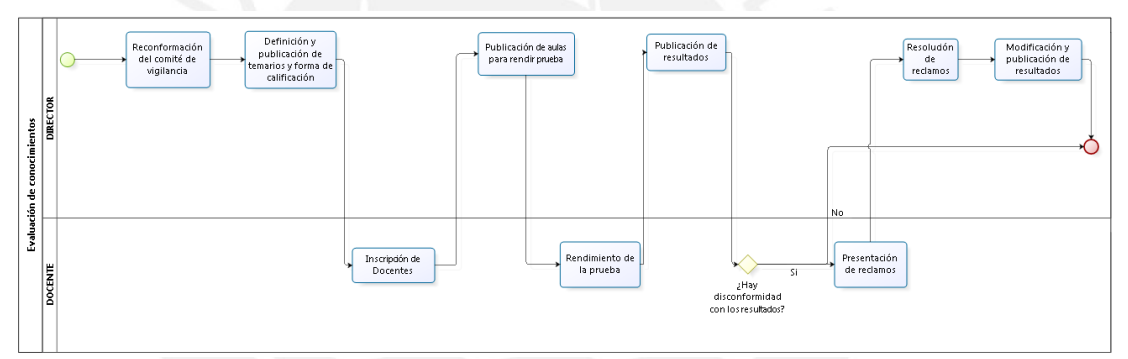

**Imagen 11:** Evaluación de conocimientos [Elaboración propia]

- b) Publicación de aulas de evaluación: El director, a través de un comunicado, publica la lista de docentes inscritos así como el aula en la que le corresponde rendir la evaluación.
- c) Rendimiento de la prueba: El día designado para la prueba, los docentes tienen un tiempo de 3 horas para poder desarrollar todo el examen. Los temas incluidos en la prueba son de acuerdo al grupo educativo al que pertenezca el docente. La prueba física está compuesta por un cuadernillo donde se encuentran todas las preguntas y las opciones. También se le entrega a cada docente una cartilla donde marcará por pregunta una o más respuestas según las indicaciones. La entrega de dichos documentos, así como la recolección de estos, lo realizan los miembros del comité de vigilancia.

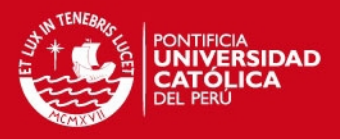

- d) Presentación de resultados: El director envía personalmente los resultados a los docentes en sobres sellados. Cabe resaltar, que por la periodicidad establecida para esta evaluación, los resultados se recibirán según las necesidades de la institución de evaluar a los docentes y son almacenados en archivos excel.
- e) Presentación de reclamos: En caso el docente, tras haber observado sus resultados, se encuentra disconforme con estos, tiene un plazo de una semana para acercarse a la dirección y presentar el reclamo correspondiente.
- f) Resolución de reclamos: El director, durante la semana posterior a la publicación de resultados, atiende los reclamos de los docentes disconformes con sus resultados. Para esto, se reúnen personalmente con cada docente y revisan las preguntas donde se presenten desacuerdos y así solucionar cualquier duda que se tenga en ese momento.
- g) Modificación y publicación de resultados: El director, tras haber atendido todos los reclamos presentados, realiza una jornada de reflexión donde se presentan estadísticos generales elaborados por la dirección.

### **1.2 Proceso de Evaluación de Desempeño Laboral**

Actualmente en el proceso de evaluación de desempeño intervienen dos actores, los cuales cumplen un rol específico que serán descritos a continuación. Véase la imagen

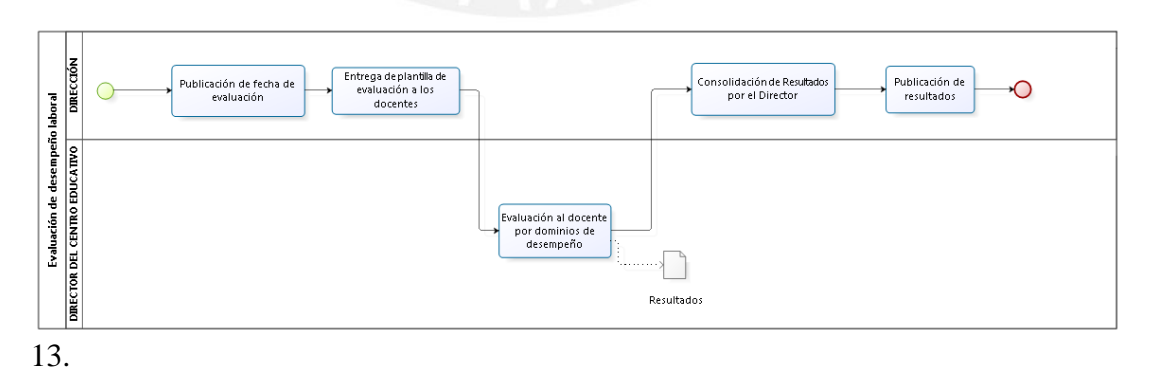

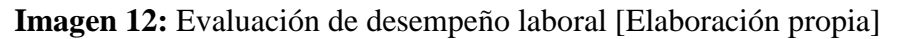

### SIS PUCP

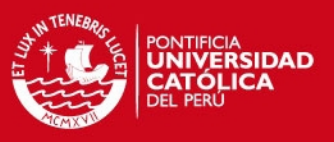

*Función de la dirección:*

El subdirector correspondiente es el encargado de gestionar las fechas para las evaluaciones.

*Función del director del centro educativo:*

El director del centro educativo es el encargado de evaluar al docente en los ítems de desempeño correspondientes y luego enviar las notas a los respectivos subdirectores para ser consolidadas.

### *1.2.1 Descripción de las actividades*

- a) Publicación de fecha de evaluación: Para cada docente, el subdirector en coordinación con el director de la institución educativa le asigna una fecha en la que se le rendirá la evaluación por parte del director.
- b) Entrega de plantilla de evaluación a los docentes: El subdirector es el encargado de entregar a cada docente la plantilla que contiene los ítems que se evaluarán a cada docente. De esta forma, los docentes estarán familiarizados con el formato de evaluación y así poder saber que se les evaluará.
- c) Evaluación al docente por competencias: En el proceso se presenta esta actividad dos veces. Es ejecutada por el director del centro educativo donde el docente evaluado labora. Se evalúan los ítem de desempeño que le correspondan a cada uno y finalmente otorgarán una calificación por dominio de desempeño según lo observado en el docente.
- b) Consolidación de resultados: El subdirector recibe los resultados de forma impresa del docente por parte del director, para luego colocarlos en un archivo excel y brindar un puntaje acuerdo a la escala definida para la evaluación.
- c) Publicación de los resultados: El director, tras haber obtenido los resultados consolidados de todos los docentes, se reúne personalmente con cada docente para comunicarle sus resultados. También, en las jornadas de reflexión presenta estadísticas generales por grado.

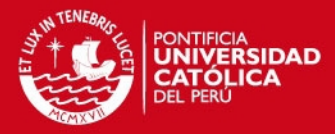

### **DOCUMENTO DE ARQUITECTURA DE SOFTWARE**

### **1 Arquitectura de Software**

### **1.1 Objetivos**

Con este apartado se busca presentar las características arquitectónicas que el sistema va a poseer. Para lograrlo se hará uso de diagramas arquitectónicos donde se apreciarán todos los componentes necesarios.

### **1.2 Diseño**

La arquitectura seleccionada para la realización del presente proyecto de Tesis es el patrón MVC (Modelo Vista Controlador), el cual ha sido utilizado bajo los estándares y herramientas que ofrece el Framework .Net C#. Las ventajas más resaltantes que presenta la utilización de esta arquitectura son las siguientes:

- Separa la lógica del negocio de la interfaz del usuario.
- Tener las vistas HTML separadas de los controladores hace posible realizar un diseño intuitivo y escalable que permite un desarrollo rápido.
- Independencia de las vistas con respecto a los otros módulos.
- Flexibilidad gracias al trabajo por capas.
- La aplicación podrá presentar una extensibilidad y una mantenibilidad únicas comparadas con otras aplicaciones basadas en otros patrones.

Gracias a la arquitectura escogida el mantenimiento y escalabilidad se convierten en tareas menos complejas debido a la flexibilidad al momento de trabajar por capas.

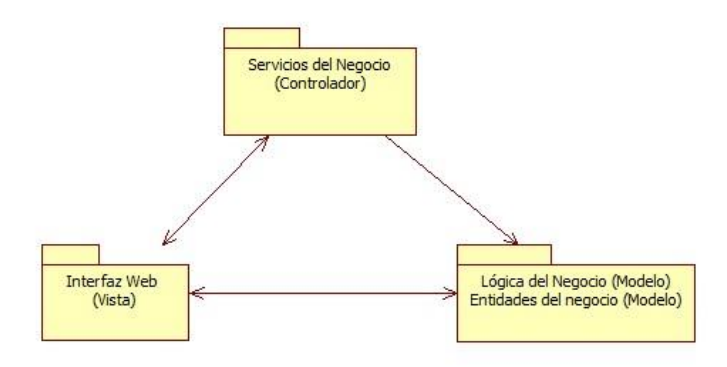

**Imagen 13**: Diagrama de Arquitectura de Capas [Elaboración propia]

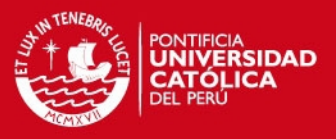

Como se puede apreciar en la imagen 13, la interacción entre las capas inicia con el controlador, quien se comunicará con la vista y ésta finalmente con el modelo. En este caso, la capa de vista se comunicará con el controlador, el cual se va a encargar de generar los eventos que el usuario seleccione y obtener los objetos de la capa modelo para finalmente, responder a la solicitud de la capa vista.

### **1.3 Paquetes de diseño significativos**

A continuación se presentan las descripciones de los paquetes de diseño, cuya interacción se puede observar en la imagen 14.

- Interfaz web: Esta capa contiene todas las pantallas a las que puede acceder el usuario como las de buscar docente, agregar docente, editar docente, etc.
- ADO.Net: Esta capa contiene lo necesario para poder interactuar con la base de datos SQL Server 2008.
- Entidades de negocio Lógica del negocio: Aquí se encuentran todas las entidades del negocio así como las funciones encargadas de modificar cada una de ellas.
- Servicios de negocio: En esta capa se encuentran todos los controladores encargados de manejar las entidades del negocio.

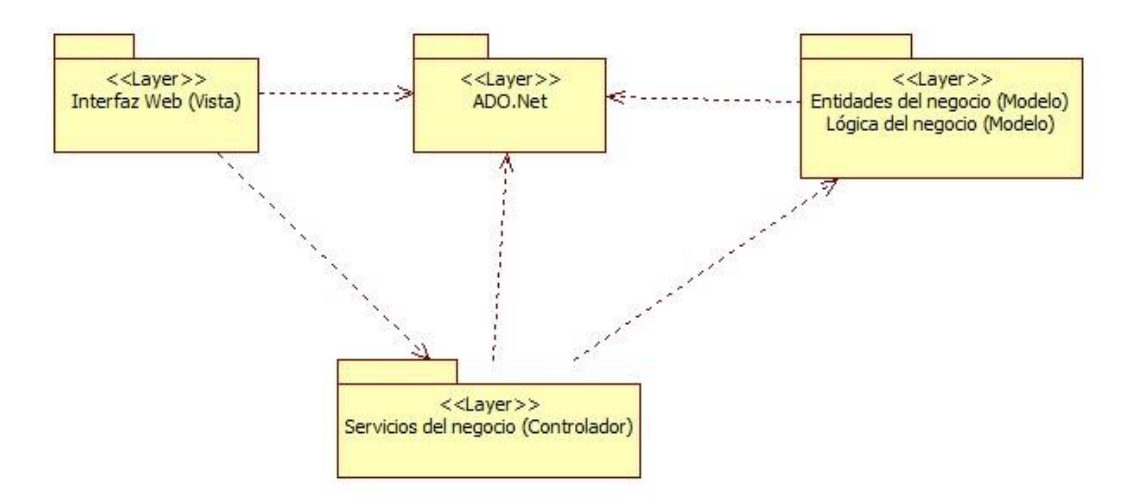

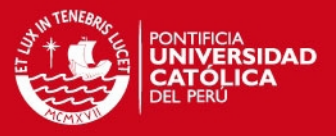

### **Imagen 14:** Diagrama de implementación [Elaboración propia]

#### **1.4 Diagrama de componentes**

En la imagen 15 se muestra el diagrama de componentes del sistema donde se observa como interactúa el usuario, el servidor web y la base de datos haciendo uso de las diversas librerías usadas para la elaboración del Proyecto.

### **1.5 Vista de despliegue**

En la imagen 16 se muestra el diagrama de despliegue, el cual presenta una visión general de cómo interactúan los diversos componentes de hardware que se utilizan para el desarrollo de los distintos módulos con los que contará el sistema.

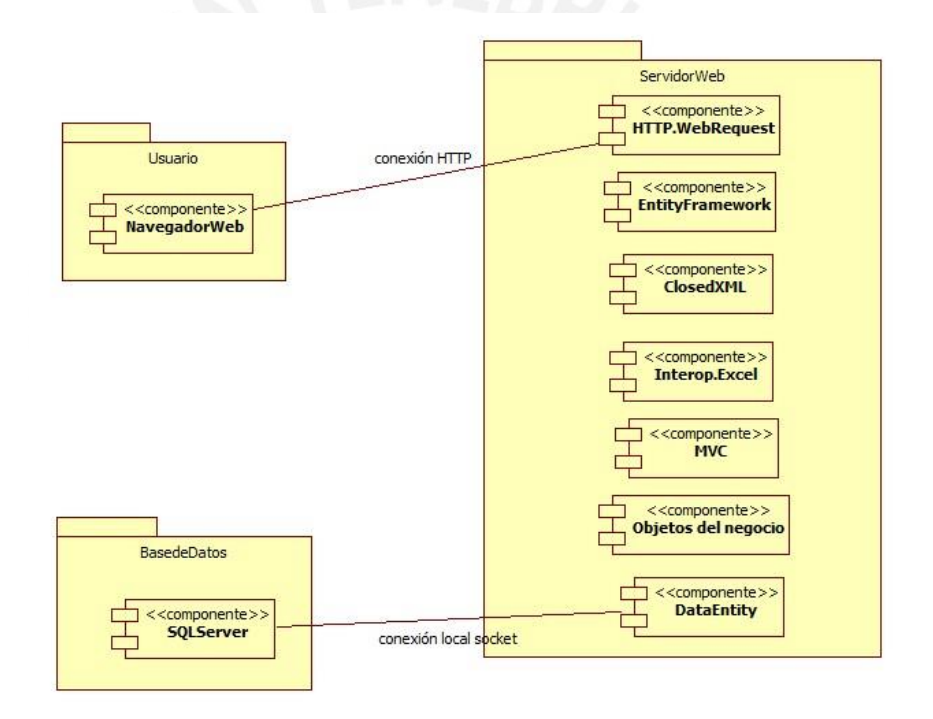

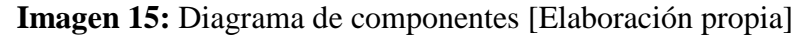

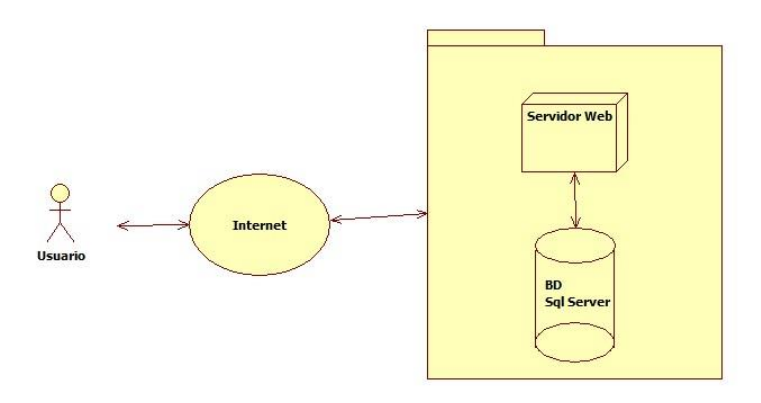

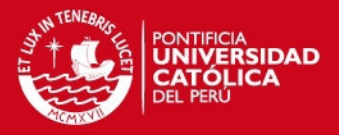

### **Imagen 16:** Diagrama de despliegue [Elaboración propia]

### **1.6 Vista de procesos**

Se muestra a grandes rasgos, la secuencia el cual describirá el funcionamiento de la arquitectura del sistema teniendo en cuenta la interacción entre capas propias del patrón a usar y lo requerido por el sistema. Véase la imagen 17.

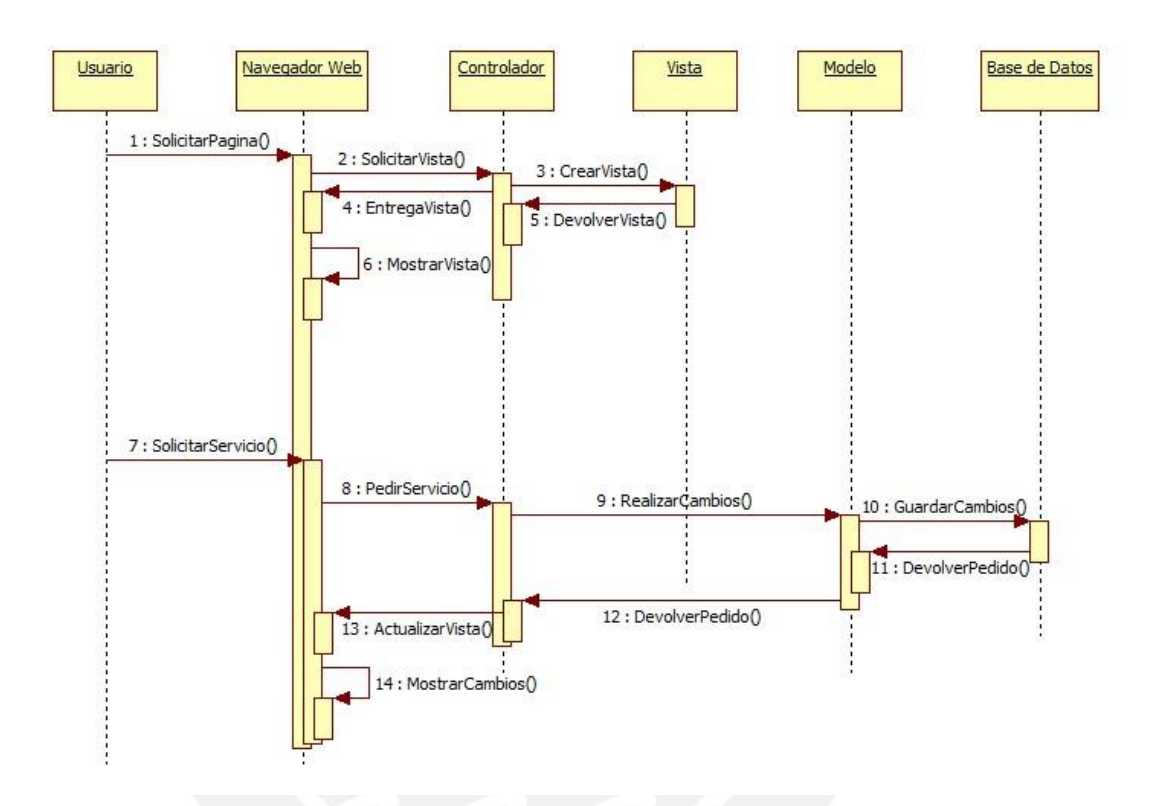

**Imagen 17**: Vista de proceso [Elaboración propia]

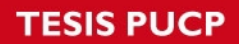

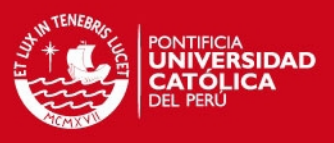

### **1.7 Diagramas de secuencia**

A continuación se detalla la secuencia a seguir por determinados casos de uso en sus respectivos diagramas de secuencia.

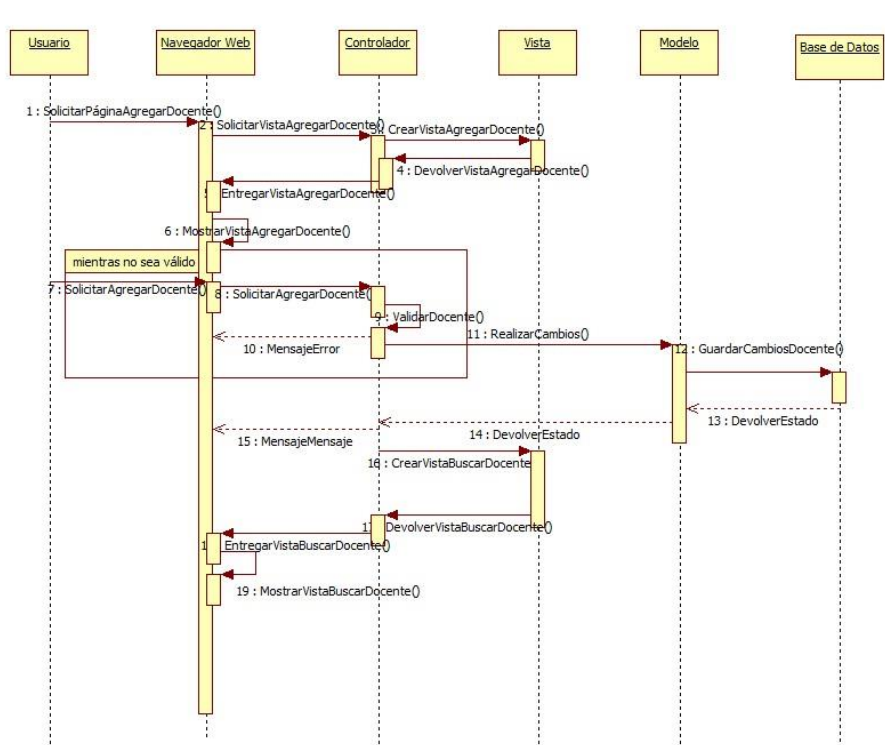

*1.7.1 Agregar Docente* 

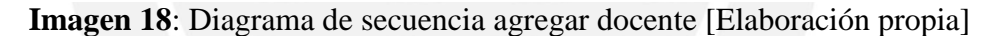

*1.7.2 Importar Docentes* 

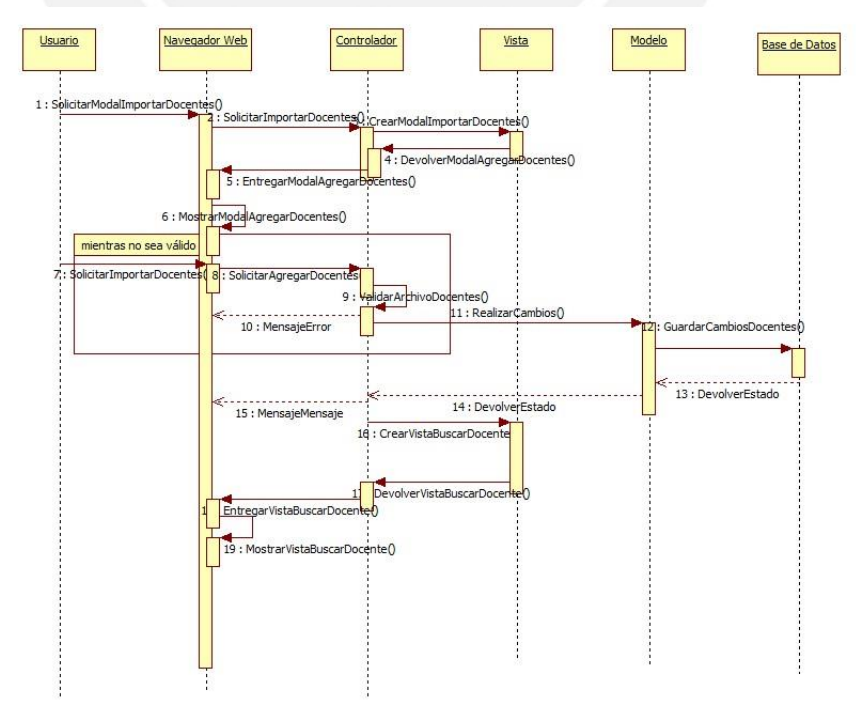

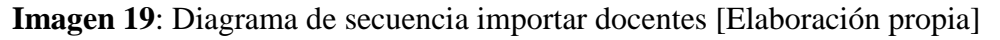

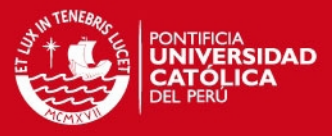

### *1.7.3 Editar Docente*

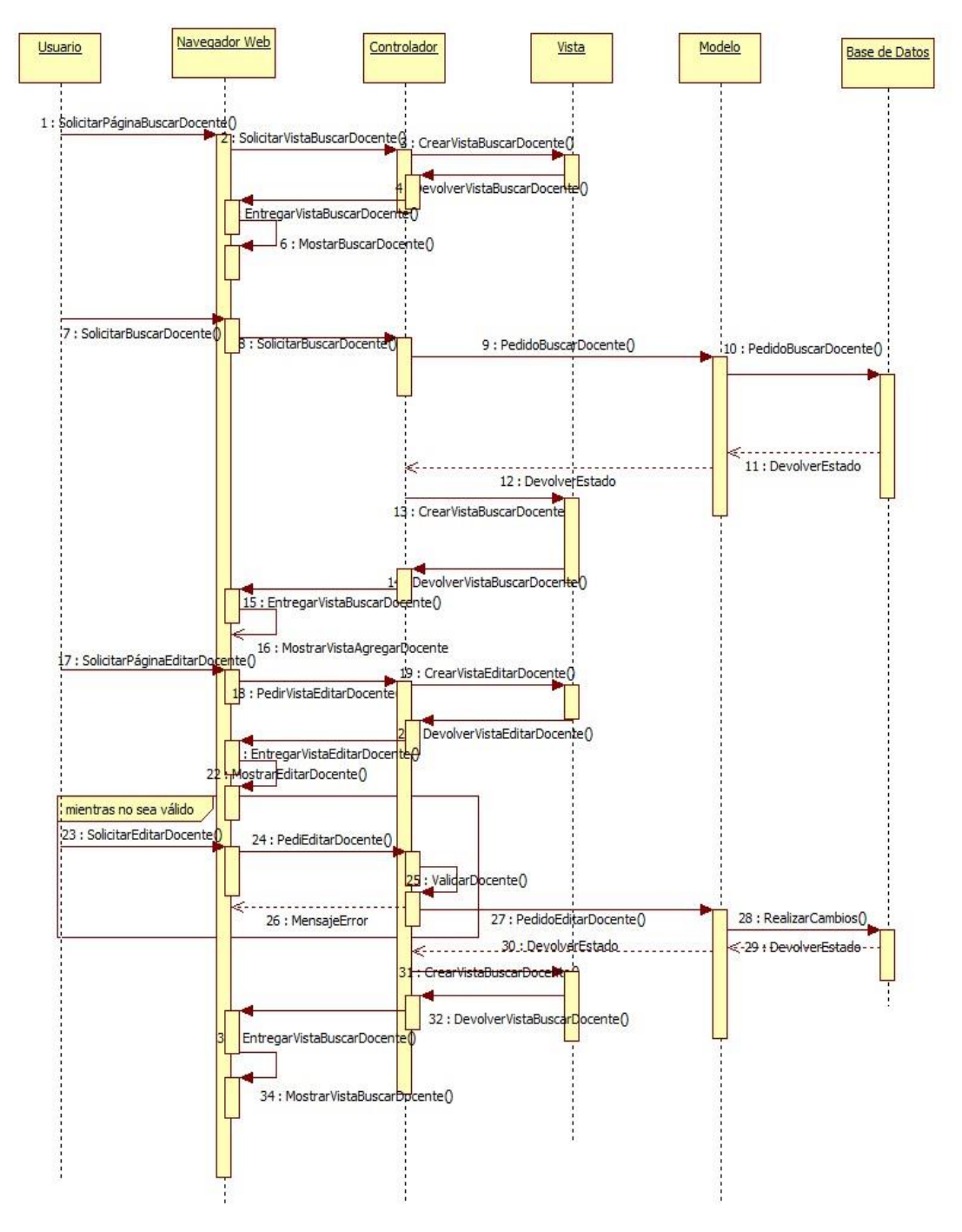

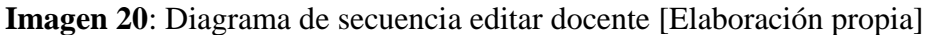

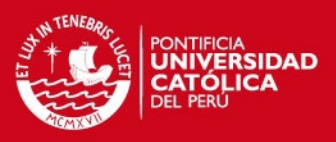

*1.7.4 Eliminar Docente* 

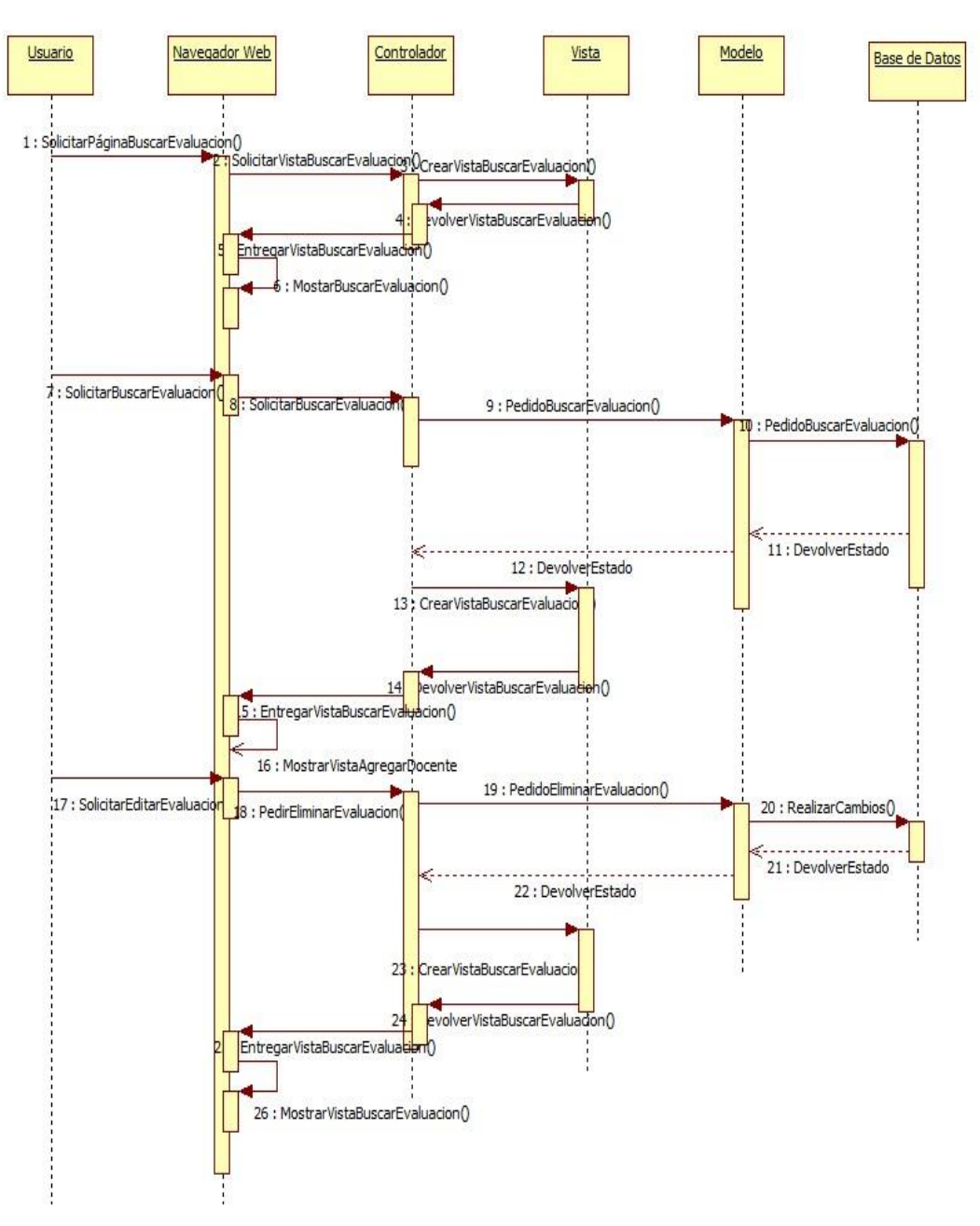

**Imagen 21**: Diagrama de secuencia eliminar docente [Elaboración propia]

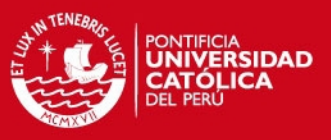

*1.7.5 Crear Ranking Docentes* 

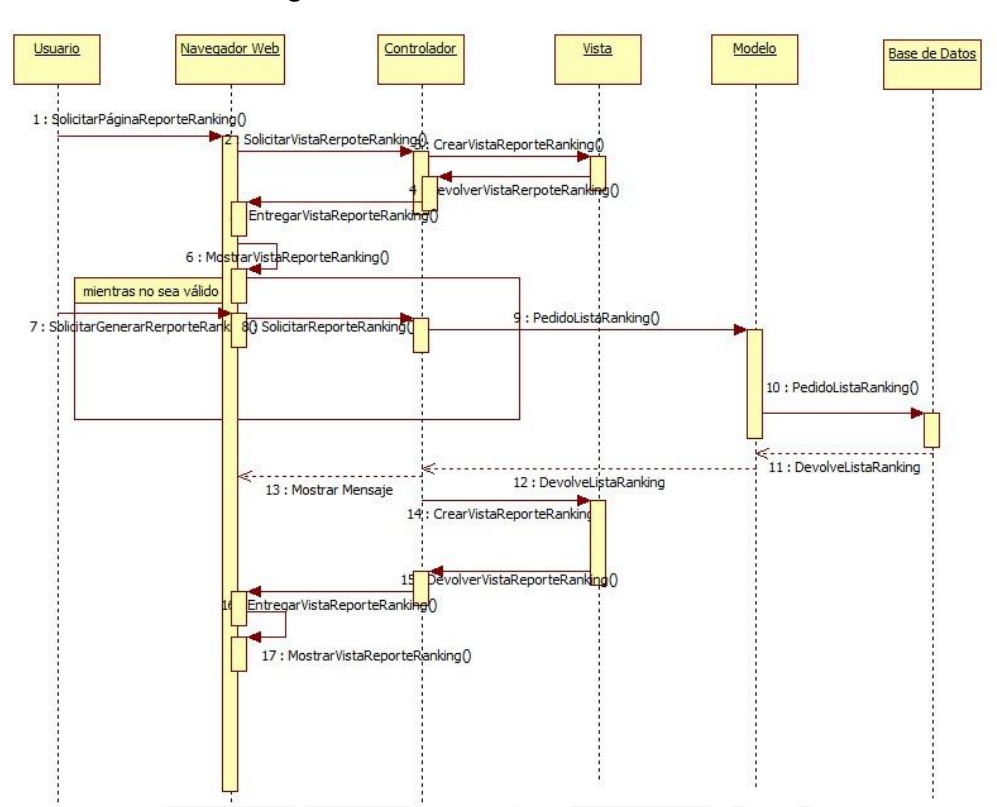

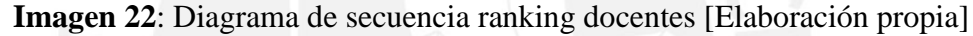

### *1.7.6 Agregar Evaluación*

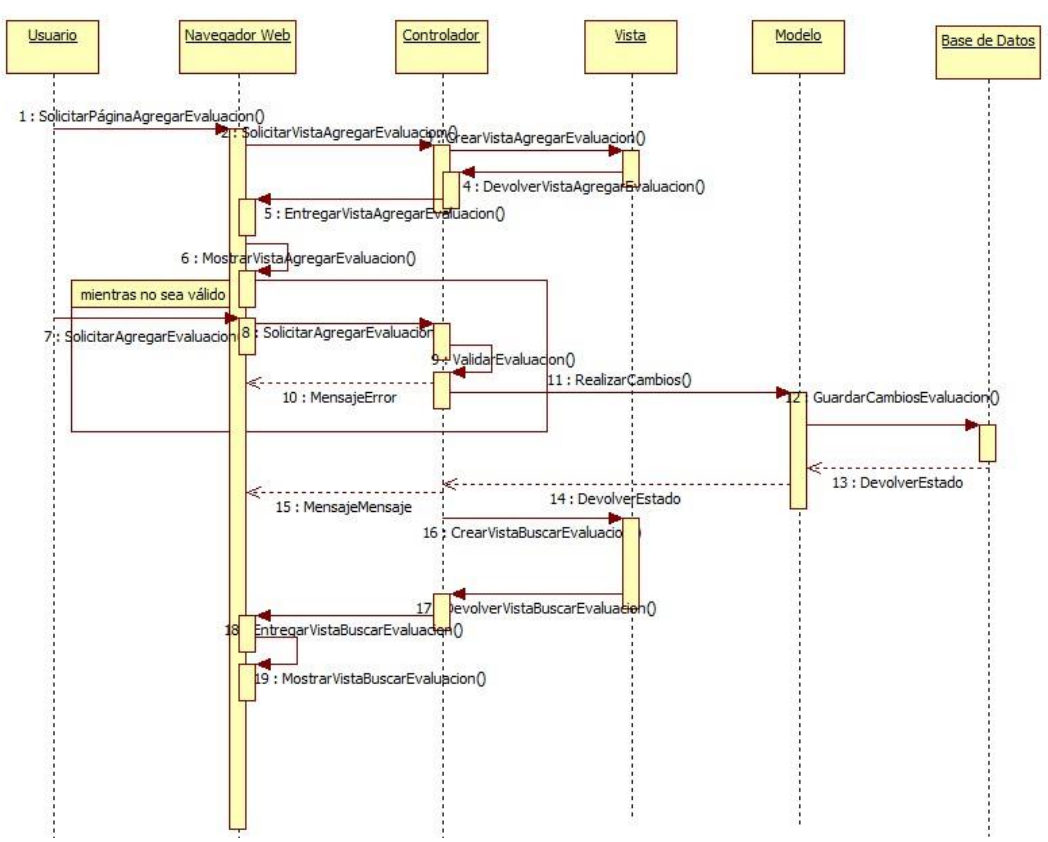

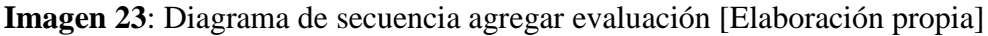

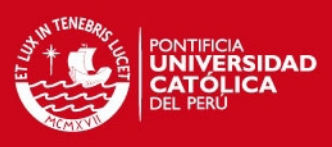

#### *1.7.7 Editar Evaluación*

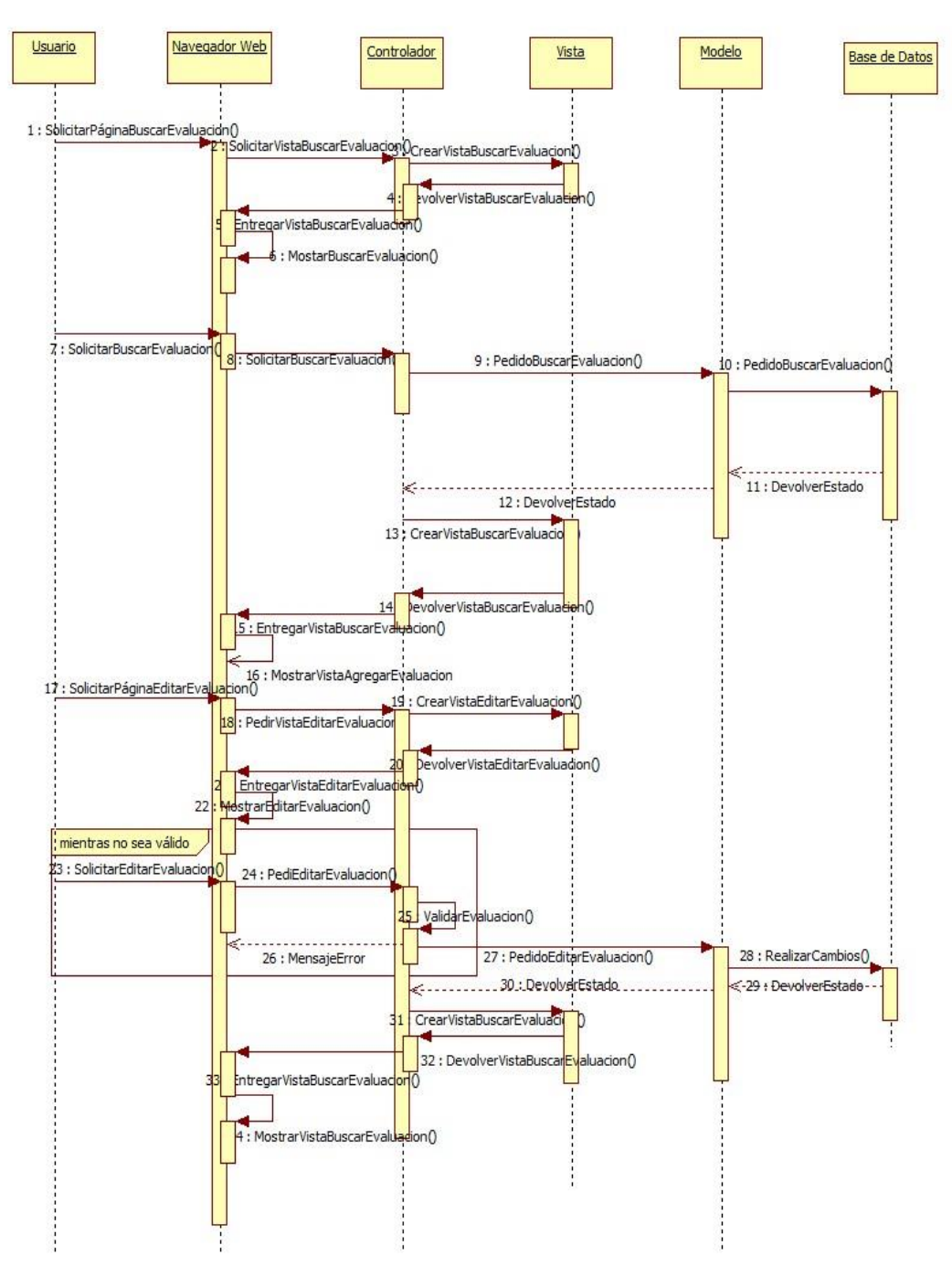

**Imagen 24**: Diagrama de secuencia editar evaluación [Elaboración propia]

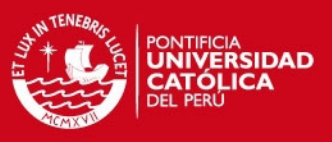

*1.7.8 Eliminar Evaluación* 

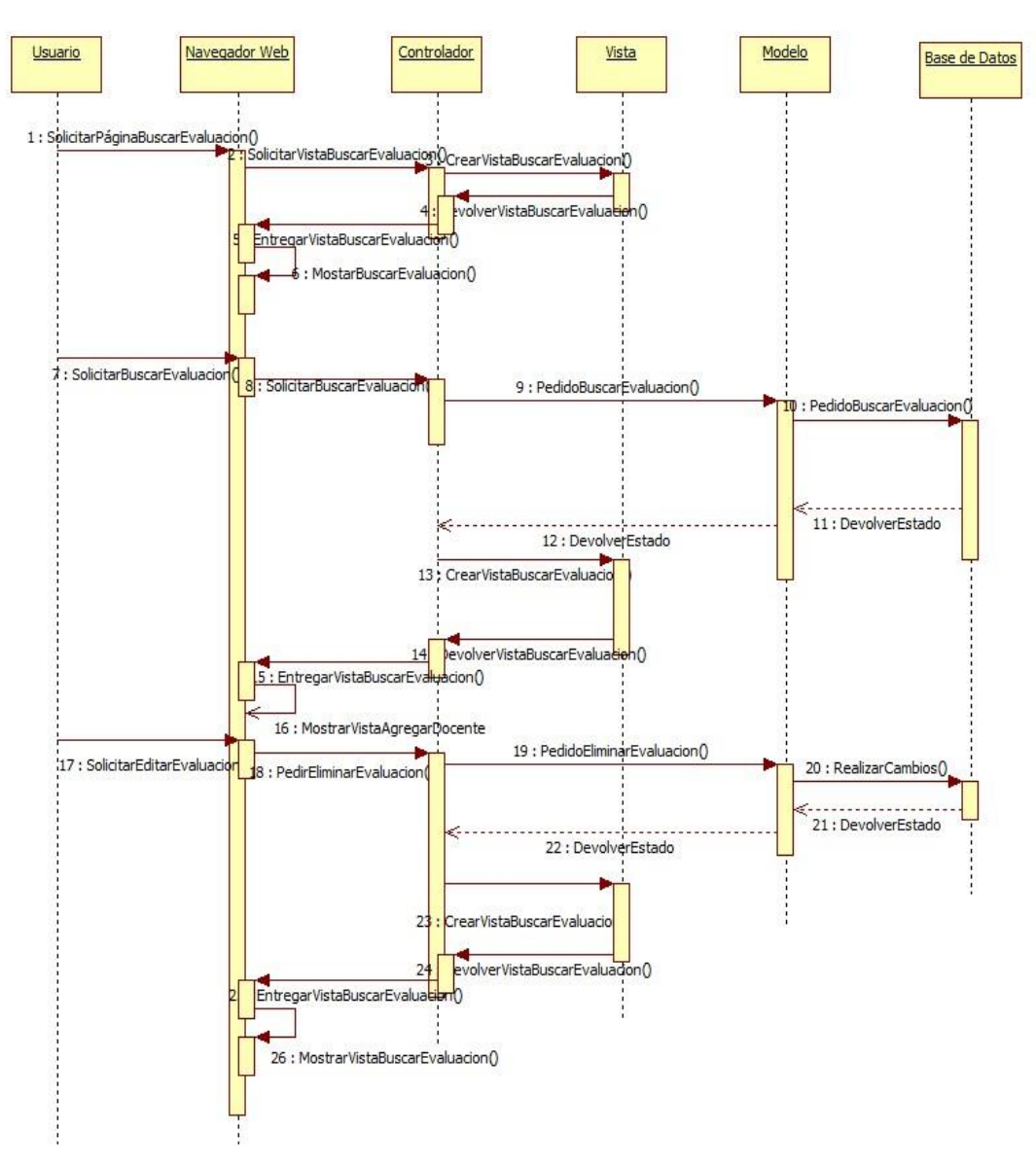

**Imagen 25**: Diagrama de secuencia eliminar evaluación [Elaboración propia]

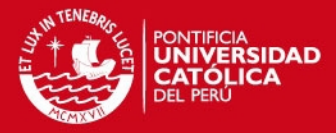

### **HERRAMIENTA DE MIGRACIÓN DE DATOS**

#### **1 Migración de datos**

#### **1.1 Introducción**

En este capítulo se explicará cuáles son los formatos Excel necesarios para poder poblar la base de datos con la información necesaria en caso de que se necesite subir una gran cantidad de registros a una tabla. Para el sistema de información de este proyecto de fin de carrera, se necesitará de este proceso para agregar docentes y las notas de una evaluación.

#### **1.2 Proceso de carga**

#### *1.2.1 Carga de docentes*

Este proceso es realizado mediante el sistema de información propuesto para este proyecto de fin de carrera. Para poder realizar la carga de docentes, el usuario tendrá que acceder al sistema e ingresar al módulo de docentes. Es en esta pantalla donde se encuentra la opción 'Importar'. Finalmente, aparecerá una pantalla (imagen 21) donde se debe escoger el archivo en formato Excel que contiene la información de los docentes.

#### *1.2.2 Carga de notas*

Este proceso, al igual que la carga de docentes, es realizado mediando el aplicativo. Tras haber ingresado al sistema, el usuario debe ingresar al módulo de evaluaciones y seleccionar la opción Notas. Véase imagen 22. Es en esta pantalla (imagen 30) donde se encuentra la opción 'Registrar Notas'. Finalmente para poder subir las notas solo se requiere indicar la evaluación y el archivo en formato Excel con las notas que se desean subir a la base de datos.

#### *1.2.3 Tipo de importación y periodicidad*

Para ambos procesos lo que se propone realizar es incrementar la información que actualmente se encuentra ya registrada mediante el sistema de información propuesto. Para el proceso de carga de docentes, la periodicidad

### **SIS PUCP**

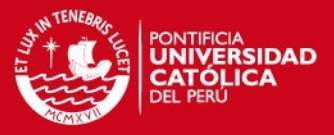

que se manejará estará relacionada a las fechas de las evaluaciones. Esto se debe a que al realizar una nueva evaluación se debe asegurar que todos los docentes se encuentren registrados para lograr darles seguimiento.

Para el proceso de carga de notas, la periodicidad que se manejará también está relacionada a la fecha de evaluación ya que a partir de ese momento, el Ministerio establece un periodo de tres semanas para poder presentar los resultados oficiales.

### **1.3 Herramientas a usar**

Para realizar la importación de datos se usarán tres herramientas:

- 1. Visual Studio 2012: Herramienta que permitirá realizar las funciones necesarias en el lenguaje de programación C#, usando el framework .NET. Este último contiene un conjunto de librerías que hacen posible interactuar con archivos en formato Excel y así finalmente, ingresar registros en las diferentes tablas de la base de datos.
- 2. Base de datos SQL Server 2008: Es en ésta donde se almacenarán todos los datos necesarios para el correcto funcionamiento del sistema propuesto.
- 3. Microsoft Excel: Este programa permitirá crear los archivos en formato Excel con los formatos establecido para realizar las cargas masivas.

#### **1.4 Objetos de base de datos que involucra**

En el caso de los docentes, se poblará la tabla DOCENTES y DOCENTEXLENGUA, mientras que en el caso de las evaluaciones, se llenarán las tablas DOCENTEXEVALUACIONXCOMPETENCIA, en caso se registren las notas por competencias, y DOCENTEXEVALUACIONXSUBTEMA, en caso se registren las notas por subtemas (Véase Anexos, apartado 1.2).

#### **1.5 Formato para Docentes**

Para poder agregar docentes se necesita de las siguientes columnas en el archivo  $F$ 

- NOMBRES: Nombres completos del docente.
- APELLIDO PATERNO: Apellido Paterno del docente.

### **SIS PUCP**

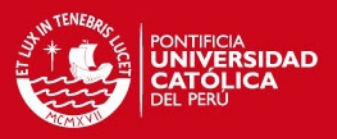

- APELLIDO MATERNO: Apellido Materno del docente.
- TIPO DOCUMENTO: Tipo de documento de identidad del docente. Puede ser DNI O Carné de Extranjería.
- NUMERO DE DOCUMENTO: Número del documento de identidad.
- FECHA DE NACIMIENTO: Fecha de nacimiento del docente.
- DIRECCIÓN: Dirección donde vive el docente.
- DISTRITO: Distrito donde vive el docente.
- CORREO ELECTRÓNICO: Correo electrónico del docente.
- SEXO: Femenino (F) o Masculino (M)
- TELEFONO: Teléfono del docente.
- CELULAR: Celular del docente. Puede no tenerlo.
- CÓDIGO MODULAR: Código que identifica al docente en la IE
- AÑO INGRESO CM: Año de ingreso a la Carrera Magisterial.
- GRUPO EDUCATIVO: Grupo Educativo al que pertenece el docente.
- ESCALA: Escala en la que actualmente se encuentra el docente.
- DISCAPACIDAD: Discapacidad que posee el docente. Puede no tener ninguna.

En la tabla 22 se muestra cómo debe llenarse dicho archivo Excel.

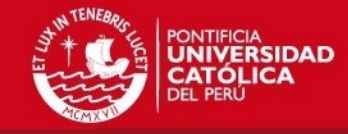

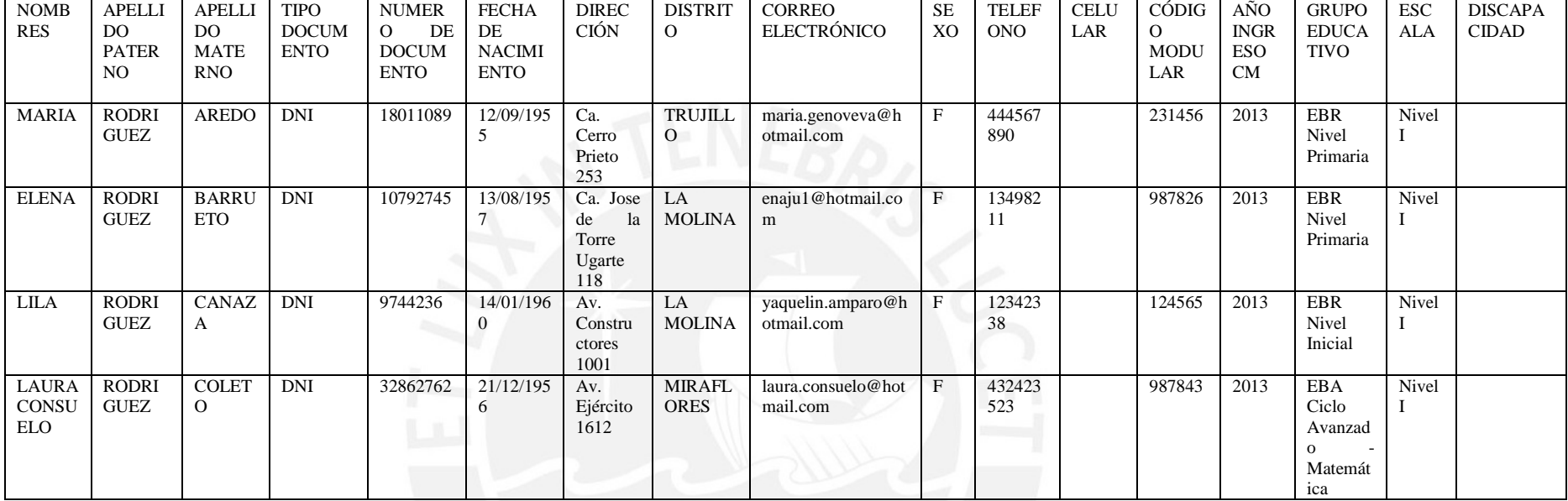

**Tabla 22:** Formato de archivo de Excel ejemplo para Docentes [Elaboración propia]

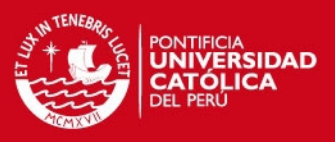

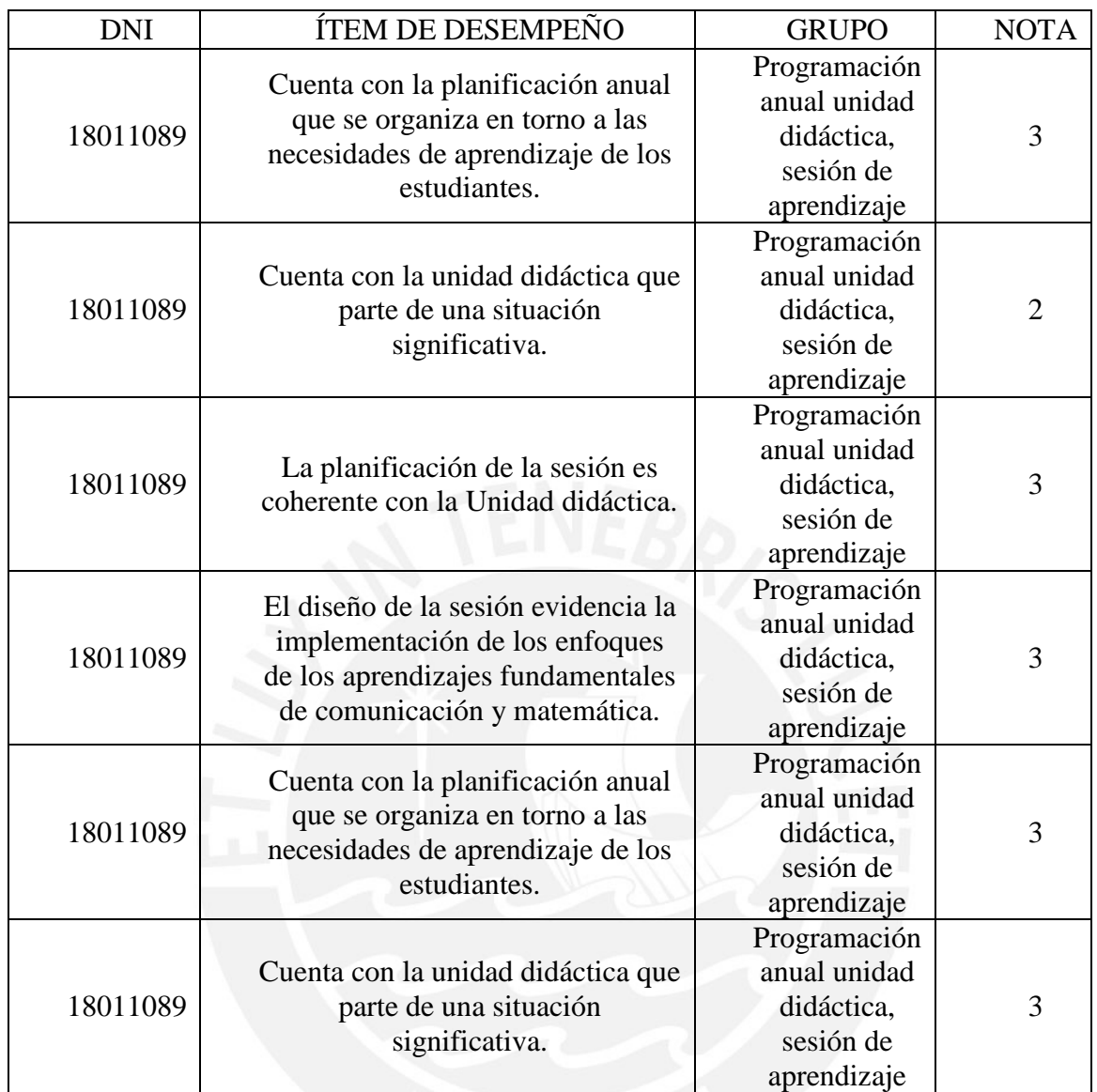

**Tabla 23:** Formato de archivo de Excel ejemplo para Notas por Competencias [Elaboración propia]

### **1.6 Formato para Notas de los Subtemas**

Para poder agregar docentes se necesita de las siguientes columnas en el archivo Excel:

- DNI: DNI del docente evaluado.
- SUBTEMA: Nombre del Subtema.
- NÚMERO BUENAS: Número de respuestas buenas en el subtema de la fila.
- NÚMERO MALAS: Número de respuestas incorrectas en el subtema de la fila.

En la tabla 24 se muestra cómo debe llenarse dicho archivo Excel.

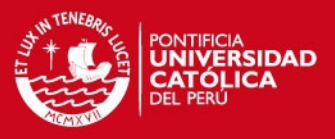

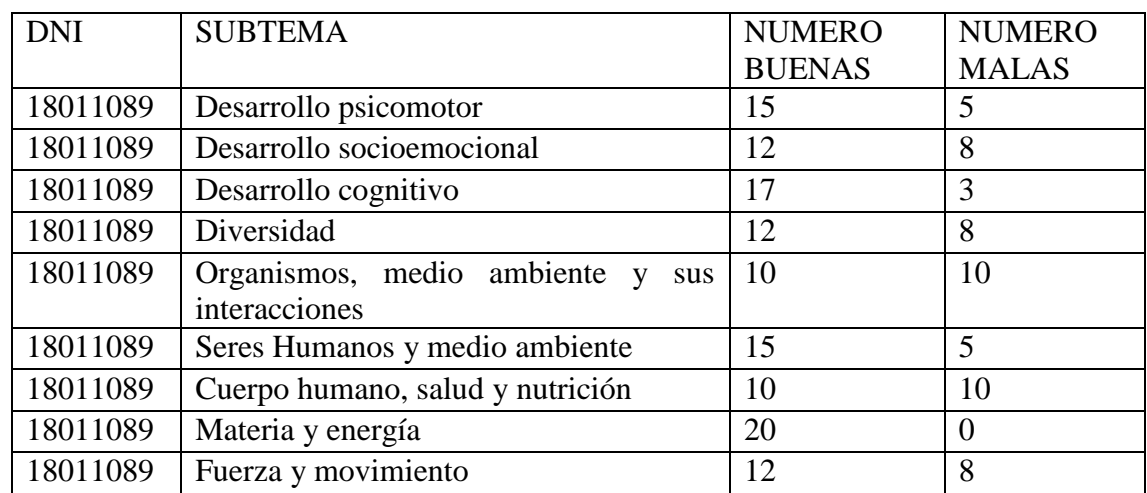

**Tabla 24:** Formato de archivo de Excel ejemplo para Notas por Subtemas [Elaboración propia]

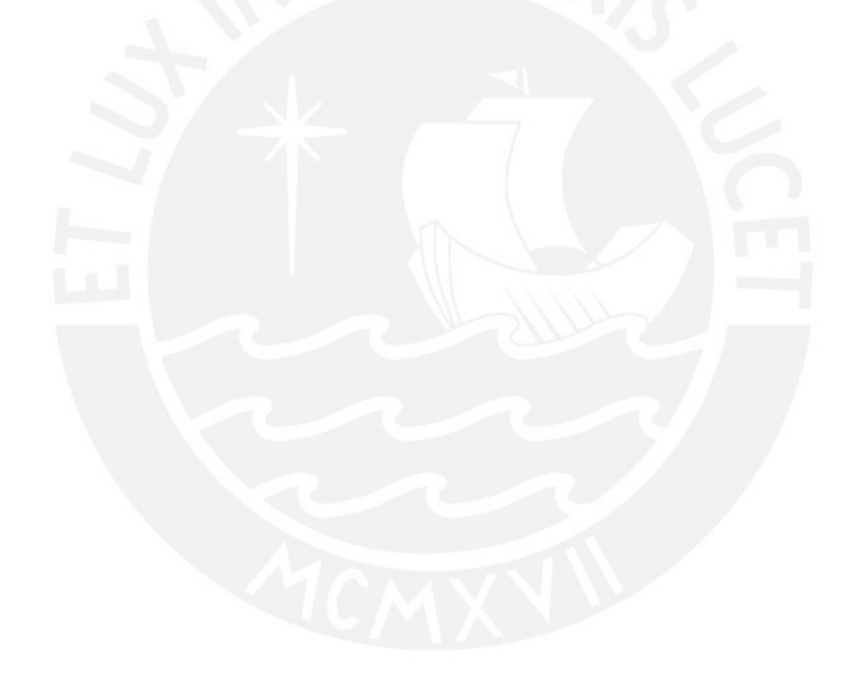

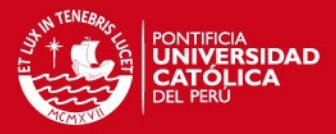

### **INTERFAZ GRÁFICA**

### **1 Prototipos estándares**

#### **1.1 Objetivo**

El presente capítulo tiene como finalidad mostrar cada uno de los módulos con los que contará el sistema, y los prototipos de las pantallas que hacen posible que se realicen los procesos de la gestión de evaluación de docentes.

### **1.3 Pantallas Estándares**

#### *1.3.1 Pantalla Principal*

La pantalla principal que se utilizará para ingresar al sistema contará con una breve descripción de lo que se puede encontrar en el sistema de gestión. Al lado izquierdo de esta podemos observar el menú con todos los módulos disponibles. Véase imagen 26.

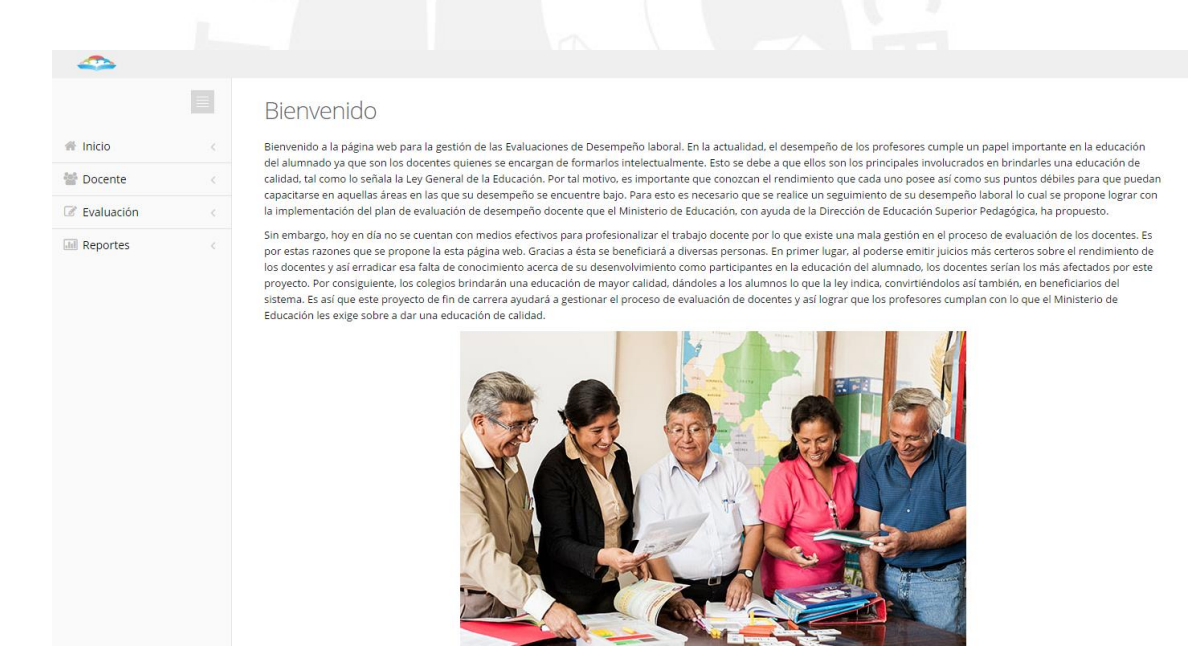

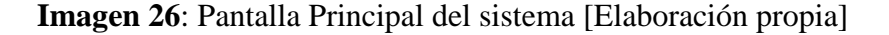

### *1.3.2 Pantalla de búsqueda*

Cada una de las páginas de los distintos módulos, presentarán inicialmente una pantalla de búsqueda. En éstas se podrán buscar a los objetos relacionados al módulo por diversos filtros. Tras indicar cuales se utilizarán, en la grilla que se

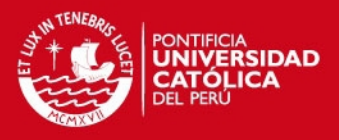

encuentra en la parte inferior de la pantalla, se mostrarán aquellos que cumplan con los requisitos señalados arriba. Seleccionando la opción 'Editar' del registro se podrá acceder a la pantalla de edición del objeto. Además, seleccionando la opción 'Eliminar', se podrá borrar el registro relacionado de la base de datos. Por otro lado, en esta pantalla se pueden encontrar los botones 'Agregar' e 'Importar', los cuales permiten acceder a las pantallas de agregar e importar respectivamente. Véase imagen 27.

#### Docente Buscar Docente **Q** Búsqueda Código Modular Distrito Apellido Paterno **SUROUILLO** Escala Grupo Educativo Sexo Nivel I **EBR Nivel Primaria**  $\ddot{\phantom{0}}$ Femening Limpiar \* Resultados de la búsqueda Hmportar + Agregar  $\leftarrow$  Ant.  $\sim 1$  $\overline{2}$ Sig. Mostrando del 1 al 10 de 18 registros Cód. Modular Apellido Paterno Apellido Materno **DNI Escala Grupo Educativo** Editar Eliminar  $N^{\circ}$ **Nombres** 125635 **MARIA** RODRIGUEZ AREDO 18011089 Nivel **EBR Nivel Primaria** GENOVEVA 125633 EBR Nivel Primaria  $\overline{2}$ ERIKA ROCIO RODRIGUEZ BARREDA 29566518 Nivel I **EBR Nivel Primaria** 125636 ELENA **RODRIGUEZ BARRUETO** 10792745 Nivel I R 125641 GLADIS **BASAURI EBR Nivel Primaria**  $\overline{A}$ **RODRIGUEZ** 17632514 Nivel I SOCORRO 125645 ZULEMA **RODRIGUEZ BRAVO** 23923870 Nivel I EBR Nivel Primaria  $\overline{\mathbf{5}}$

**Imagen 27**: Pantalla de búsqueda de docentes [Elaboración propia]

### **1.4 Módulo de Docentes**

### *1.3.1 Introducción*

A continuación se presentarán las diferentes pantallas para lograr las funciones establecidas en la lista de requerimientos para el módulo de docentes.

### *1.3.2 Prototipo de Pantallas*

Para el mantenimiento de docentes, se tiene las pantallas de Buscar, Agregar, Editar e Importar.

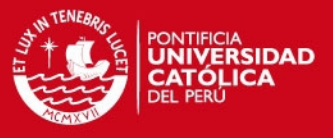

En la pantalla de Agregar Docente, se podrá añadir un docente completando todos los campos obligatorios. Véase imagen 28.

En la pantalla de Importar Docentes, se podrá agregar docentes de forma masiva, usando un archivo Excel, el cual debe tener el formato mencionado en el capítulo ¨Herramienta de migración de datos¨. Véase imagen 29.

En la pantalla de Editar Docente, se podrá modificar la información de un docente (solo los campos permitidos).

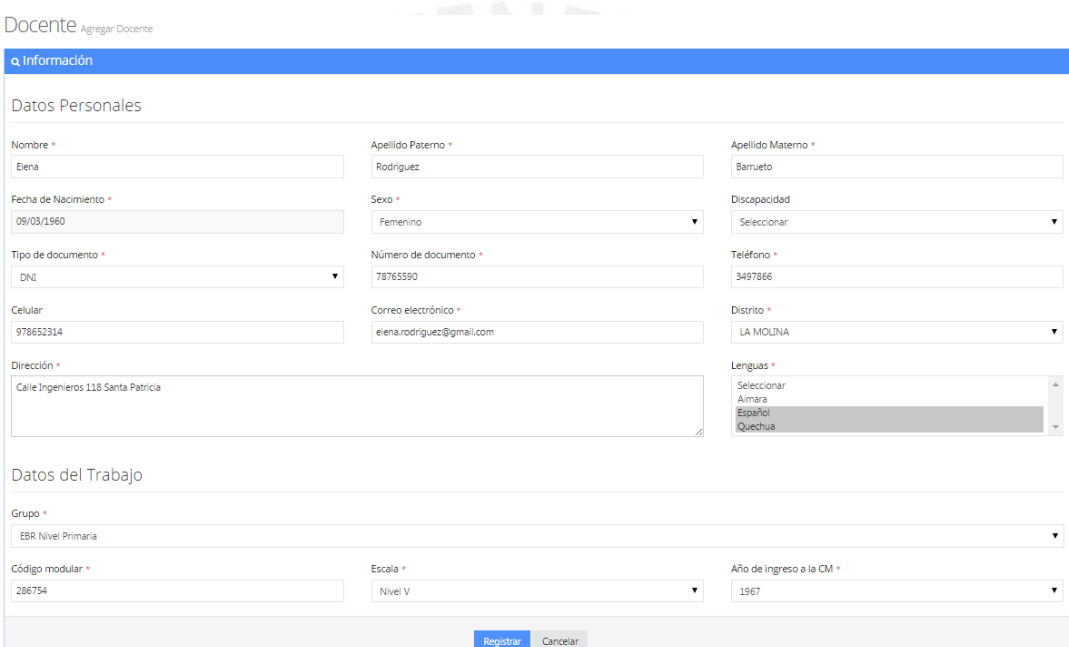

**Imagen 28**: Agregar Docente [Elaboración propia]

## **Importar Docentes**

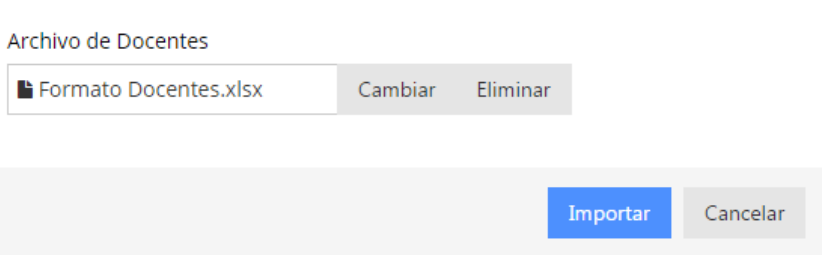

**Imagen 29**: Importar Docentes [Elaboración propia]
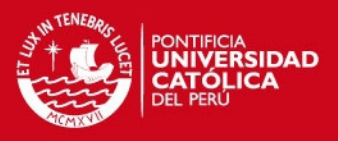

#### **1.5 Módulo de Evaluaciones**

#### *1.4.1 Introducción*

Para el módulo de evaluaciones se tienen los mantenimientos de Evaluaciones, Competencias, Áreas, Temas, Notas, y Visualización de Desempeño. A continuación se presentarán las diferentes pantallas para lograr las funciones establecidas en la lista de requerimientos.

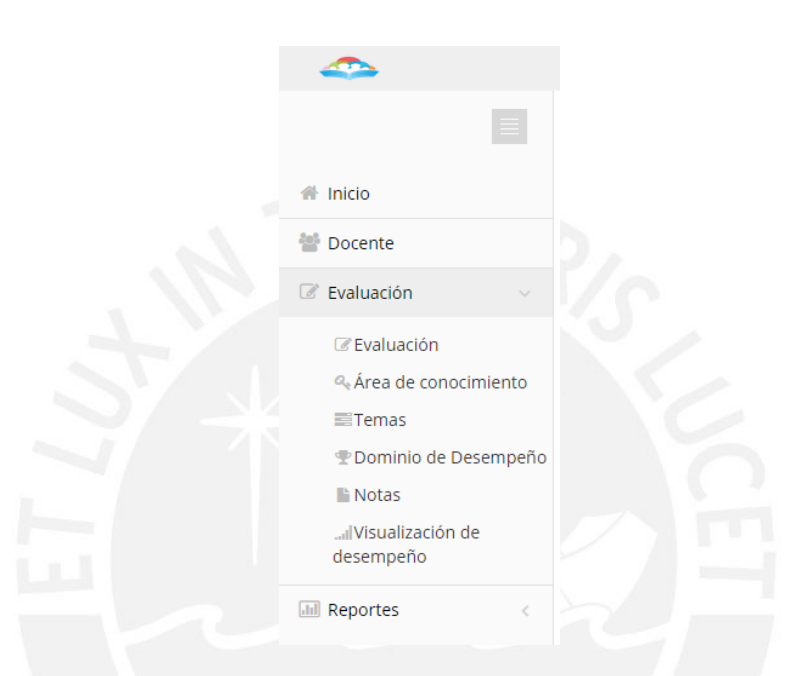

**Imagen 30**: Menú desplegado del Módulo Evaluación [Elaboración propia]

### *1.4.2 Prototipo de Pantallas*

Para el mantenimiento de evaluaciones, se tiene las pantallas de Buscar, Agregar y Editar.

En la pantalla de Agregar Evaluación, tras completar los datos obligatorios, al final del formulario se pueden observar dos botones: 'Registrar Evaluación de Desempeño' y 'Registrar Evaluación de Conocimientos'. Para poder finalizar con la creación de una evaluación es necesario completar ambos formularios. Véase imagen 31.

# **ESIS PUCP**

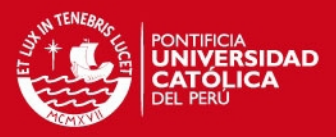

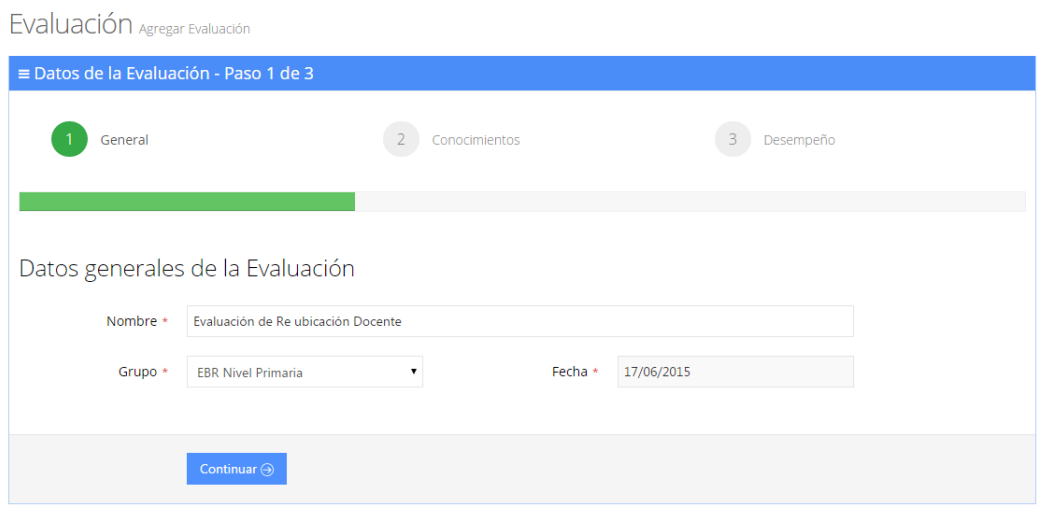

**Imagen 31**: Agregar Evaluación [Elaboración propia]

En la pantalla de Agregar Evaluación de Conocimientos, se podrán añadir las áreas que se deseen evaluar, así como sus pesos respectivos. Además se deben agregar los temas a evaluar, con sus respectivos subtemas.

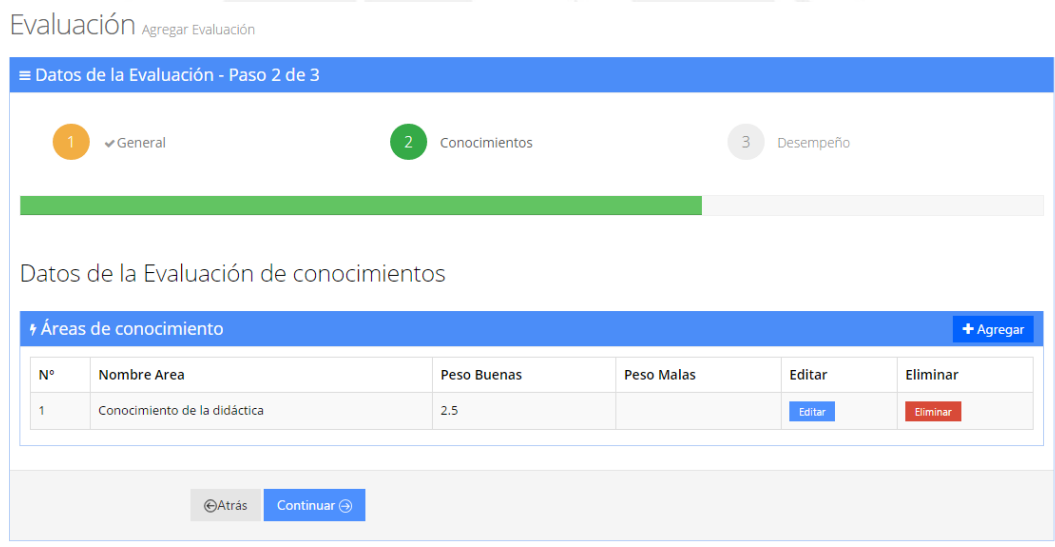

**Imagen 32**: Agregar Evaluación de Conocimientos [Elaboración propia]

En la pantalla de Agregar Evaluación de Desempeño, se podrán añadir los dominios de desempeño que se deseen evaluar, así como sus pesos respectivos.

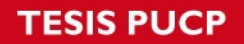

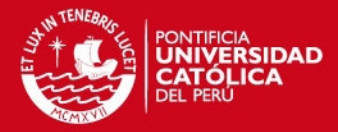

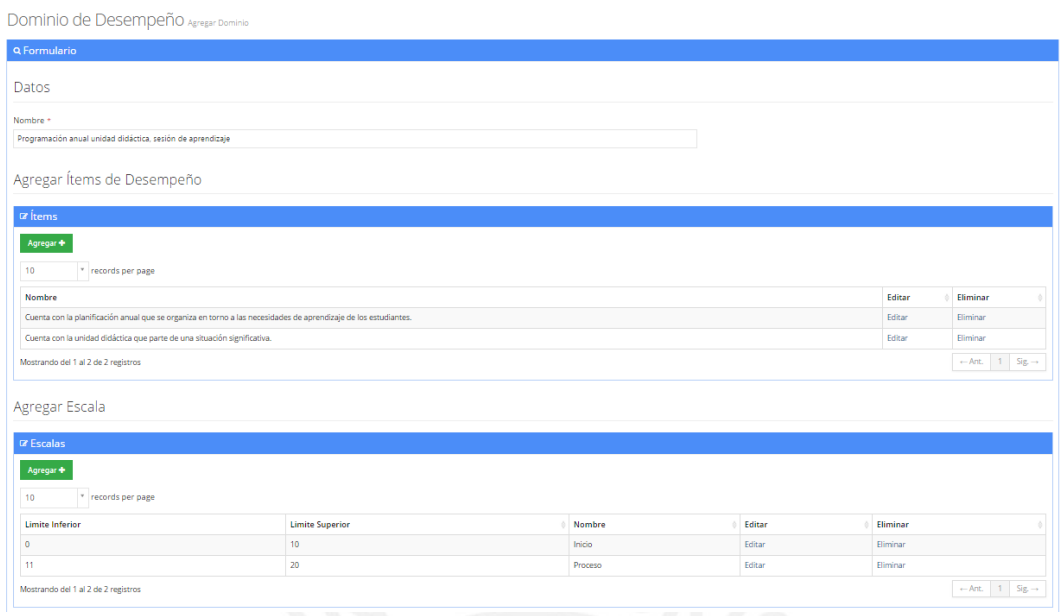

**Imagen 33**: Agregar Evaluación de Desempeño [Elaboración propia]

En la pantalla de Editar Evaluación se podrán modificar ciertos campos. Para las evaluaciones de desempeño y conocimiento, todos los campos mostrados en la pantalla de Agregar serán editables.

Para el mantenimiento de dominios de desempeño se tienen las pantallas de Buscar, Agregar y Editar. En la pantalla de Agregar Dominio de Desempeño se pide completar los dos campos obligatorios. Éste podrá ser usado para una Evaluación de Desempeño. En la pantalla de Editar Competencia se podrán modificar todos los campos.

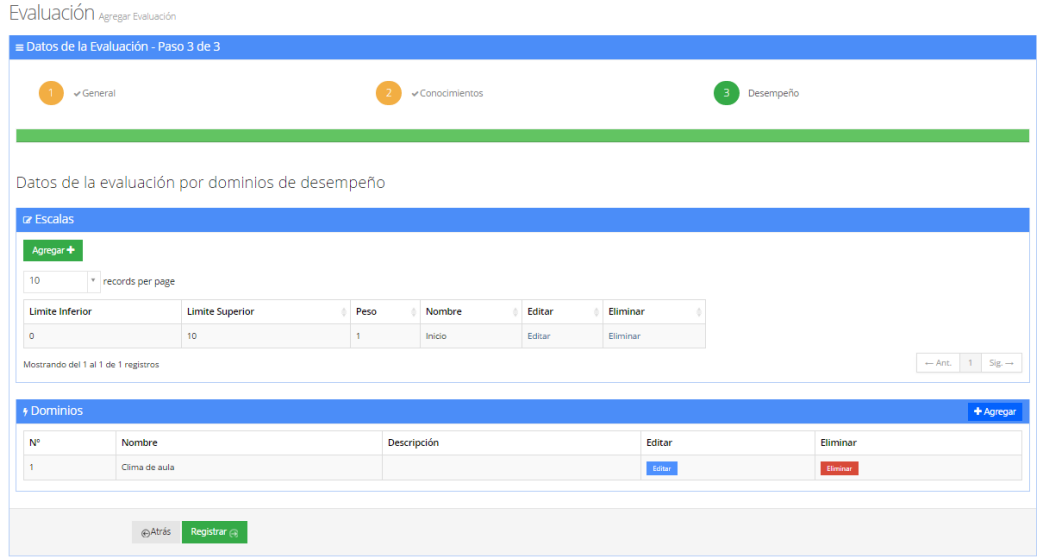

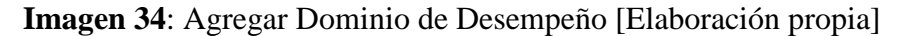

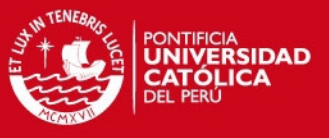

Para el mantenimiento de áreas se tienen las pantallas de Buscar, Agregar y Editar.

En la pantalla de Agregar Área se requiere completar los campos obligatorios. Entre ellos se encuentran los temas relacionados a cada uno de ellos. Para la pantalla de Editar Área se podrán modificar todos los campos que se encuentran en la pantalla Agregar Área.

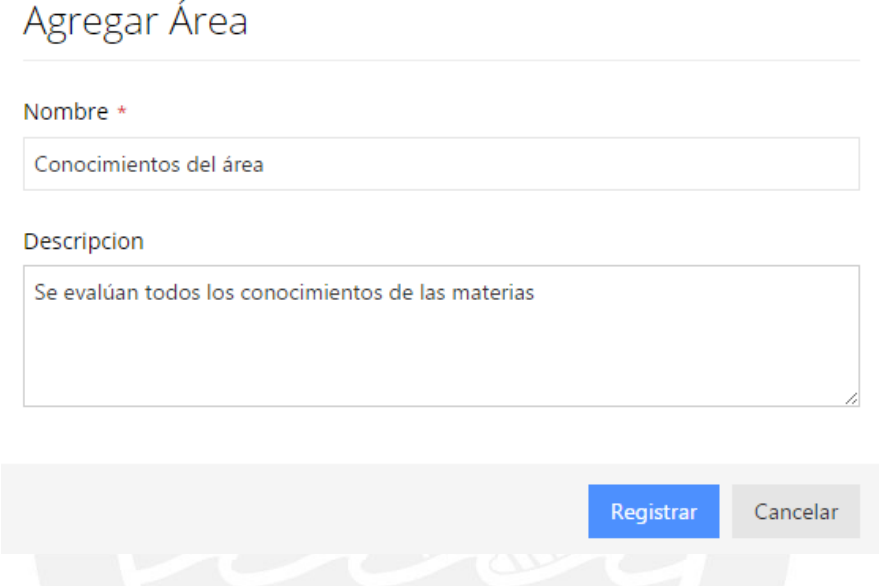

 **Imagen 35:** Agregar Área [Elaboración propia]

Para el mantenimiento de Temas, se tienen las pantallas de Buscar, Agregar y Editar.

En la pantalla de Agregar Tema se requiere completar los campos obligatorios. Entre ellos se encuentran los subtemas, los cuales se podrán añadir en la tabla ubicada en la parte inferior. En la pantalla de Editar Tema se podrán modificar todos los campos que se encuentran en la pantalla Agregar Tema.

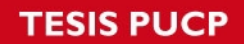

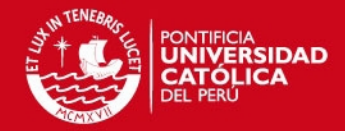

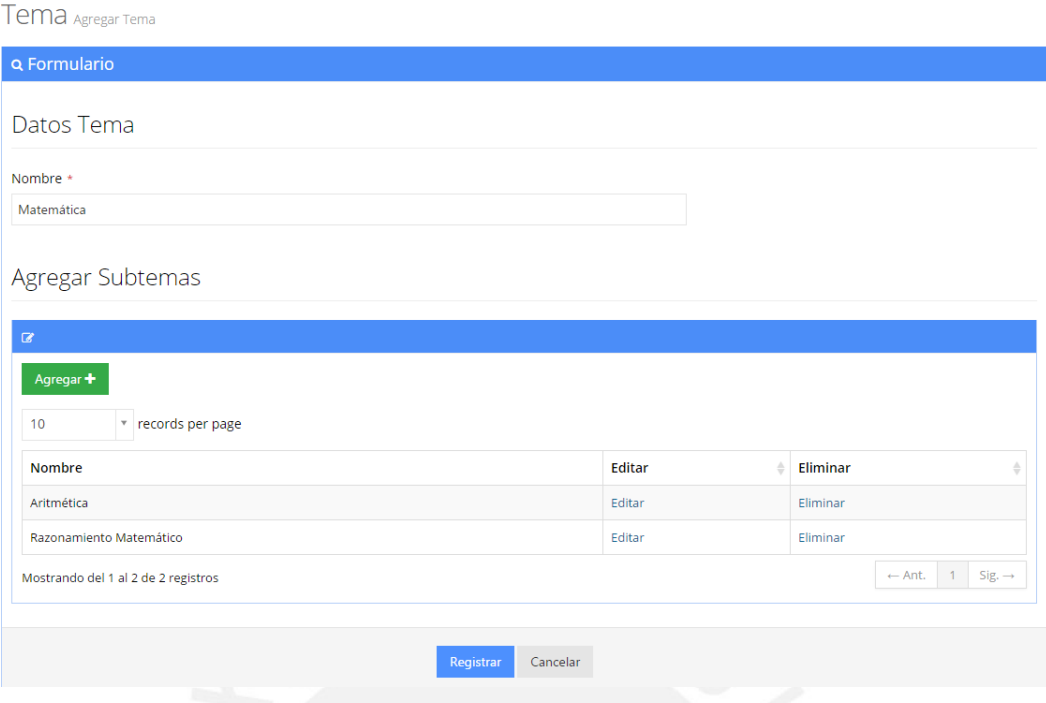

**Imagen 36**: Agregar Tema [Elaboración propia]

Para el mantenimiento de notas, tenemos una pantalla en la cual bastará indicar para que evaluación se desean subir las notas y seleccionar el archivo con las notas. Este debe tener el formato señalado en el capítulo ¨Herramienta de migración de datos¨.

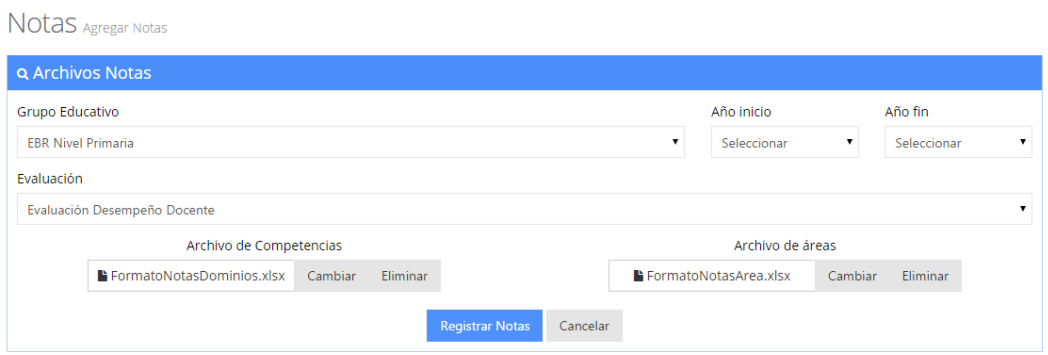

**Imagen 37**: Agregar Notas [Elaboración propia]

Para la pantalla de Visualización de Desempeño según los filtros que se elijan se podrá mostrar un gráfico en el que contiene lo deseado mostrado de una forma sencilla y fácil de entender.

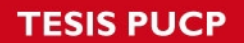

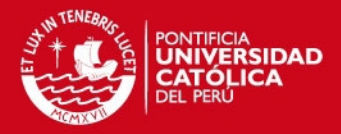

Visualización de desempeño

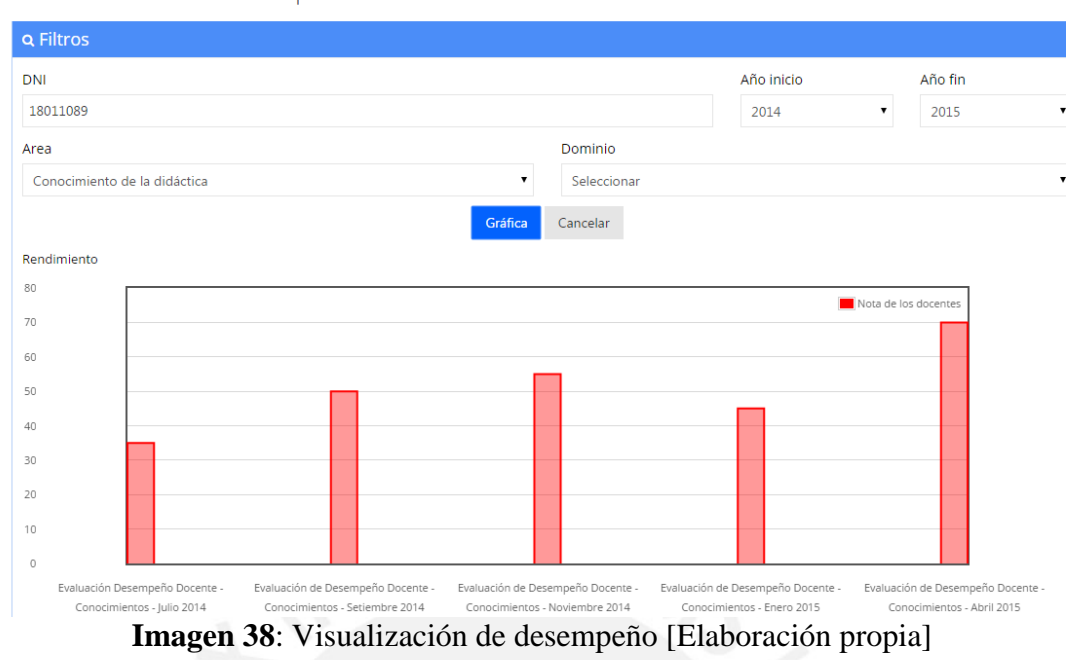

#### **1.6 Módulo de Reportes**

# *1.5.1 Introducción*

Para el módulo de reportes se tienen los siguientes Ranking de Docente, Ranking de Colegios e Histórico de Resultados de Docentes. Véase imagen 39.

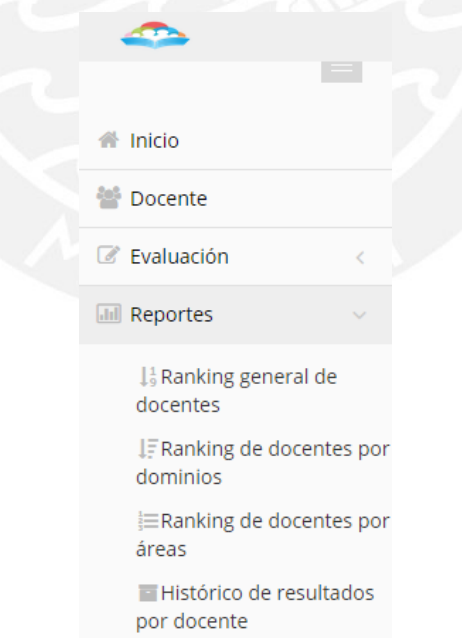

**Imagen 39**: Menú desplegado del Módulo Reportes [Elaboración propia]

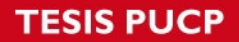

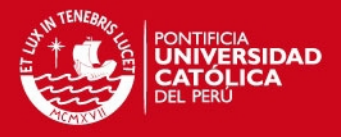

### *1.5.2 Prototipo de Pantallas*

A continuación se presentan las pantallas de los tres reportes mencionados líneas arriba. Para cada uno de ellos, según los filtros elegidos, se mostrarán los resultados en la grilla inferior. Seleccionando la opción exportar, se podrá obtener los resultados en formato Excel.

| Ranking de docentes              |                                     |                                 |                         |                         |                    |                              |                                                         |  |  |  |
|----------------------------------|-------------------------------------|---------------------------------|-------------------------|-------------------------|--------------------|------------------------------|---------------------------------------------------------|--|--|--|
| <b>Q</b> Filtros                 |                                     |                                 |                         |                         |                    |                              |                                                         |  |  |  |
|                                  | Grupo Educativo                     |                                 |                         | Año inicio              |                    | Año fin                      |                                                         |  |  |  |
|                                  | <b>EBR Nivel Primaria</b>           |                                 | ۷.                      |                         | $\pmb{\mathrm{v}}$ | $\pmb{\mathrm{v}}$           |                                                         |  |  |  |
| Evaluación                       |                                     |                                 |                         |                         |                    |                              |                                                         |  |  |  |
|                                  | Evaluación de Reubicación Docente   |                                 |                         |                         |                    |                              |                                                         |  |  |  |
|                                  |                                     |                                 | Generar                 | Cancelar                |                    |                              |                                                         |  |  |  |
| * Resultados<br><b>IExportar</b> |                                     |                                 |                         |                         |                    |                              |                                                         |  |  |  |
|                                  |                                     |                                 |                         |                         |                    |                              |                                                         |  |  |  |
|                                  | Mostrando del 1 al 4 de 4 registros |                                 |                         |                         |                    |                              | $\leftarrow$ Ant.<br>$Sig. \rightarrow$<br>$\mathbf{1}$ |  |  |  |
| $N^{\circ}$                      | Región                              | Nombre                          | <b>Apellido Paterno</b> | <b>Apellido Materno</b> | <b>DNI</b>         | Grupo                        | Puntaje                                                 |  |  |  |
| 1                                | LIMA                                | <b>MARGARITA</b><br>LIDIA       | <b>RODRIGUEZ</b>        | CASTAÑEDA               | 9480565            | <b>EBR Nivel</b><br>Primaria | 7319                                                    |  |  |  |
| $\overline{2}$                   | <b>TRUJILLO</b>                     | <b>MARIA</b><br><b>GENOVEVA</b> | <b>RODRIGUEZ</b>        | <b>AREDO</b>            | 18011089           | <b>EBR Nivel</b><br>Primaria | 6707                                                    |  |  |  |
| 3                                | <b>LIMA</b>                         | <b>ELENA</b>                    | <b>RODRIGUEZ</b>        | <b>BARRUETO</b>         | 10792745           | <b>EBR Nivel</b><br>Primaria | 6698                                                    |  |  |  |

**Imagen 40**: Ranking de Docentes [Elaboración propia]

| А<br>⊿                           | в<br>c              |                         | D                       | Ε                          | F                         | G                   | н                |                  |
|----------------------------------|---------------------|-------------------------|-------------------------|----------------------------|---------------------------|---------------------|------------------|------------------|
| Fecha de creación:<br>1          |                     | 21/06/2015              |                         |                            |                           |                     |                  |                  |
| 2                                |                     |                         |                         |                            |                           |                     |                  |                  |
| з                                |                     |                         |                         |                            |                           |                     |                  |                  |
| 4                                |                     |                         |                         | <b>Ranking de docentes</b> |                           |                     |                  |                  |
| 5                                |                     |                         |                         |                            |                           |                     |                  |                  |
|                                  |                     |                         |                         |                            |                           | <b>PUNTAJE</b>      | <b>PUNTAJE</b>   | <b>ESCALA</b>    |
| N <sup>2</sup><br>$6\phantom{1}$ | <b>CÓD. MODULAR</b> | <b>NOMBRE</b>           | <b>APELLIDO PATERNO</b> | <b>APELLIDO MATERNO</b>    | <b>GRUPO</b>              | <b>CONOCIMIENTO</b> | <b>DESEMPEÑO</b> | <b>DESEMPENO</b> |
| 1<br>7                           | 125645              | <b>ZULEMA ALCIONE</b>   | <b>RODRIGUEZ</b>        | <b>BRAVO</b>               | <b>BR Nivel Primaria</b>  | 353.75              | 61               | Proceso          |
| 8<br>2                           | 125651              | <b>MARITZA TRINIDAD</b> | <b>RODRIGUEZ</b>        | <b>BURGA</b>               | <b>BR Nivel Primaria</b>  | 361.25              | 52               | Proceso          |
| 9<br>3                           | 125643              | <b>NOEMI</b>            | CALLE                   | CALLE                      | <b>BR Nivel Primaria</b>  | 351.25              | 49               | Proceso          |
| 10<br>4                          | 125641              | <b>GLADIS SOCORRO</b>   | <b>RODRIGUEZ</b>        | <b>BASAURI</b>             | <b>BR Nivel Primaria</b>  | 336.25              | 55               | Proceso          |
| 5<br>11                          | 125638              | SONIA BEATRIZ           | <b>GAVINO</b>           | <b>SANCHEZ</b>             | <b>BR Nivel Primaria</b>  | 333.75              | 55               | Proceso          |
| 6<br>12                          | 125680              | <b>AQUILES ANIBAL</b>   | <b>RICRA</b>            | <b>BALDEON</b>             | <b>BR Nivel Primaria</b>  | 311.25              | 53               | Proceso          |
| 13<br>7                          | 125655              | <b>LEONOR</b>           | <b>AMPUERO</b>          | <b>GONZALES</b>            | <b>BR Nivel Primaria</b>  | 295.00              | 58               | Proceso          |
| 8<br>14                          | 125646              | <b>ANGELA</b>           | <b>ARTETA</b>           | <b>VALDIVIA DE EFFIO</b>   | <b>EBR Nivel Primaria</b> | 291.25              | 56               | Proceso          |
| 15<br>9                          | 125634              | <b>MARGARITA LIDIA</b>  | <b>RODRIGUEZ</b>        | CASTAÑEDA                  | <b>BR Nivel Primaria</b>  | 300.00              | 46               | Proceso          |
| 10<br>16                         | 125649              | <b>LAURA CONSUELO</b>   | <b>RODRIGUEZ</b>        | <b>COLETO</b>              | <b>BR Nivel Primaria</b>  | 246.25              | 57               | Proceso          |
| 17<br>11                         | 125660              | <b>EFRAIN</b>           | <b>ARCANA</b>           | <b>MAMANI</b>              | <b>BR Nivel Primaria</b>  | 240.00              | 55               | Proceso          |
| 12<br>18                         | 125642              | ZUNILDA                 | <b>TORRES</b>           | <b>TORRES</b>              | <b>BR Nivel Primaria</b>  | 217.50              | 54               | Proceso          |
| 13<br>19                         | 125636              | <b>ELENA</b>            | <b>RODRIGUEZ</b>        | <b>BARRUETO</b>            | <b>BR Nivel Primaria</b>  | 211.25              | 59               | Proceso          |
| 14<br>20                         | 125635              | <b>MARIA GENOVEVA</b>   | <b>RODRIGUEZ</b>        | <b>AREDO</b>               | <b>BR Nivel Primaria</b>  | 203.75              | 60               | Proceso          |
| 15<br>21                         | 125672              | <b>MARIA ESTHER</b>     | <b>VILLEGAS</b>         | <b>JUAREZ</b>              | <b>BR Nivel Primaria</b>  | 191.25              | 60               | Proceso          |
| 16<br>22                         | 125644              | <b>GLADYS</b>           | <b>GARCIA</b>           | <b>MENDOZA</b>             | <b>BR Nivel Primaria</b>  | 193.75              | 55               | Proceso          |
| 17<br>23                         | 125647              | <b>JOSE ANTONIO</b>     | <b>RODRIGUEZ</b>        | <b>BACILIO</b>             | <b>BR Nivel Primaria</b>  | 170.00              | 53               | Proceso          |
| 18<br>24                         | 125633              | <b>ERIKA ROCIO</b>      | <b>RODRIGUEZ</b>        | <b>BARREDA</b>             | <b>BR Nivel Primaria</b>  | 165.00              | 54               | Proceso          |
| 19<br>25                         | 125650              | <b>RAQUEL</b>           | <b>GONZALES</b>         | PINEDO                     | <b>BR Nivel Primaria</b>  | 160.00              | 59               | Proceso          |
| 20<br>26                         | 125632              | YAQUELIN AMPARO         | <b>RODRIGUEZ</b>        | CANAZA                     | <b>BR Nivel Primaria</b>  | 123.75              | 57               | Proceso          |

**Imagen 41**: Listado Ranking de Docentes en archivo Excel [Elaboración propia]

# **TESIS PUCP**

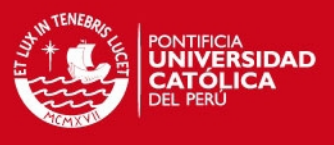

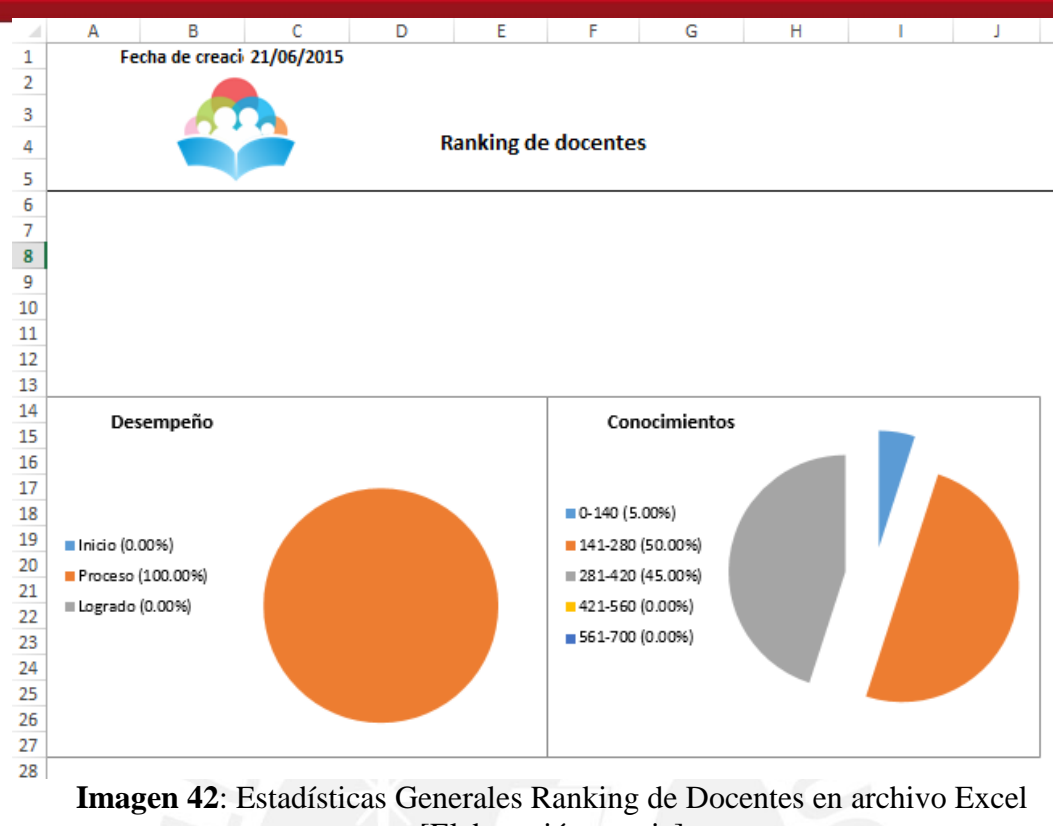

[Elaboración propia]

Ranking de docentes por dominios

| <b>Q</b> Filtros                               |                                         |                                 |                         |                         |            |                              |            |                                                                |
|------------------------------------------------|-----------------------------------------|---------------------------------|-------------------------|-------------------------|------------|------------------------------|------------|----------------------------------------------------------------|
|                                                | Grupo Educativo                         |                                 |                         |                         |            |                              | Año inicio | Año fin                                                        |
|                                                | <b>EBR Nivel Primaria</b>               |                                 |                         |                         |            | ۷.                           | ۰.         | ۰                                                              |
| Evaluación                                     |                                         |                                 |                         |                         |            |                              |            |                                                                |
|                                                | Evaluación Desempeño Docente - Dominios |                                 |                         |                         |            |                              |            | ۰                                                              |
|                                                |                                         |                                 |                         | Generar<br>Cancelar     |            |                              |            |                                                                |
| <b><i>M</i></b> Resultados<br><b>IExportar</b> |                                         |                                 |                         |                         |            |                              |            |                                                                |
|                                                | Mostrando del 1 al 10 de 20 registros   |                                 |                         |                         |            |                              |            | Sig. $\rightarrow$<br>$\leftarrow$ Ant.<br>$\overline{2}$<br>1 |
| $N^{\circ}$                                    | Código Modular                          | Nombre                          | <b>Apellido Paterno</b> | <b>Apellido Materno</b> | <b>DNI</b> | Grupo                        | Desempeño  | Escala Desempeño                                               |
| 1                                              | 125645                                  | <b>7ULEMA</b><br><b>ALCIONE</b> | <b>RODRIGUEZ</b>        | <b>BRAVO</b>            | 23923870   | <b>FBR Nivel</b><br>Primaria | 61         | Proceso                                                        |
| $\overline{a}$                                 | 125635                                  | <b>MARIA</b><br><b>GENOVEVA</b> | <b>RODRIGUEZ</b>        | AREDO                   | 18011089   | <b>EBR Nivel</b><br>Primaria | 60         | Proceso                                                        |
| 3                                              | 125672                                  | <b>MARIA</b><br><b>ESTHER</b>   | <b>VILLEGAS</b>         | <b>JUAREZ</b>           | 97143423   | <b>EBR Nivel</b><br>Primaria | 60         | Proceso                                                        |
| 4                                              | 125636                                  | <b>ELENA</b>                    | <b>RODRIGUEZ</b>        | <b>BARRUETO</b>         | 10792745   | <b>EBR Nivel</b>             | 59         | Proceso                                                        |

**Imagen 43**: Ranking de Docentes por Dominios [Elaboración propia]

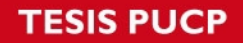

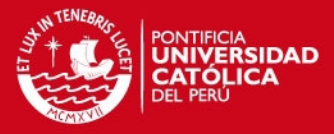

|                           | B<br>д                 | C                      | O                                 | E                            | F                         | G                 | H             | P<br><b>B</b><br>S<br>к.<br>M<br>N<br>$\Box$<br>o |
|---------------------------|------------------------|------------------------|-----------------------------------|------------------------------|---------------------------|-------------------|---------------|---------------------------------------------------|
|                           | Fecha de creació       | 21/06/2015             |                                   |                              |                           |                   |               |                                                   |
| $\overline{c}$            |                        |                        |                                   |                              |                           |                   |               |                                                   |
| $\overline{\overline{3}}$ |                        |                        |                                   |                              |                           |                   |               |                                                   |
| $\overline{\textbf{4}}$   |                        |                        |                                   |                              |                           |                   |               |                                                   |
| 5                         |                        |                        |                                   | <b>Ranking de docentes</b>   |                           |                   |               |                                                   |
|                           |                        |                        |                                   |                              |                           |                   |               |                                                   |
| 6                         |                        |                        |                                   |                              |                           | <b>PERMIT AND</b> | <b>ESUALA</b> |                                                   |
| $\overline{7}$            | CÓD.<br><b>MODULAR</b> | <b>NOMBRE</b>          | <b>APELLIDO</b><br><b>PATERNO</b> | <b>APELLIDO MATERNO</b>      | GRUPO                     | Е                 | <b>DESEMP</b> |                                                   |
| 8                         | 125645                 | ZULEMA ALCIONE         | <b>RODRIGUEZ</b>                  |                              | <b>EBR Nivel Primaria</b> | <b>DECEMP</b>     | - Ello        |                                                   |
| $\mathbf{r}_2$<br>9       | 125635                 | MARIA GENOVEVA         | <b>RODRIGUEZ</b>                  | <b>BRAVO</b><br><b>AREDO</b> |                           | 61<br>60          | Proceso       | Desempeño General                                 |
|                           | $\mathbf{r}_3$         |                        |                                   |                              | <b>EBR</b> Nivel Primaria |                   | Proceso       |                                                   |
| 10                        | 125672                 | <b>MARIA ESTHER</b>    | VILLEGAS                          | <b>JUAREZ</b>                | <b>EBR Nivel Primaria</b> | 60                | Proceso       |                                                   |
| 11                        | $\sqrt{4}$<br>125636   | <b>ELENA</b>           | <b>RODRIGUEZ</b>                  | <b>BARRUETO</b>              | <b>EBR</b> Nivel Primaria | 59                | Proceso       |                                                   |
| $12 \, 5$                 | 125650                 | RAQUEL                 | <b>GONZALES</b>                   | <b>PINEDO</b>                | <b>EBR Nivel Primaria</b> | 59                | Proceso       |                                                   |
| 1376                      | 125655                 | LEONOR                 | AMPUERO                           | <b>GONZALES</b>              | <b>EBR Nivel Primaria</b> | 58                | Proceso       | <b>B</b> Inicio (0.00%)                           |
| 14                        | 77<br>125632           | YAQUELIN AMPARO        | <b>RODRIGUEZ</b>                  | CANAZA                       | <b>EBR</b> Nivel Primaria | 57                | Proceso       | Proceso (100.00%)                                 |
| 15                        | r s<br>125649          | LAURA CONSUELO         | RODRIGUEZ                         | COLETO                       | <b>EBR Nivel Primaria</b> | 57                | Proceso       |                                                   |
| $16 \ 9$                  | 125646                 | <b>ANGELA</b>          | ARTETA                            | VALDIVIA DE EFFIO            | <b>EBR</b> Nivel Primaria | 56                | Proceso       | # Logrado (0.00%)                                 |
| $17 - 10$                 | 125641                 | GLADIS SOCORRO         | <b>RODRIGUEZ</b>                  | <b>BASAURI</b>               | <b>EBR Nivel Primaria</b> | 55                | Proceso       |                                                   |
| $18$ $11$                 | 125644                 | <b>GLADYS</b>          | GARCIA                            | MENDOZA                      | <b>EBR Nivel Primaria</b> | 55                | Proceso       |                                                   |
| $19$ $12$                 | 125660                 | EFRAIN                 | <b>ARCANA</b>                     | MAMANI                       | <b>EBR Nivel Primaria</b> | 55                | Proceso       |                                                   |
| 20 13                     | 125638                 | SONA BEATRIZ           | GAVINO                            | <b>SANCHEZ</b>               | <b>EBR Nivel Primaria</b> | 55                | Proceso       |                                                   |
| $21$ $14$                 | 125633                 | <b>ERIKA ROCIO</b>     | <b>BODBIGUEZ</b>                  | <b>BARREDA</b>               | <b>EBR</b> Nivel Primaria | 54                | Proceso       |                                                   |
| 22 15                     | 125642                 | ZUNILDA                | <b>TORRES</b>                     | <b>TORRES</b>                | <b>EBR Nivel Primaria</b> | 54                | Proceso       |                                                   |
| 23 16                     | 125647                 | JOSE ANTONIO           | <b>RODRIGUEZ</b>                  | <b>BACILIO</b>               | <b>EBR Nivel Primaria</b> | 53                | Proceso       |                                                   |
| 24 17                     | 125680                 | <b>AQUILES ANIBAL</b>  | <b>RICRA</b>                      | <b>BALDEON</b>               | <b>EBR Nivel Primaria</b> | 53                | Proceso       |                                                   |
| 25 18                     | 125651                 | MARITZA TRINDAD        | <b>RODRIGUEZ</b>                  | <b>BURGA</b>                 | EBR Nivel Primaria        | 52                | Proceso       |                                                   |
| $26$ 19                   | 125643                 | NOEM                   | CALLE                             | CALLE                        | <b>EBR Nivel Primaria</b> | 49                | Proceso       |                                                   |
| $27 \ 20$                 | 125634                 | <b>MARGARITA LIDIA</b> | <b>RODRIGUEZ</b>                  | CASTANEDA                    | <b>EBR Nivel Primaria</b> | 46                | Proceso       |                                                   |

**Imagen 44**: Listado Ranking de Docentes por Dominios en archivo Excel [Elaboración propia]

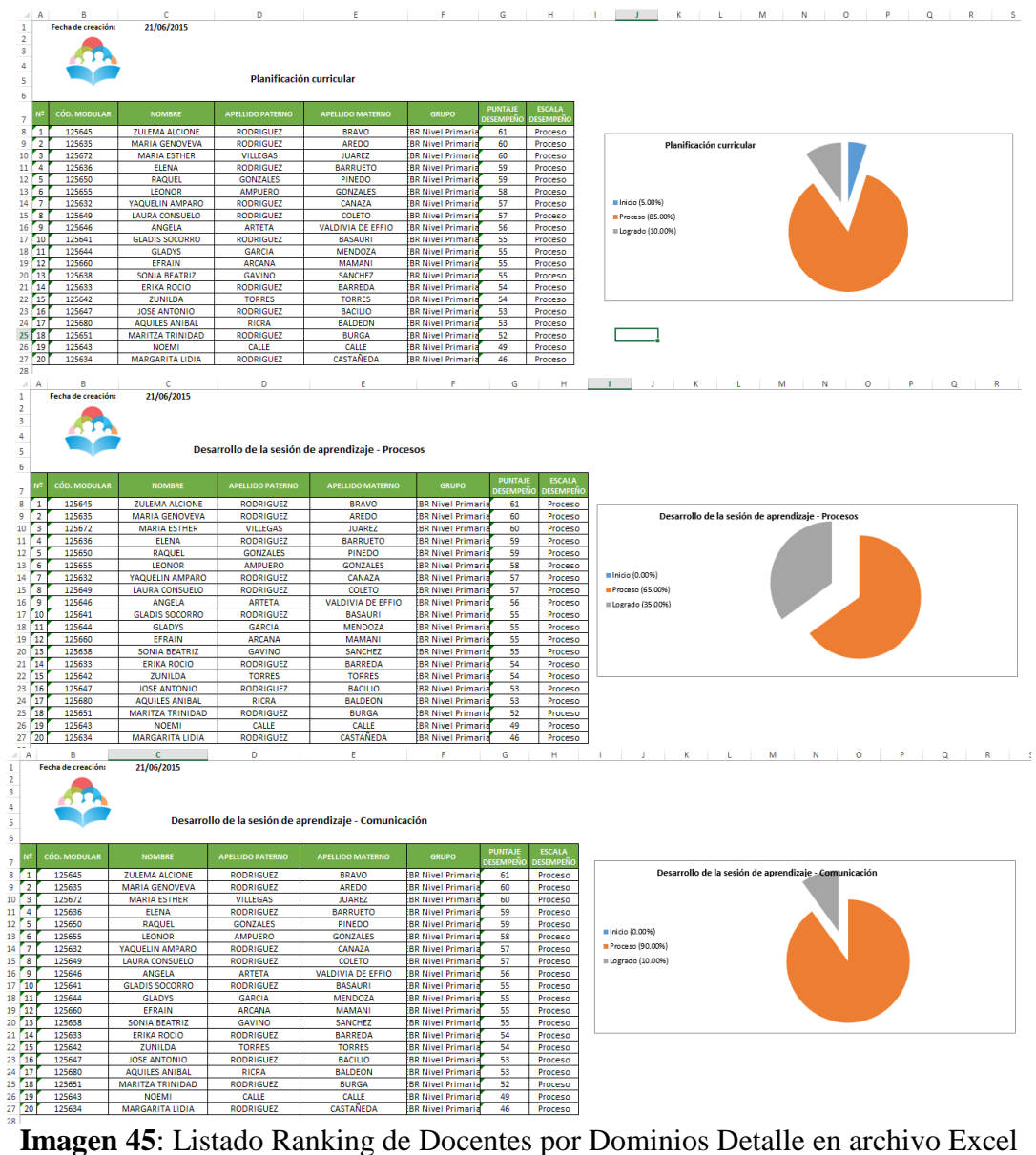

[Elaboración propia]

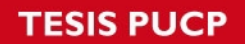

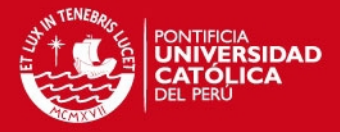

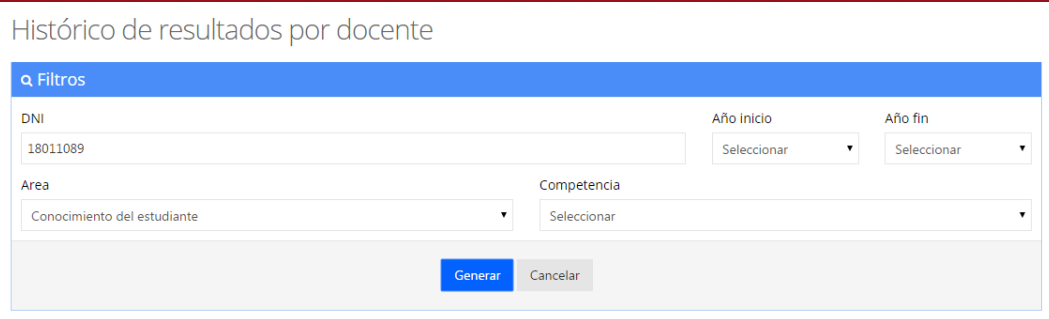

# **Imagen 46**: Histórico de resultados por docente [Elaboración propia]

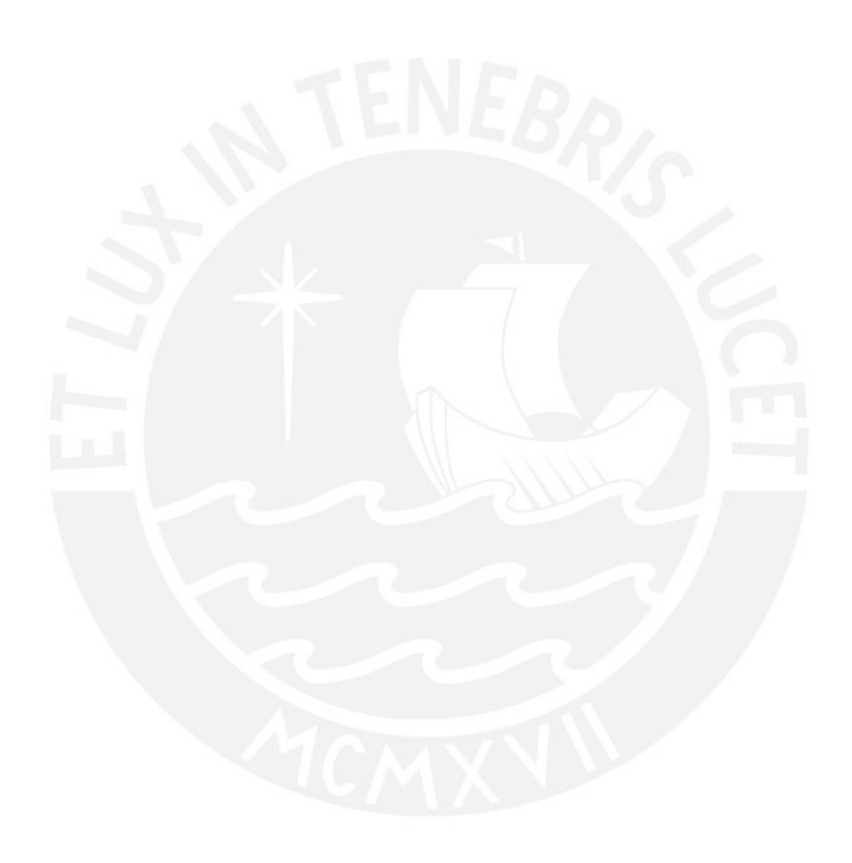

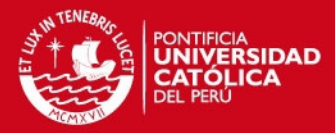

# **OBSERVACIONES, CONCLUSIONES Y RECOMENDACIONES**

## **1 Observaciones**

Este proyecto de fin de carrera fue concebido con el objetivo principal de implementar un sistema de evaluación de docentes del nivel primario y secundario en el Perú, el cual reúne diversas funcionalidades necesarias para el éxito del proceso de evaluación.

Este proyecto permitió desarrollar un sistema usando las buenas prácticas aprendidas a lo largo de la carrera universitaria. En la etapa de análisis, se comenzó levantando información acerca del negocio para luego crear el catálogo de requerimientos, señalando el tipo y prioridad de cada uno. Para esto se asistió a una institución educativa y se realizaron entrevistas al director y a docentes representativos de la entidad ya que son los principales usuarios del sistema. Posteriormente, en la etapa de diseño, se definió la arquitectura del sistema y el prototipo de éste. Se buscó que están soporten las funcionalidades propuestas y sean entendibles para los usuarios. Finalmente, en la etapa de implementación, se construyó el sistema web haciendo uso del framework .NET, obteniendo todos los resultados esperados. Para esto se usó el patrón MVC, logrando separar la capa lógica de la del usuario. Cabe resaltar, que gracias al uso del framework mencionado anteriormente se logró un código ordenado y flexible. Otras herramientas utilizadas para la construcción fueron las librerías Interop (proporcionada por el Visual Studio) y ClosedXM. Éstas últimas fueron utilizadas para la elaboración de reportes, los cuales se caracterizan por ser volcados de información. Para los reportes se mantuvo un diseño adecuado y acorde a las necesidades identificadas en las entrevistas.

# **2 Conclusiones**

A lo largo del desarrollo del proyecto de fin de carrera, se realizaron con éxito las etapas de análisis, diseño e implementación del sistema de acuerdo a lo planteado por RUP. Gracias a éste se aseguró la calidad del sistema, ya que por medio de entregables se logró tener un mayor control sobre lo que se iba elaborando. Finalmente se logró cumplir todos los objetivos específicos planteados inicialmente. Los resultados obtenidos fueron los siguientes:

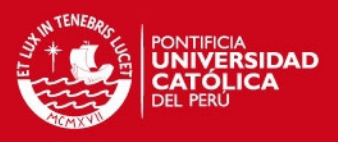

- La elaboración de los siguientes documentos:
	- Documento detallando el proceso de evaluación de docentes.
	- Documento detallando la estructura de las áreas y competencias para el sistema de información.
	- Documento de análisis de requerimientos.
	- Documento de arquitectura.
- Diseño e implementación de la base de datos para soportar las funcionalidades del sistema.
- Implementación de módulos de carga masiva para poder poblar la base de datos con la información necesaria para el funcionamiento del sistema.
- Diseño e implementación de los prototipos funcionales, los cuales fueron construidos en base a los requerimientos identificados en la etapa de análisis.

Es decir, se cumplió con todos los objetivos propuestos en este proyecto de fin de carrera, logrando obtener los resultados esperados. Finalmente se logró construir un sistema web que soporta todas las necesidades identificadas para una institución educativa gracias a las necesidades identificadas en las entrevistas realizadas.

# **3 Recomendaciones y trabajos futuros**

Se recomienda utilizar esta herramienta para, en base a los resultados obtenidos en los diversos reportes, emitir juicios más certeros sobre el nivel de cada docente. Por ejemplo, enfocar las capacitaciones en las áreas en las que los docentes tienen menores puntajes. Por tal motivo es que el sistema web ha sido elaborado de tal manera que el director una institución educativa pueda ingresar todos los datos necesarios para obtener distintos reportes que ayuden a identificar los puntos débiles de los docentes.

Se recomienda también la mejora de esta herramienta incluyendo los siguientes puntos:

- Desarrollar la herramienta para ser soportada completamente por Internet Explorer.
- Ampliar la cantidad de reportes que actualmente existe dándoles un diseño más exhaustivo.
- Implementación de un módulo de seguridad, incluyendo roles y perfiles.
- Permitir incluir el grupo educativo de Inicial, así como la evaluación de directores y subdirectores.

# **ESIS PUCP**

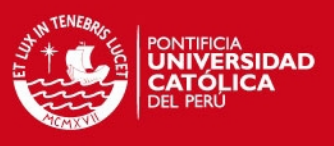

# **Referencias bibliográficas**

#### **Libros**

[MEL12] Ministerio de Educación del Perú 2013 Nueva Ley de Reforma Magisterial y su Reglamento. Primera Edición. Lima: Editorial MV FENIX E.I.R.L.

# **Referencias web**

- [MED10] Ministerio de Educación del Perú 2015<http://www2.minedu.gob.pe/digesutp/formacioninicial/?p=558>
- [MED12] Ministerio de Educación del Perú 2014 "Marco de Buen Desempeño Docente". Lima [http://www.perueduca.pe/documents/](http://www.perueduca.pe/documents/60563/ce664fb7-a1dd-450d-a43d-bd8cd65b4736)
- [ME114] Ministerio de Educación del Perú 2015<http://www.minedu.gob.pe/institucional/>
- [MOL11] MOLINERO NANO, Vanetty 2011 "Sistematización del Plan Piloto de Evaluación del Desempeño Docente". Lima [http://www.sumaeducacion.pe/pdf/plan\\_piloto.pdf](http://www.sumaeducacion.pe/pdf/plan_piloto.pdf)
- [ME214] Ministerio de Educación del Perú 2015<http://www.minedu.gob.pe/digesutp/desp/>
- [ME314] Ministerio de Educación del Perú 2015 "Resolución de la Secretaría General N 813-2014 MINEDU" http://www.minedu.gob.pe/minedu/archivos/ConcursoExcepcionalDeReubi cacion.pdf
- [CZN14] CEZANNE 2015<http://cezannehr.com/es/software-rrhh/gestion-del-desempeno/>
- [SCP14] Software y Consultoría PROEMSA 2015<http://www.proemsasoftware.com/evaluacion-de-desempeno/>
- [SFC12] SuccessFactors 2015<http://www.successfactors.com.mx/evaluacion-desempeno/>
- [EHR14] Endalia HR Consulting & Software 2015<http://www.endalia.com/software/desempeno/>
- [SAI10] Stratega Apoyo Integral en RRHH 2010 [http://www.stratega-rrhh.com/2010/seccion.php?al=evaluacion](http://www.stratega-rrhh.com/2010/seccion.php?al=evaluacion-desempeno-360)[desempeno-360](http://www.stratega-rrhh.com/2010/seccion.php?al=evaluacion-desempeno-360)
- [ME314] Ministerio de Educación del Perú 2014<http://www.minedu.gob.pe/noticias/index.php?id=26435>

# **TESIS PUCP**

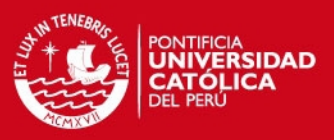

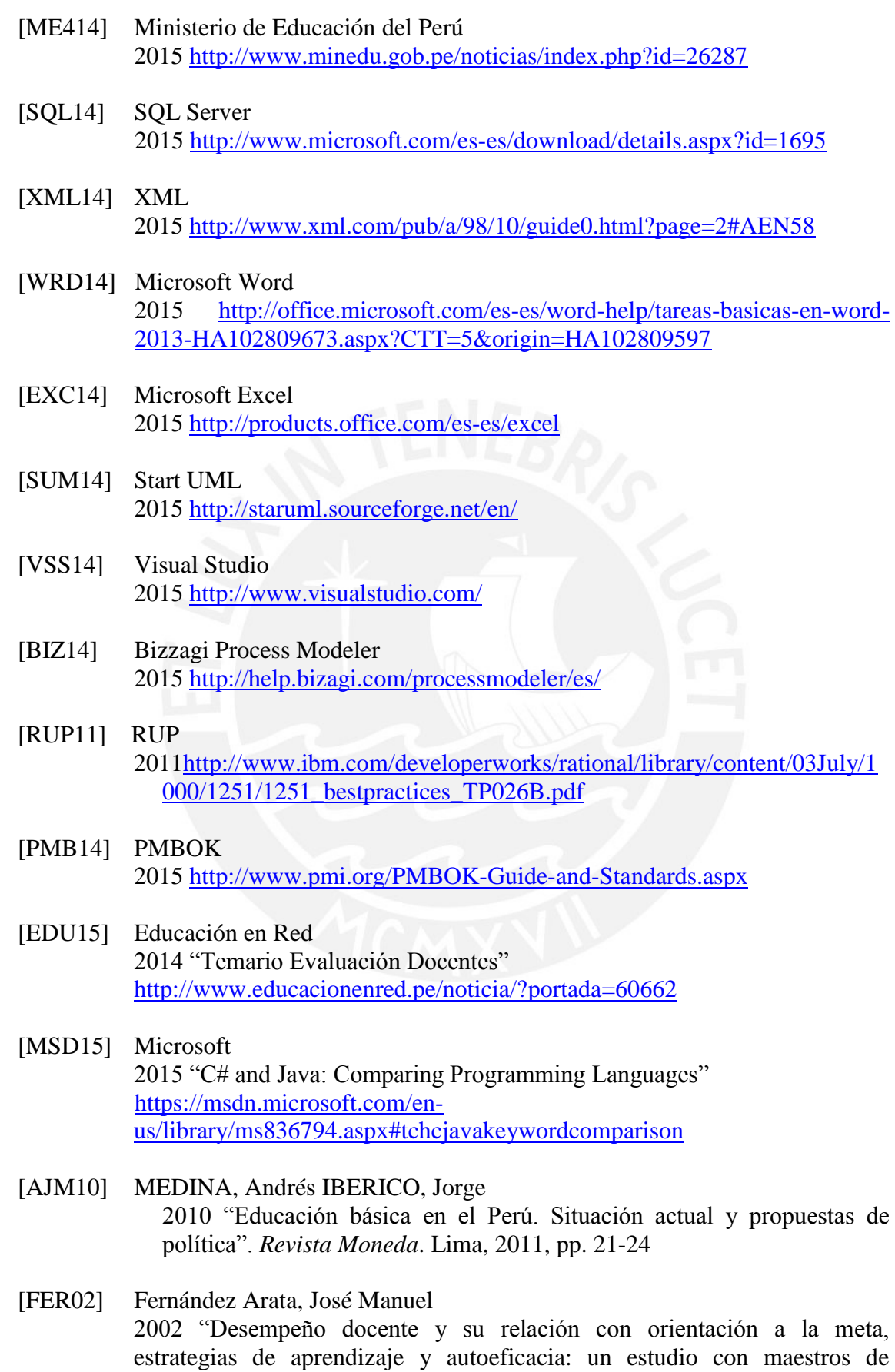

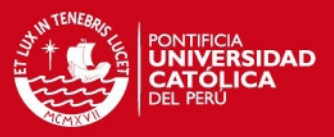

primaria de Lima, Perú". *Universitas Psychologica*. Bogotá, 2008, número 2.

<http://revistas.javeriana.edu.co/index.php/revPsycho/article/view/385/447>

[DEC13] S.A 2013 "Prueba Pisa". Diario El Comercio. Lima, 2013 [http://elcomercio.pe/mundo/actualidad/prueba-pisa-que-paises-america](http://elcomercio.pe/mundo/actualidad/prueba-pisa-que-paises-america-latina-les-fue-tan-mal-noticia-1668964)[latina-les-fue-tan-mal-noticia-1668964](http://elcomercio.pe/mundo/actualidad/prueba-pisa-que-paises-america-latina-les-fue-tan-mal-noticia-1668964)

#### **Leyes**

- [LCM07] Ministerio de Educación del Perú Ley N° 29062. LEY QUE MODIFICA LA LEY DEL PROFESORADO EN LO REFERIDO A LA CARRERA PÚBLICA MAGISTERIAL. 11 de Julio del 2007
- [LPR84] Ministerio de Educación del Perú Ley N° 24029. LEY DEL PROFESORADO. 14 de Diciembre del 1984
- [LGE03] Ministerio de Educación del Perú Ley N° 28044. LEY GENERAL DE EDUCACIÓN. 28 de Julio del 2003
- [LRM12] Ministerio de Educación del Perú Ley N° 29944. LEY DE LA REFORMA MAGISTERIAL. 25 de Noviembre del 2012

### **Entrevistas**

- [GON15] Gonzales Rodriguez, Julia Elena 2015. Entrevista al Director de la I.E. Vasil Levski. Entrevista del 10 de Junio del 2015 a José Guerra
- [GON15] Gonzales Rodriguez, Julia Elena 2015. Entrevista a docente de la I.E. Vasil Levski. Entrevista del 10 de Junio del 2015 a Elena Rodriguez

#### **Tesis**

- [CAS04] CASTILLEJO, Pedro 2004. Sistema de Información Automatizado de Planificación, Asesoría y Evaluación del Desempeño del Capital Humano. Tesina de Especialización en Sistemas de Información. Caracas: Universidad Católica Andres Bello
- [CAL02] CALDERÓN, Wendy 2002. Sistema de Información para la Evaluación del Desempeño Docente en el Instituto Universitario de la Frontera. Tesina de Especialización en Sistemas de Información. Caracas: Universidad Católica Andres Bello